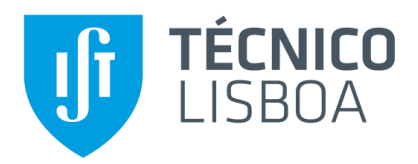

## **O Impacto da Implementação de um Sistema de Seguimento Solar no Rendimento das Células de Painéis Solares Fotovoltaicos de um CPVT através do MBA**

Miguel Baptista Bolas Cadete Neto

Dissertação para obtenção do Grau de Mestre em

### **Engenharia Electrotécnica e de Computadores**

Orientadores: Prof. Carlos Alberto Ferreira Fernandes

Prof. João Paulo Neto Torres

### **Júri**

Presidente: Célia Maria Santos Cardoso de Jesus

Orientador: Prof. João Paulo Neto Torres

Vogais: Prof. Paulo José da Costa Branco

**setembro 2021**

# **Declaração**

Declaro que o presente documento é um trabalho original da minha autoria e que cumpre todos os requisitos do Código de Conduta e Boas Práticas da Universidade de Lisboa.

# <span id="page-2-0"></span>**Agradecimentos**

Gostaria de agradecer aos meus orientadores Carlos Alberto Ferreira Fernandes e João Paulo Neto Torres por serem os responsáveis pela criação desta dissertação, assim como pela orientação deste trabalho, especialmente pelo contributo de sugestões importantes nos momentos em que tive dificuldades em encontrar o melhor caminho para abordar os obstáculos que o tema desta dissertação apresentou.

Também quero expressar gratidão à minha família por me terem apoiado e motivado durante a realização desta dissertação.

## <span id="page-3-0"></span>**Resumo**

Existe uma preocupação cada vez maior quanto à utilização de recursos energéticos com impacto ambiental negativo. Esta questão traduziu-se num investimento cada vez maior em fontes de energias renováveis em detrimento de combustíveis fósseis. A energia solar é uma das fontes de energia renovável mais utilizadas a nível global. A forma mais comum de obter energia solar são os conversores fotovoltaicos.

Os Concentradores Solares Fotovoltaicos Térmicos (CPVT) são uma alternativa que tem gerado cada vez mais interesse nos últimos anos, devido ao aumento do rendimento das células fotovoltaicas de multijunção. Este aumento de rendimento é exponenciado devido aos CPVTs concentrarem a radiação solar, reduzindo a área das células FVs necessárias para o sistema. De modo a aumentar o rendimento do CPVT, são regularmente instalados sistemas de seguimento solar, para seguir o movimento aparente do Sol ao longo do dia. Assim, o sistema capta um maior número de feixes solares, feixes estes que são concentrados devido ao módulo refletor do CPVT. Como tal, a implementação do sistema de tracking solar aumenta o rendimento do sistema CPVT, sendo o objetivo desta dissertação fazer essa demonstração.

Para simular o funcionamento de um CPVT numa perspetiva inovadora, o sistema foi implementado num modelo baseado em agentes (MBA) em Netlogo [1], assim como o sistema de tracking associado ao CPVT. Este tipo de modelos tem um nível de granularidade superior aos modelos de simulação normalmente utilizados para este tipo de sistemas. O modelo desenvolvido tem flexibilidade para aceitar como input qualquer localização GPS, assim como diferentes geometrias de módulos refletores. Os resultados demonstram o aumento significativo do rendimento do CPVT ao implementar um sistema de seguimento solar.

Palavras-chave: Netlogo, Modelo Baseado em Agentes, Concentração Solar, Sistemas de seguimento solar, Sistemas CPVT.

# <span id="page-4-0"></span>**Abstract**

There is an increasingly concern about the usage of energy sources with negative environmental impact. This concern resulted in a big investment in renewable sources of energy and a consequent decrease of investment in fossil fuels. Solar energy is one of the biggest energy sources in the world. The most common way to harvest it is through  $PV<sup>1</sup>$  converters. CPVT<sup>2</sup> are an alternative that as recently gained popularity due to the increase of multijunction solar cells efficiency. This increase is even more significant because CPVTs focuses solar radiation on its solar cells, reducing the area of PV cells needed for the system. To increase the efficiency of the system, solar tracking system are usually installed, to follow the apparent movement of the sun in the horizon through the day. In this way, adding a tracking system to a CPVT increases its efficiency. The goal of this dissertation is to display it. To simulate a CPVT in an innovative way, as well as the tracking system, the system is implemented in a MBA $3$ , in Netlogo, a popular programming language to implement these models. These types of models have a level of granularity bigger than other types of models used in this kind of systems. The model developed can accept as input any GPS Location, as well as different reflector model geometries. Results show a significant increase of efficiency of this system when you add a solar tracking system.

Keywords: Netlogo, MBA, Solar Concentration, Tracking Systems, CPVT Systems.

<sup>1</sup> Photovoltaic

<sup>2</sup> Photovoltaic Thermal Solar Concentrators

<sup>3</sup> Model Based in Agents

# <span id="page-5-0"></span>Índice

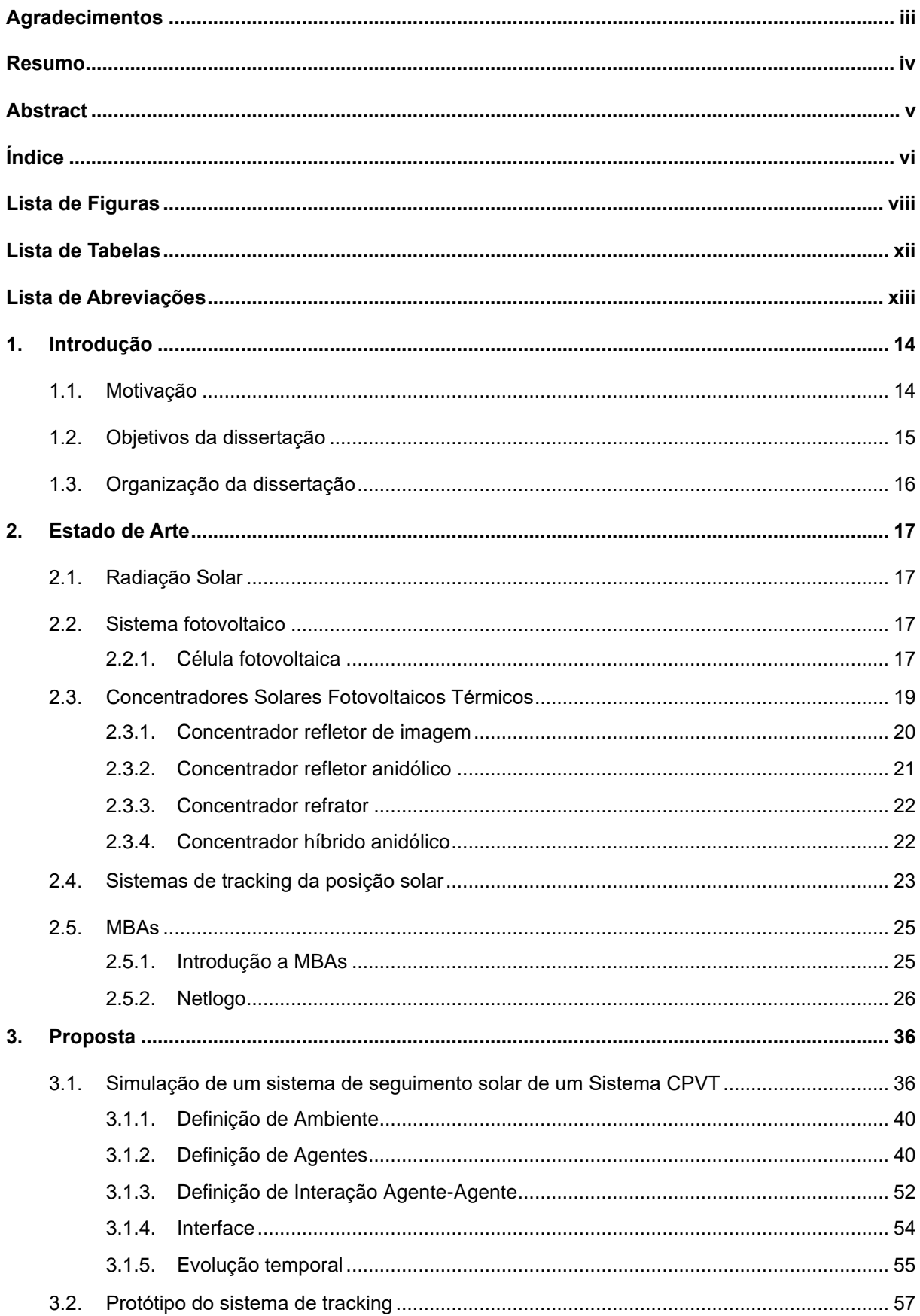

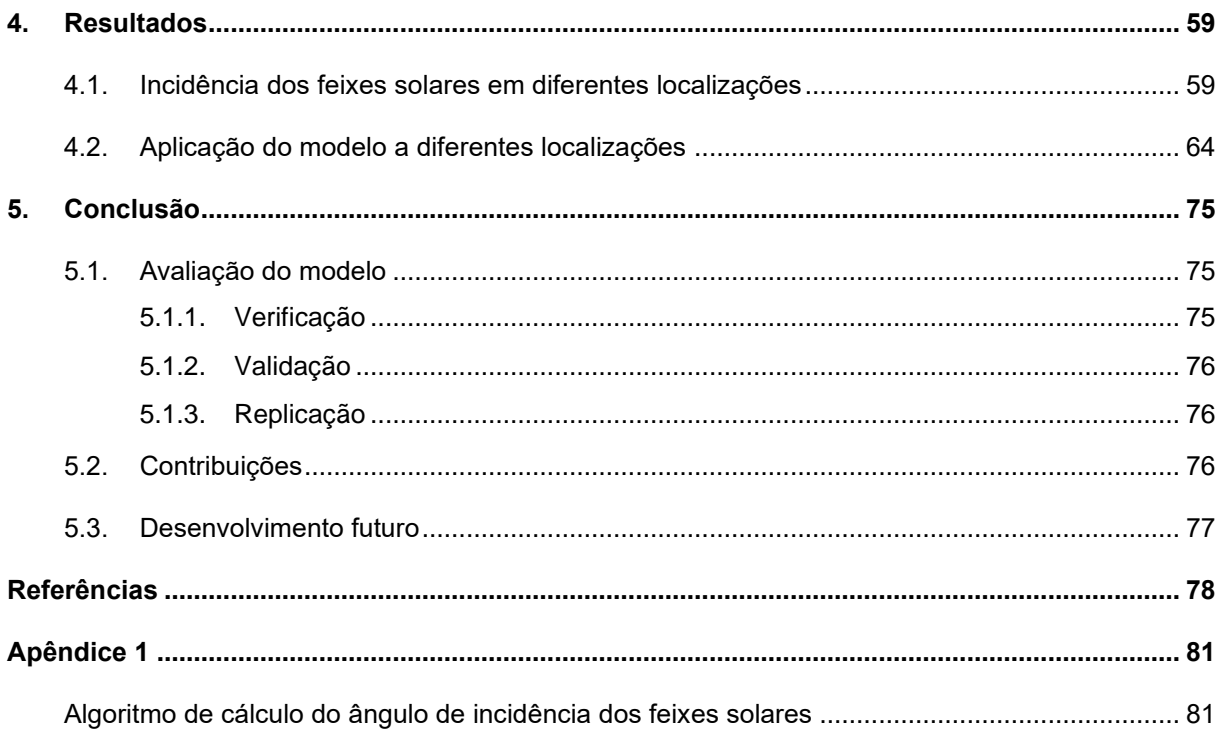

# <span id="page-7-0"></span>**Lista de Figuras**

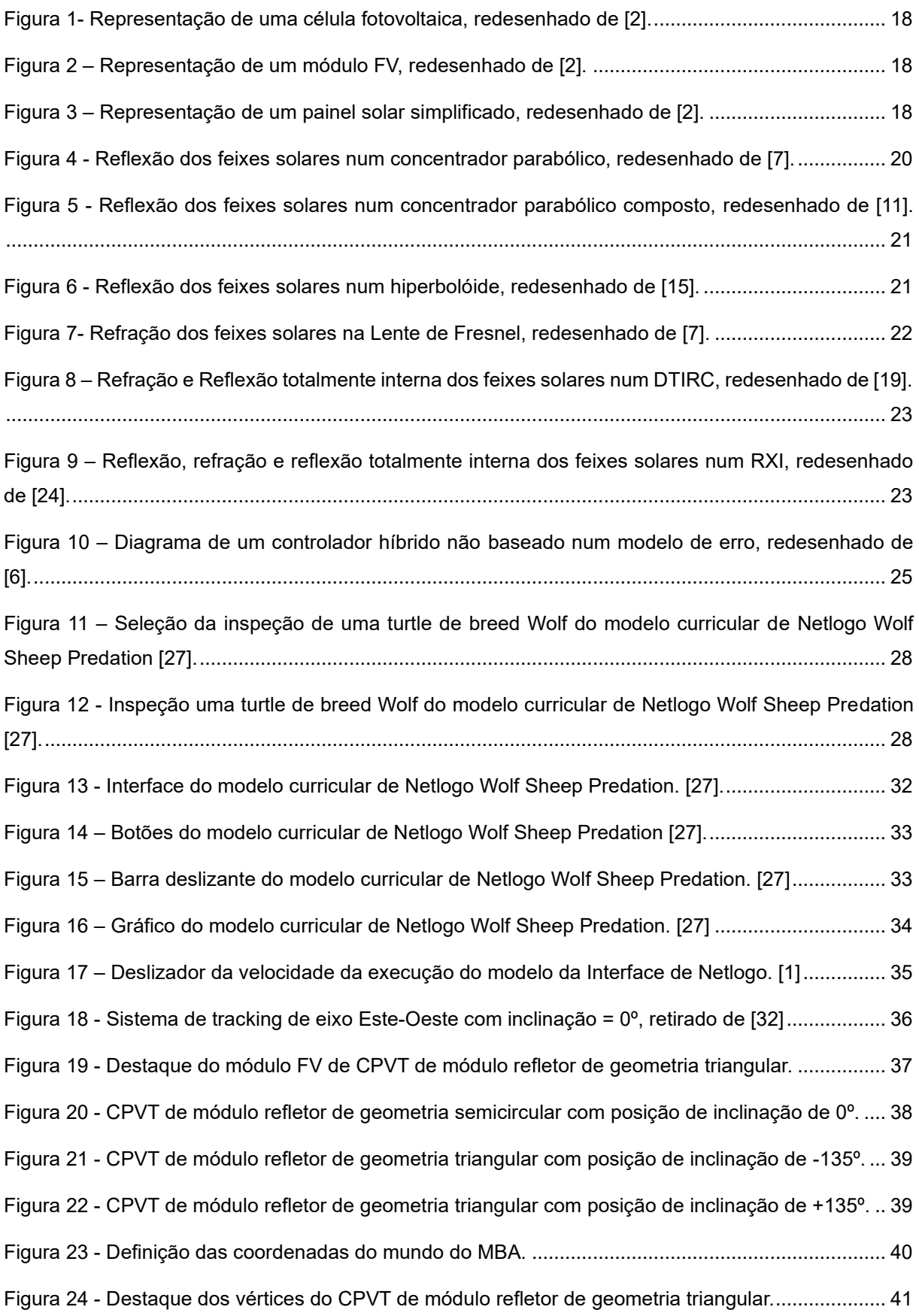

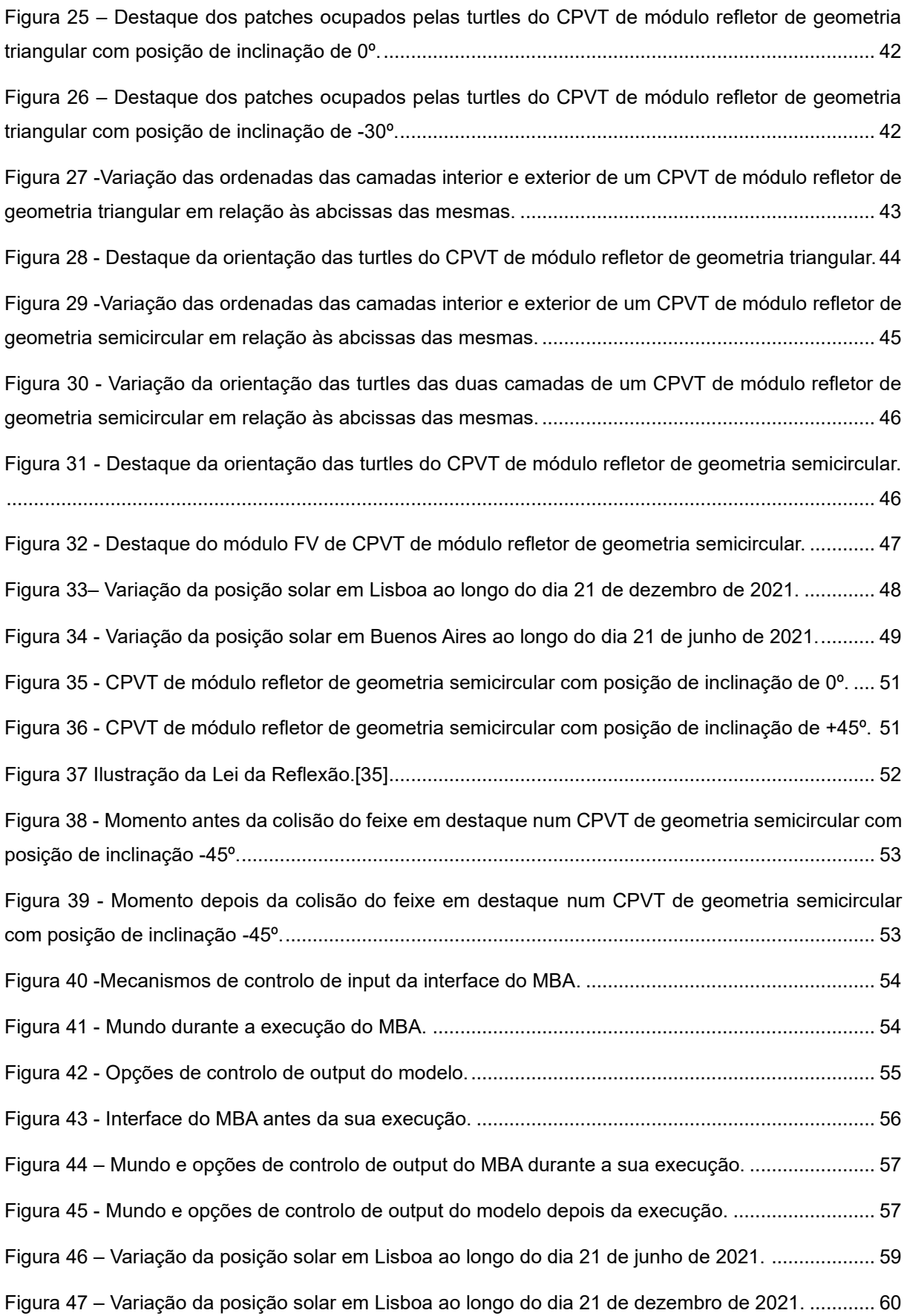

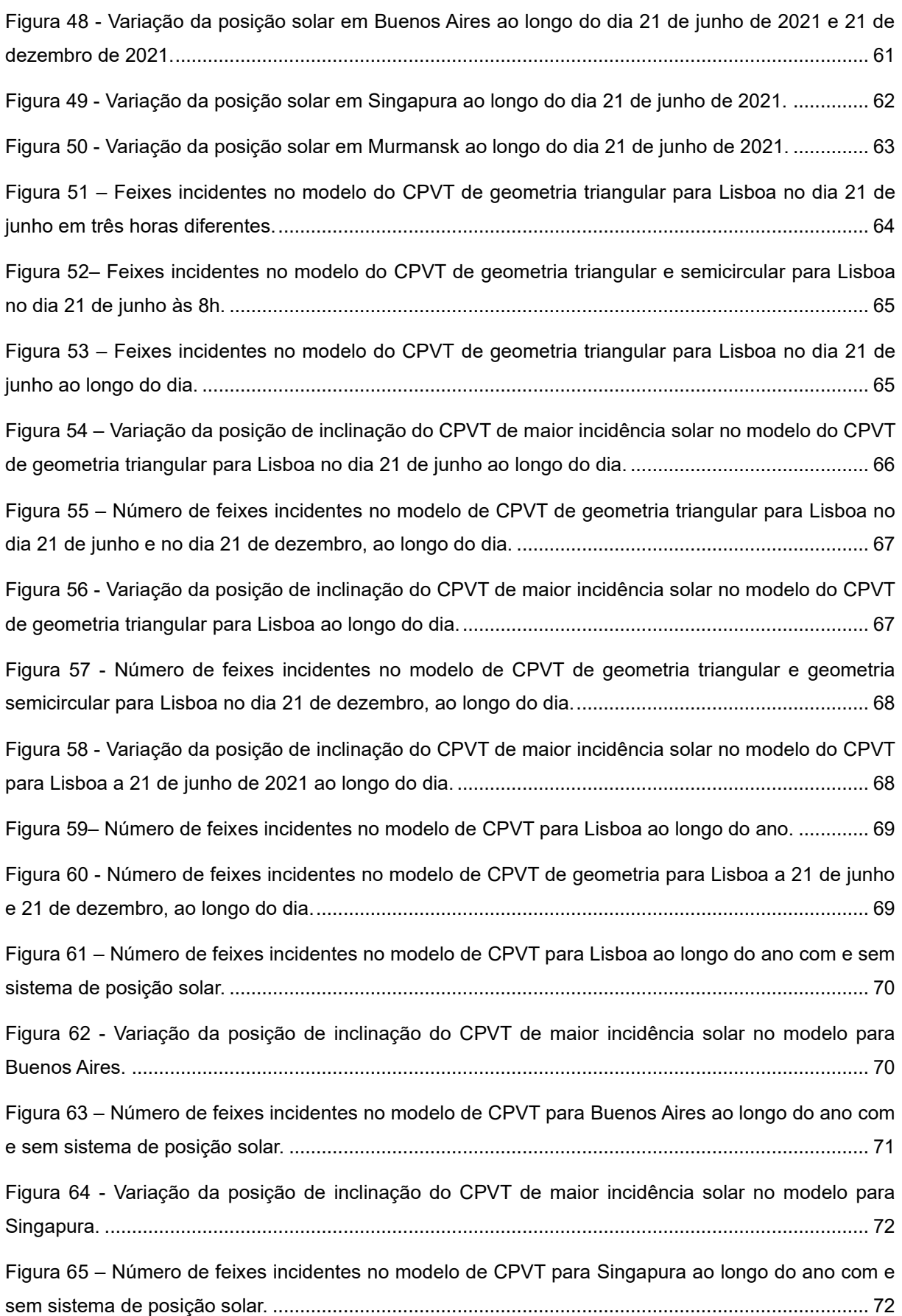

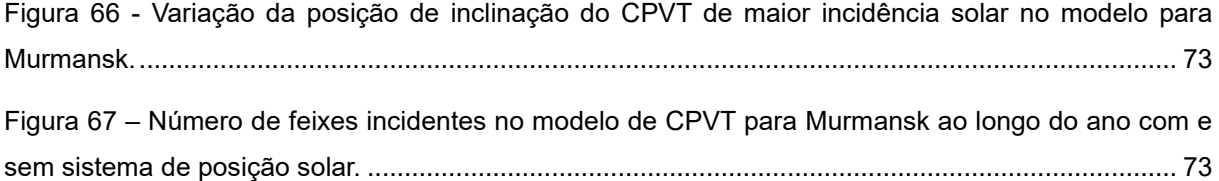

# <span id="page-11-0"></span>**Lista de Tabelas**

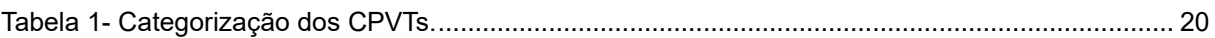

# <span id="page-12-0"></span>**Lista de Abreviações**

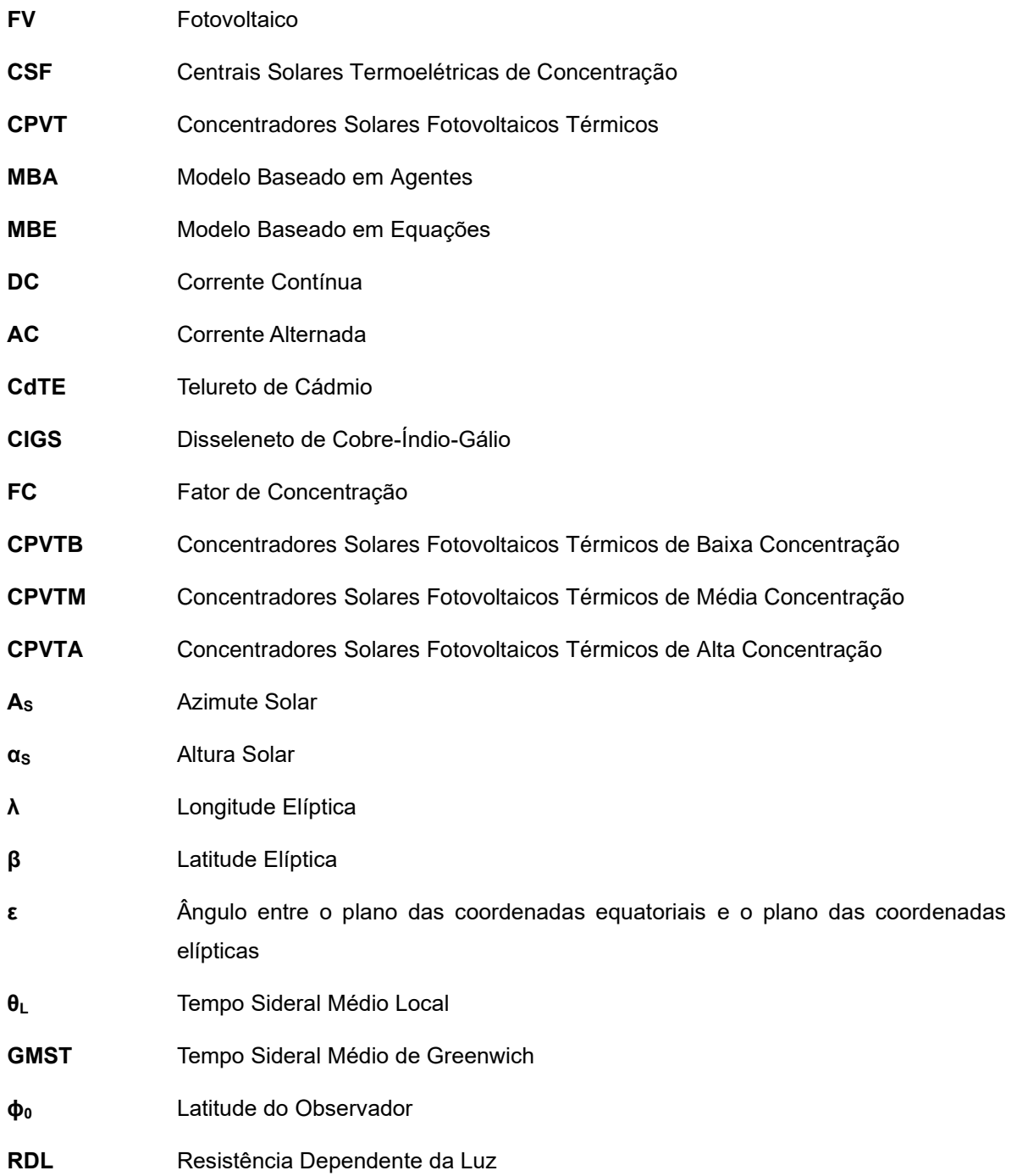

# <span id="page-13-0"></span>**1. Introdução**

Nos tempos atuais, a necessidade de satisfazer a demanda energética a nível global é um desafio enorme.

A maioria da energia primária consumida a nível mundial é originária de combustíveis fosseis. A dependência desta fonte de energia é problemática porque esta é finita, visto que a sua velocidade de consumo é muito superior à sua velocidade de geração. Por outro lado, a queima de combustíveis fosseis produz gases de estufa, nomeadamente o dióxido de carbono, o que resulta no aquecimento global do nosso planeta, algo que pode levar a efeitos desastrosos para a humanidade.

Devido a todas estas adversidades e a um aumento constante de consumo de energia a nível mundial, as energias renováveis apresentam-se como uma alternativa que não têm associadas a si todos os problemas anteriormente identificados dos combustíveis fosseis.

A energia solar apresenta-se como uma das principais fontes de energia a nível global. Apesar da produção de energia solar a nível global ser menor que outras fontes energia renováveis, nomeadamente a energia eólica e a energia hídrica, o seu crescimento projetado é maior que as duas anteriores. Este potencial crescimento é justificado devido à quantidade de radiação solar disponível na Terra. Esta corresponde a uma quantidade 10000 vezes maior que toda a energia humana consumida durante a história da humanidade. Por outro lado, a energia solar é uma tecnologia flexível, na medida em que tanto é possível instalar grandes parques PV ou centrais solares termoelétricas de concentração (CSP), assim como sistemas PV descentralizados no telhado de qualquer casa [2].

## <span id="page-13-1"></span>**1.1. Motivação**

A forma mais comum de se obter energia solar são os conversores fotovoltaicos (FV). Estes conversores convertem a radiação solar diretamente em eletricidade. Os conversores FV são constituídos por células solares em que o seu princípio de funcionamento é o efeito FV. Este efeito provoca uma diferença de potencial na junção entre dois materiais diferentes devido à radiação eletromagnética.

Para produção de energia solar em larga escala, as CSP são mais adequadas. Estes sistemas convertem a radiação solar em eletricidade através do superaquecimento de um fluído de trabalho, ao focar a radiação solar através de uma superfície refletiva equipada com sistemas de seguimento da posição solar. [3]

Os Concentradores Fotovoltaicos térmicos (CPVT) são uma combinação de tecnologia dos painéis PV com os sistemas CSP. Deste modo, o sistema produz eletricidade e calor através de uma única unidade.

Em aplicações fotovoltaicas, os sistemas de tracking fazem a gestão da posição dos painéis solares, garantindo que estes ficam orientados diretamente para a radiação solar. Por sua vez, os CPVTs são sistemas que utilizam instrumentos óticos para direcionar a radiação solar para os painéis FVs do seu sistema de modo a produzir energia solar, assim como aproveitar o calor gerado no sistema. Nos CPVTs, a implementação de sistemas de tracking é benéfica, na medida em que aumenta a energia do Sol direcionado para o CPVT, ao alinhar os eixos óticos do CPVT com a radiação solar incidente.

A tecnologia CPVT é uma alternativa aos módulos FV planos convencionais, uma vez que produz eletricidade a um custo competitivo, ao concentrar a luz solar numa superfície muito pequena. Os pontos fortes desta tecnologia são a densidade de energia alta, o rendimento alto e superfície e áreas de semicondutores pequenas. [4]. A tecnologia CPVT contêm sistemas com um nível de granularidade elevado, logo, os modelos baseados em equações (MBEs) tratam estes sistemas como uma unidade, perdendo-se precisão no resultado destes.

Deste modo, a alternativa dos MBEs são os modelos baseados em agentes (MBAs), que são uma forma de modelação computacional em que um acontecimento observado é modelado através de agentes, do ambiente e através das interações dos elementos anteriormente referidos.

Um MBA propicia uma descrição de um fenómeno detalhado ao longo do tempo e não apenas do estado final do sistema, como se verifica nos MBEs, que normalmente são utilizados para modelar sistemas. A grande diferença reside no facto dos MBAs modelar em cada individuo e as suas interações, o que torna possível examinar o histórico de cada indivíduo do modelo, assim como grupos de agentes. Deste modo, um MBA tem um nível de detalhe mais elevado que um MBE.

Ao combinar os princípios de funcionamento dos sistemas de seguimento da posição solar inseridos na tecnologia CPVT com os MBA, esta dissertação pretende criar um modelo com uma perspetiva inovadora, tendo como principal foco o estudo da incidência da radiação solar nestes sistemas.

### <span id="page-14-0"></span>**1.2. Objetivos da dissertação**

O objetivo desta dissertação é criar um modelo de um sistema de seguimento solar num CPVT e verificar o seu impacto no rendimento do CPVT.

Em primeiro lugar, é criado o modelo do CPVT e é posteriormente incorporado um sistema de seguimento solar. Também é necessário criar um modelo para os feixes solares, assim como a interação destes sistemas entre si. Todos estes modelos são criados através de um software que utiliza modelação baseada em agentes (MBA). Por outro lado, o modelo explora o impacto da instalação do sistema CPVT em localizações diferentes, assim como em diferentes geometrias do refletor, em diferentes alturas do ano, e como a adição de um sistema de seguimento solar afeta a performance do CPVT. Também é descrito um protótipo de um sistema de seguimento da posição do Sol desenhado para o CPVT.

Os resultados esperados são um aumento significativo do rendimento dos painéis FV do CPVT, devido à implementação de um sistema de seguimento solar no CPVT.

## <span id="page-15-0"></span>**1.3. Organização da dissertação**

Este trabalho está dividido em seis capítulos:

- 1. Introdução Resumo da dissertação e do problema a ser abordado neste estudo.
- 2. Estado de Arte Enquadramento teórico dos dois temas principais deste trabalho: CPVTs, sendo apresentadas as vantagens e desvantagens do CPVT, assim como os tipos de CPVTs mais utilizados. O outro tema é sobre sistemas de tracking, no qual são introduzidos os sistemas de tracking mais utilizados, assim como o enquadramento histórico desta tecnologia. Introdução à linguagem de programação Netlogo.
- 3. Proposta –Descrição do modelo do sistema de tracking; A implementação do modelo na linguagem de programação Netlogo; O processo de desenvolvimento é explicado passo a passo, culminando na implementação de um MBA na linguagem de programação Netlogo. Este capítulo também inclui a descrição de um protótipo de um modelo de seguimento da posição do Sol de escala pequena construído por um Arduino e um motor de servos pan & tilt.
- 4. Resultados Informação relativa às simulações realizadas no modelo em diferentes locais, de modo a verificar a alcançar os objetivos da dissertação, e consequentes resultados, assim como a análise dos mesmos.
- 5. Conclusão Apresentação das contribuições do desenvolvimento da dissertação e sugestões de melhorias do modelo.

## <span id="page-16-0"></span>**2. Estado de Arte**

De modo a simular e implementar um sistema de seguimento da posição solar, é necessário conhecer as diferentes abordagens e soluções utilizadas neste tipo de sistema.

Neste estado de arte, são descritos os princípios de funcionamento dos sistemas de seguimento solar, assim como o funcionamento de diferentes CSP e CPVT, nos quais o sistema vai ser implementado. Por outro lado, são referidos os princípios do funcionamento de um sistema FV de modo a enquadrar os concentradores solares FVs nesta categoria. É também apresentada uma introdução ao conceito de MBA e de uma das suas linguagens de programação, Netlogo.

## <span id="page-16-1"></span>**2.1. Radiação Solar**

A radiação solar é uma fonte natural de energia inesgotável, que é essencial à vida na Terra. Esta é utilizada para a produção de energia e calor. A radiação solar apresenta um potencial enorme, sendo uma área para a qual se dirige um importante esforço de investigação e onde se tem verificado uma significativa evolução tecnológica.

## <span id="page-16-2"></span>**2.2. Sistema fotovoltaico**

Um sistema FV consiste num conjunto de módulos constituídos por material semicondutor utilizado para converter a radiação solar diretamente em eletricidade, um inversor para converter a corrente elétrica de corrente contínua (DC) para corrente alternada (AC), assim como a montagem e cablagem do sistema. Também é possível incluir um sistema de tracking de posição solar com a finalidade de garantir uma maior incidência de radiação solar no sistema, ou um regulador de carga, de modo a proteger o sistema de sobrecargas, ou integrar uma bateria no sistema, com o objetivo de armazenar energia para ser utilizada à noite [3].

### **2.2.1.Célula fotovoltaica**

<span id="page-16-3"></span>Uma célula fotovoltaica é um dispositivo elétrico constituído por material semicondutor que converte a energia da radiação solar incidente em eletricidade (DC), usando o efeito FV. As células FV podem ser constituídas por diferentes materiais semicondutores, tais como silício monocristalino, silício multicristalino, Telureto de Cádmio (CdTE), Disseleneto de Cobre-Índio-Gálio (CIGS). O silício cristalino é o material semicondutor mais utilizado em aplicações FVs.

O funcionamento de uma célula FV é baseado no efeito FV. Este efeito pode ser descrito como um fenómeno em que um eletrão passa da banda de valência para a banda de condução devido à energia de um fotão incidente de um feixe solar. O deslocamento do eletrão origina a criação de um par eletrãoburaco. Como a célula FV é constituída por um cristal dopado, existe uma zona entre o semicondutor do tipo p (buracos) e o semicondutor do tipo n (eletrões) chamada junção p-n. Os eletrões que se deslocaram devido ao fotão, passam a ser forçados a deslocar-se devido ao campo elétrico formado na junção p-n. Ao serem ligados os terminais do circuito da célula FV através de uma carga, o movimento dos eletrões constitui uma corrente DC. [3]

| -                        | ______<br>__   |       |
|--------------------------|----------------|-------|
|                          |                |       |
|                          |                |       |
|                          |                |       |
| $\overline{\phantom{a}}$ |                |       |
| _                        |                |       |
|                          |                |       |
| ____                     |                | _____ |
| _____                    |                | ____  |
|                          |                |       |
| _                        |                |       |
| $\overline{\phantom{a}}$ |                |       |
|                          |                |       |
| -                        | ____<br>______ | ۰     |

*Figura 1- Representação de uma célula fotovoltaica, redesenhado de* [2]*.*

<span id="page-17-0"></span>A célula FV é a unidade básica de um sistema FV. A potência de saída de uma típica célula fotovoltaica de silício monocristalino corresponde a 1.5 WP. Esta potência não é suficiente para a maior parte das aplicações energéticas.

É possível agrupar as células FV em módulos FVs. Ao ligar as células FV em série, aumenta-se a tensão do sistema, e ao ligar as células FV em paralelo, aumenta-se a corrente do sistema. Os módulos comerciais FV mais populares são constituídos por 36 ou 72 células fotovoltaicas.

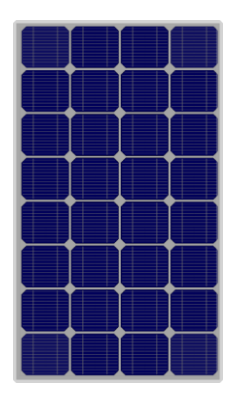

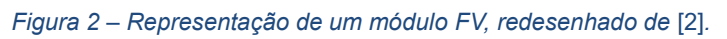

<span id="page-17-1"></span>Como a potência gerada por um módulo FV também não é suficiente para a maior parte das aplicações energéticas, estes são agrupados em painéis solares. A ligação dos módulos FVs em matriz nos painéis solares é realizada da mesma forma que a ligação das células FV nos módulos FVs.

<span id="page-17-2"></span>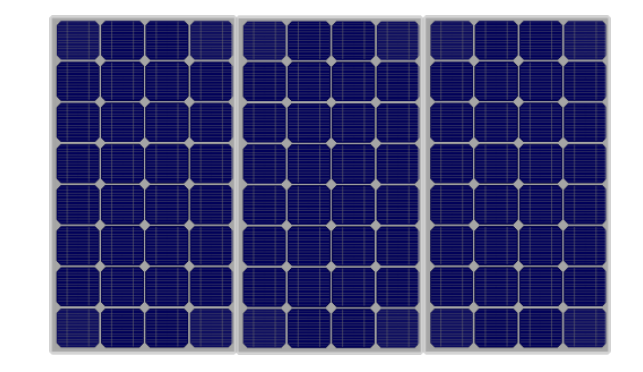

*Figura 3 – Representação de um painel solar simplificado, redesenhado de* [2]*.*

## <span id="page-18-0"></span>**2.3. Concentradores Solares Fotovoltaicos Térmicos**

Os CPVT são sistemas FVs que utilizam instrumentos óticos, tais como espelhos ou lentes, para concentrar a radiação solar numa célula fotovoltaica e aproveita o calor gerado pelo sistema. Os CPVTs podem ser classificados pelas suas diferentes características, tais como o ponto focal, a distribuição da iluminação e o fator de concentração.

O fator de concentração (FC) corresponde ao rácio da média da densidade de fluxo radiante na área do recetor  $(G_X)$  em relação à média de irradiância global  $(G)$ , segundo a equação  $(2-1)$ :

<span id="page-18-1"></span>
$$
FC = \frac{G_X}{G},\tag{2-1}
$$

Os CPVTs podem ser avaliados consoante o fator de concentração da seguinte maneira [5]:

- Concentração baixa (CPVTB) = (FC < 10 x)
- Concentração média (CPVTM) = (10 x < FC < 100 x)
- Concentração alta (CPVTA) = (FC > 100 x)

Concentradores com fatores de concentração médios precisam de um sistema de refrigeração e um sistema de tracking de pelo menos um eixo. CPVTAs também necessitam de um sistema de refrigeração e de um sistema de seguimento solar de dois eixos [5].

Como a maior parte dos CPVTs utiliza apenas radiação solar direta, estes sistemas precisam de seguir o movimento aparente do Sol. De modo a seguir a posição solar, os CPVTs integram uma estrutura de seguimento automático do Sol que posiciona a ótica do concentrador, de modo à radiação solar direta incidir nas células fotovoltaicas. Estas células estão ligadas a um sistema concentrador de radiação solar, que está acoplado a um acionamento de um ou dois eixos. Este acionamento é controlado por um sistema de tracking da posição solar que opera sobre os eixos do mesmo [6].

Os CPVTs são separados em diferentes categorias de acordo com o seu método de concentração e do tipo de ótica que utilizam. A tabela seguinte representa as categorias mais conhecidas assim como alguns exemplos:

#### **Concentradores Solares**

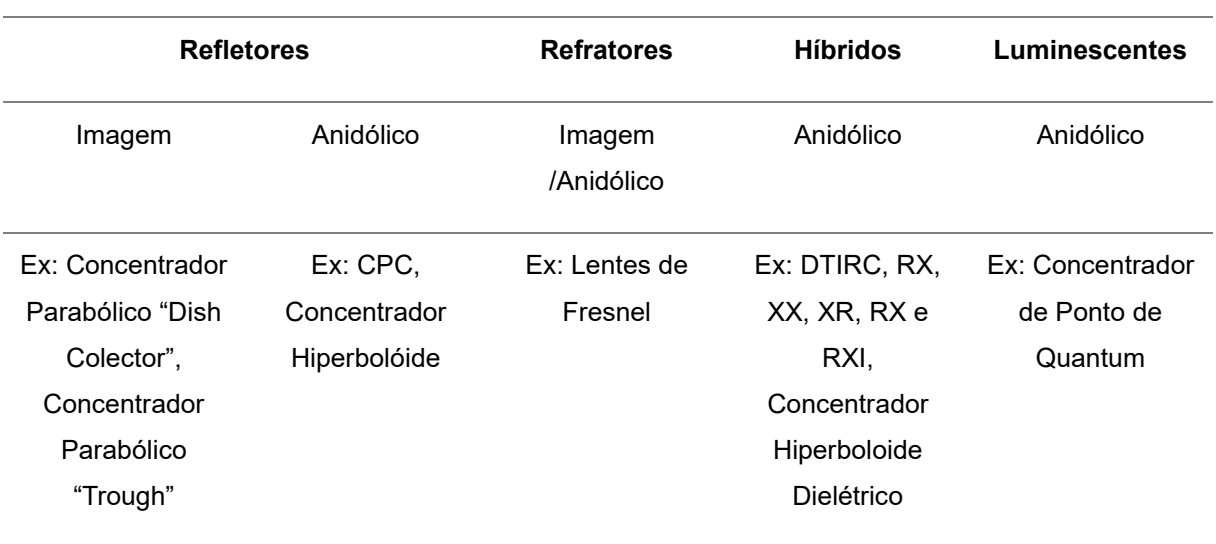

*Tabela 1- Categorização dos CPVTs.*

<span id="page-19-2"></span>Os CPVTs Luminescentes não são referidos nesta análise porque o concentrador mais popular, o concentrador de ponto de Quantum não utiliza sistemas de tracking.

### **2.3.1.Concentrador refletor de imagem**

<span id="page-19-0"></span>Este tipo de CPVTs direciona os feixes solares para um ponto de foco, criando uma imagem da fonte de luz. Quando os raios incidentes não estão paralelos ao eixo do concentrador, a imagem fica difusa. Logo, este tipo de CPVTs precisa de um sistema de tracking de precisão elevada.

De entre os concentradores refletores de imagem, os mais comuns são o concentrador parabólico "Dish Colector" e o concentrador parabólico "Trough".

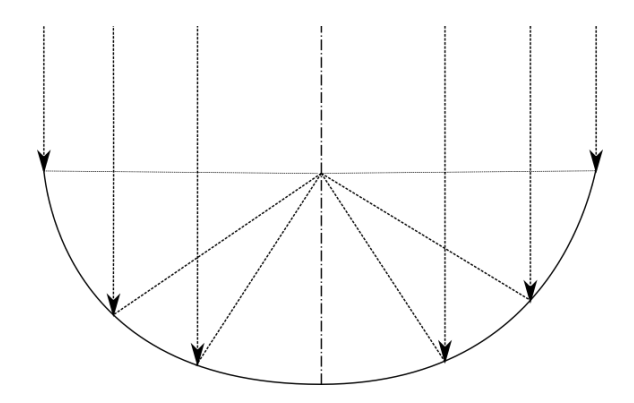

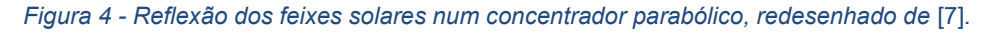

<span id="page-19-1"></span>Estes CPVTs têm espelhos em forma de parábola que estão orientados para um tubo recetor que é colocado num ponto de foco da parábola [8], tal como se pode visualizar na Figura 4. Os concentradores refletores de imagem têm um custo elevado devido à precisão elevada que a respectiva manufatura exige [9] e apresentam o inconveniente de terem um rendimento ótico<sup>4</sup> baixo [10].

<sup>4</sup> Rácio do fluxo radiante na abertura de entrada em relação à abertura de saída

### **2.3.2.Concentrador refletor anidólico**

<span id="page-20-0"></span>As óticas anidólicas apenas têm em conta o contorno do feixe de luz transmitido. Os feixes de luz com o ângulo de aceitação<sup>5</sup> do concentrador são focados para uma área de abertura de saída. Os concentradores refletores anidólicos têm uma capacidade maior de capturar luz difusa comparativamente com os concentradores refletores de imagem [11].

Os concentradores refletores anidólicos mais comuns são o Concentrador Parabólico Composto (CPC) e o concentrador hiperboloide. Os CPCs consistem em dois segmentos de parábolas e os raios incidentes no ângulo de aceitação são refletidos para a abertura de saída, tal como se pode verificar na Figura 5.

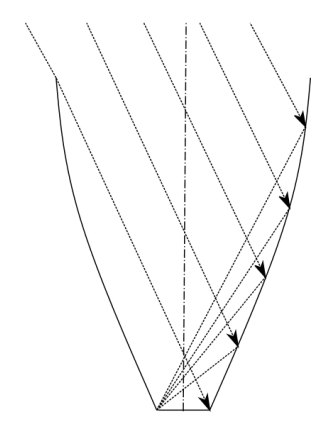

*Figura 5 - Reflexão dos feixes solares num concentrador parabólico composto, redesenhado de* [11]*.*

<span id="page-20-1"></span>Como este sistema tem um ângulo de aceitação elevado, o concentrador capta luz de fontes distantes de forma eficaz, mas distribui a luz de forma não uniforme pela célula solar [12], o que apenas não é problemático para CPVTBs [13].

O concentrador hiperbolóide é também um concentrador refletor anidólico, que é constituído por duas hipérboles que refletem os raios solares incidentes para a abertura de saída do concentrador, como está representado na Figura 6. Este concentrador necessita de uma lente de abertura de entrada [14].

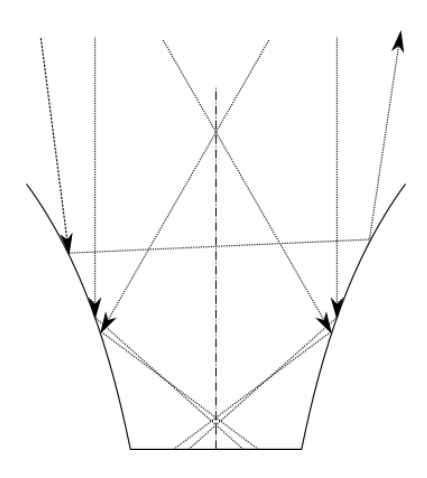

*Figura 6 - Reflexão dos feixes solares num hiperbolóide, redesenhado de* [15]*.*

<span id="page-20-2"></span><sup>5</sup> Os ângulos de incidência em que os feixes solares são recebidos pelo sistema

### **2.3.3.Concentrador refrator**

<span id="page-21-0"></span>Concentradores refratores utilizam refração ótica entre materiais com diferentes índices de refração, de modo a focar os raios solares e não requerem materiais refletores.

A lente de Fresnel é um dos concentradores refratores mais comuns. Este componente ótico é liso e a sua superfície é constituída por pequenas depressões concêntricas. Feixes paralelos incidem nas diferentes depressões e a curvatura da posição de cada depressão direciona os feixes para um ponto de foco, como se pode observar na Figura 7 [16]. Esta lente alcança rácios de concentração de 30 x < FC < 100 x, tem um peso leve e um volume pequeno [17].

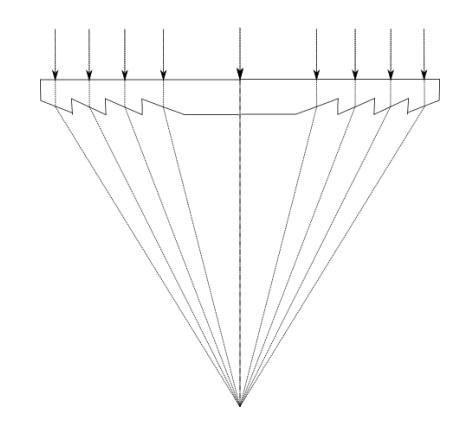

*Figura 7- Refração dos feixes solares na Lente de Fresnel, redesenhado de* [7]*.*

#### <span id="page-21-2"></span>**2.3.4.Concentrador híbrido anidólico**

<span id="page-21-1"></span>Os concentradores híbridos usam a reflexão, a refração e a reflexão totalmente interna (TIR) para focar os feixes solares. Para o mesmo tipo de concentrador, é possível alcançar um maior ângulo de aceitação e um fator de concentração maior utilizando dielétricos, devido à sua menor refração na fronteira de dois materiais com índices de refração diferentes [18].

Os concentradores híbridos mais comuns são o concentrador de reflexão totalmente interna (DTIRC), o concentrador parabólico composto dielétrico e o concentrador hiperboloide dielétrico.

Os DTIRC consistem em três partes principais: uma abertura de entrada curva, um perfil refletor totalmente interno e uma abertura de saída [19]

Quando um conjunto de feixes solares atinge a superfície curva do DTIRC, estes são refratados e direcionados para a abertura de saída, que é possível verificar na Figura 8 [20].

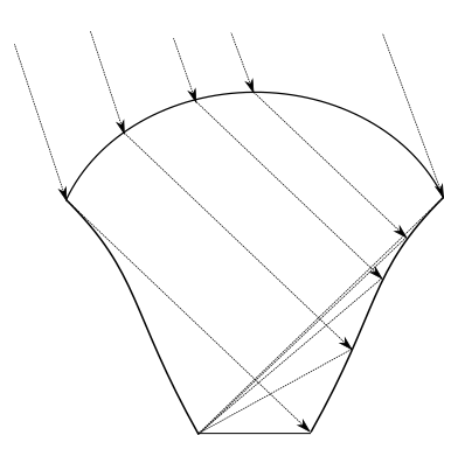

*Figura 8 – Refração e Reflexão totalmente interna dos feixes solares num DTIRC, redesenhado de* [19]*.*

<span id="page-22-1"></span>Comparando um CPC a um DTIRC com as mesmas caraterísticas, o CPC tem um maior ângulo de aceitação [21].

Os concentradores RX, XX, XR, RX e RXI também são híbridos. Nestes sistemas, "R" significa refração, "X" significa reflexão e "I" significa reflexão totalmente interna [11].

No sistema RXI, os feixes solares no ângulo de aceitação do concentrador colidem na abertura do concentrador e são direcionados para o recetor através de uma refração, uma reflexão e uma reflexão totalmente interna, respetivamente [22]. Os fenómenos óticos descritos anteriormente estão ilustrados na Figura 9. Esta configuração tem um fator de concentração elevado, é leve e o sistema de tracking é barato [23].

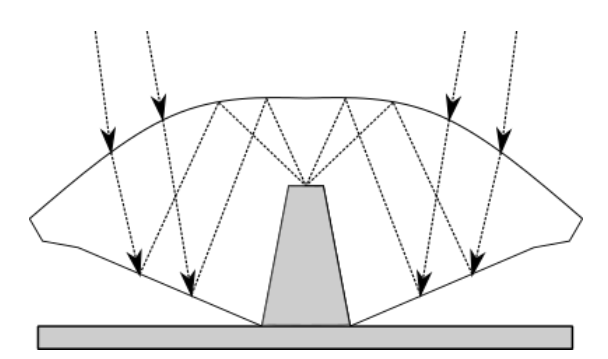

<span id="page-22-2"></span>*Figura 9 – Reflexão, refração e reflexão totalmente interna dos feixes solares num RXI, redesenhado de* [24]*.*

### <span id="page-22-0"></span>**2.4. Sistemas de tracking da posição solar**

Os sistemas de tracking de posição solar dividem-se em dois grupos: os sistemas de ciclo aberto e os sistemas de ciclo fechado.

Os sistemas de ciclo aberto calculam a posição do Sol através de um algoritmo e do estado atual do sistema. Como este sistema não utiliza feedback, não é possível verificar se o input alcançado tem o valor correto. Porém, ao não utilizar feedback, também se obtém vantagens, tais como o tracking da posição solar não depender das condições do céu e facilmente se programam situações de não seguimento, tais como paragens de emergência ou paragens de manutenção.

Os sistemas de seguimento da posição solar de ciclo fechado são controlados por feedback dado por sensores solares. Neste sistema, o sensor obtém diferentes parâmetros do Sol, que são enviados para o controlador do sistema. Depois de estes serem processados, o controlador calcula a posição do Sol e comanda o sistema para se alinhar com o Sol.

Os primeiros sistemas de controlo de tracking da posição solar eram controlados por sensores analógicos solares, que davam feedback aos motores que atuavam no sistema. Com o aparecimento de microprocessadores a um preço acessível, surgiram sistemas de controlo de tracking apenas baseados no cálculo digital da posição do Sol, através das equações das efemérides solares. Hoje em dia, os sistemas de controlo da posição solar utilizam ambas as abordagens anteriores. Estes sistemas utilizam uma abordagem híbrida em que ocorre o cálculo das efemérides solares e a correção dos erros de alinhamento através de feedback. [6]

O conceito de sistemas de tracking híbridos passa pela combinação da computação das efemérides solares dos controladores de ciclo aberto com a utilização de feedback dos controladores de ciclo fechado com sensores solares, evitando os problemas das duas abordagens. Ao usar a correção de erro dos controladores de ciclo fechado, os controladores híbridos evitam contar com erros que advêm do alinhamento e montagem do sistema, assim como a necessidade de informação temporal. Ao utilizar as equações das efemérides solares, os controladores híbridos são imunes às variações de calibração dos sensores e às condições do céu, evitando deste modo a aquisição de dados e consequente posicionamento do sistema de forma imprecisa.

O procedimento da correção de erros nos controladores híbridos pode ser baseado num modelo de erros. Os controladores híbridos que utilizam o modelo de erros têm em conta os erros sistemáticos que podem afetar o tracking baseado no procedimento de cálculo das efemérides solares e no tipo de tracker. São adquiridos dados do controlador num dia de teste, de modo a calcular um array de erros de tracking. Este array é então colocado no modelo de erro. A partir desse momento, o controlador necessita de ter em conta erros variantes no tempo. O modelo perde bastante precisão se não forem tidas em conta diferentes fontes de erro.

Controladores híbridos que não utilizam um modelo de correção de erros não têm em conta suposições iniciais de erro do sistema de tracking. A ideia desta abordagem é conseguir lidar com qualquer erro de tracking que possa ocorrer, A versatilidade deste procedimento tem um custo elevado: a monitorização permanente de erro, que em termos práticos é um movimento de varrimento do sistema, pode resultar numa diminuição da precisão de tracking.

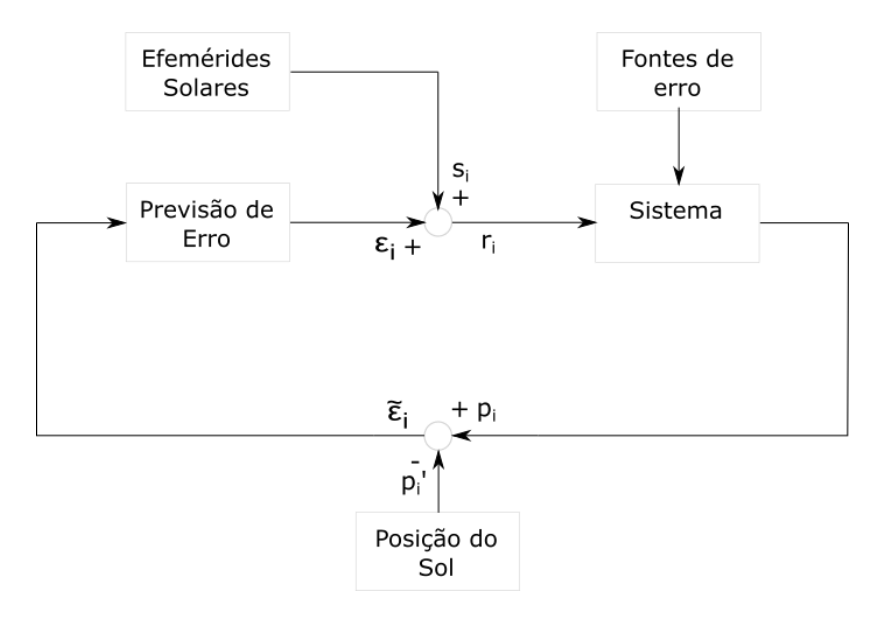

<span id="page-24-2"></span>*Figura 10 – Diagrama de um controlador híbrido não baseado num modelo de erro, redesenhado de* [6]*.*

## <span id="page-24-1"></span><span id="page-24-0"></span>**2.5. MBAs**

### **2.5.1.Introdução a MBAs**

Um MBA é uma forma de modelação computacional em que um acontecimento observado é modelado através de agentes, do ambiente e através das interações dos elementos anteriormente referidos.

Um agente é um indivíduo computacional autónomo com ações e propriedades próprias. Também é considerado a unidade básica de um MBA. As suas propriedades correspondem ao seu estado atual e as ações são os comportamentos que este pode tomar de modo a alterar o estado do ambiente, de outros agentes, ou de si próprio.

Cada agente pode armazenar um histórico das suas interações, comportamentos e estratégias. Deste modo, as suas interações e propriedades podem ser alteradas ao longo do tempo, devido a eventos passados.

O ambiente é o local onde os agentes interagem. Este é composto por agentes estacionários e representa as condições a que os agentes estão sujeitos. As características do ambiente podem afetar as decisões dos agentes e vice-versa.

O ambiente de um MBA é normalmente representado por agentes estacionários. Deste modo, os agentes do modelo conseguem diferenciar os agentes que representam diferentes locais do ambiente, o que os torna conscientes da geografia do ambiente.

A forma mais comum de modelo científico é o MBE. Os MBEs são modelos em que os valores de saída são calculados através da aplicação de um conjunto de equações aos valores de entrada.

Um MBA propicia uma descrição de um fenómeno detalhado ao longo do tempo e não apenas do estado final do sistema, como se verifica nos MBEs. A grande diferença reside no facto dos MBAs modelarem cada individuo e as interações deste, o que torna possível examinar o histórico de cada indivíduo do modelo, assim como grupos de agentes. Deste modo, um MBA tem um nível de detalhe mais elevado que um MBE.

Por outro lado, um MBA é muito exigente em termos computacionais, devido a toda a informação que é armazenada. O custo computacional de correr um MBA é o preço a pagar pela informação detalhada deste a nível individual.

Como os acontecimentos modelados em MBAs são definidos por objetos individuais e regras simples de comportamento, este tipo de modelos é mais intuitivo em relação a MBEs, que são definidos por modelos de equações em que as grandezas são representadas por símbolos matemáticos.

Além disso, linguagens MBA têm sintaxe simples que é facilmente compreendida por pessoas que não têm experiência em modelação computacional e de programação. A interface acrescenta um estímulo visual, que em conjunto com a estrutura do MBA facilita a compreensão da situação modelada. Logo, os MBAs são utilizados com frequência para fins didáticos.

Ao verificar as vantagens e desvantagens dos MBAs em relação aos MBEs, em que situações é que é benéfico utilizar os MBAs?

Os MBAs são aconselhados quando o número de agentes interativos é médio (entre dezenas a milhões) [25]. Os MBAs também são benéficos quando os agentes do modelo são heterogéneos, acabando por afetar a performance do modelo, assim como quando as interações do modelo são complexas.

Problemas com um número elevado de agentes homogéneos, como por exemplo medir a temperatura de uma sala não é adequado para MBAs porque não é necessário seguir cada molécula da sala. Por outro lado, modelar eventos como um mercado de ações é adequado para MBAs porque este precisa de informação detalhada a nível individual, assim como o histórico dos agentes do modelo.

Os MBAs permitem descrever padrões universais complexos, que aparentemente caracterizam fenómenos bastante diferentes, por regras simples. É também possível explorar a variação do estado final do sistema através de simples modificações destas regras [26].

### **2.5.2.Netlogo**

<span id="page-25-0"></span>Netlogo é a linguagem de programação de MBAs mais utilizada. A comunidade científica também utilizada as linguagens Swarm e MASON. Existem outros softwares em que é possível modelar MBAs, tais como AnyLogic, Breve, Cormas, MASS, PS-I e SeSam.

Código Netlogo é tão compreensível como pseudocódigo, mas é executável e o utilizador pode corrêlo e testar diferentes exemplos. Por isso, Netlogo é considerada a linguagem de MBAs mais acessível e didática. Logo, esta é a linguagem ideal para ensino de MBAs, algo que é comprovado pela utilização desta por escolas em todo o Mundo. Por outro lado, Netlogo também tem um potencial muito elevado, sendo utilizado por profissionais e académicos e é regularmente aplicado em investigação científica. Por conseguinte, Netlogo é uma linguagem acessível e com um potencial enorme, o que a torna a mais linguagem de programação de MBAs mais popular.

De todas as linguagens MBAs, Netlogo foi a escolhida para esta dissertação porque é a que tem mais informação disponível, o que simplifica a pesquisa inicial, bem como a elaboração e o desenvolvimento do modelo. Por outro lado, Netlogo é fácil de compreender, o que torna o modelo desenvolvido neste trabalho acessível a um maior número de pessoas. Além disso, este software é open source, é grátis e é a linguagem MBA mais utilizada a nível académico.

Um programa em Netlogo é dividido em três separadores. O primeiro é a interface. O código é colocado no terceiro separador. O segundo separador corresponde ao da informação. Além da informação da documentação do código, também existe esta informação, que consiste numa explicação da função e estrutura do modelo. Em Netlogo, esta informação é normalmente decomposta em diferentes secções tais como: uma breve explicação do contexto do modelo (o que é?), como utilizar o modelo (como usar), ideias de testes ou sugestão de variações de inputs específicos (sugestões de teste), sugestões de melhorias do modelo (estender o modelo), técnicas especiais aplicadas no modelo (características Netlogo) e informação que inspirou o modelo (modelos relacionados e referências).

#### Componentes de Netlogo

As componentes principais de qualquer MBA são os agentes, o ambiente e as interações. Em Netlogo, o MBA tem mais duas componentes: a interface do utilizador/observador e a evolução temporal do MBA.

#### *Agentes*

O agente é a unidade básica do MBA. Estes são caracterizados pelas suas propriedades e pelas suas ações.

Em Netlogo, os agentes são divididos em três categorias principais: patches, turtles e links. Os patches correspondem aos agentes estacionários, as turtles aos agentes móveis e os links aos agentes de ligação.

O observador é um agente particular de Netlogo que tem acesso a todos os agentes e ao ambiente. De modo que o utilizador interaja com os agentes da interface, este utiliza o observador para dar instruções aos agentes do modelo.

Os agentes em Netlogo têm propriedades pré-definidas, de modo a facilitar a manipulação destes por parte do modelador e variam consoante a sua categoria.

Na interface do utilizador, é possível inspecionar qualquer agente do modelo ao clicar com o botão direito do rato em cima do agente, o que abre uma janela como é possível observar na [Figura 11.](#page-27-0)

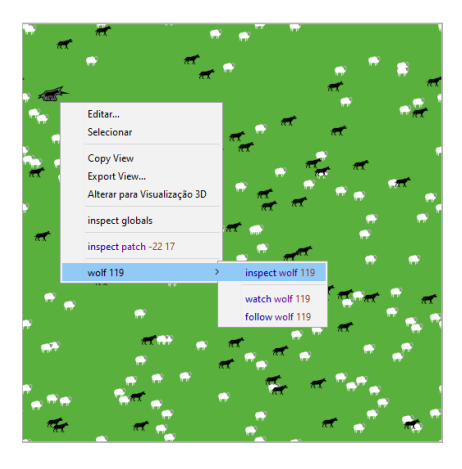

*Figura 11 – Seleção da inspeção de uma turtle de breed Wolf do modelo curricular de Netlogo Wolf Sheep Predation* [27]*.*

<span id="page-27-0"></span>Como é possível observar na figura anterior, é possível inspecionar tanto o agente lobo que foi clicado, que corresponde ao agente lobo 119, assim como o pixel do mundo onde este se encontra, o pixel de coordenadas -22 17.

A inspeção do agente é apresentada numa janela que ilustra a representação do agente na interface, uma lista das suas propriedades principais e uma linha de comandos, na qual é possível instruir o observador a alterar qualquer propriedade deste. Na [Figura 11,](#page-27-0) ao clicar em "inspect wolf 119" (inspetar o agente lobo nº 119), é aberto a janela ilustrada na [Figura 12,](#page-27-1) que corresponde à inspeção de um agente do modelo. As propriedades listadas nesta janela não vão ser iguais às da janela de inspeção um pixel ou de uma ligação.

<span id="page-27-1"></span>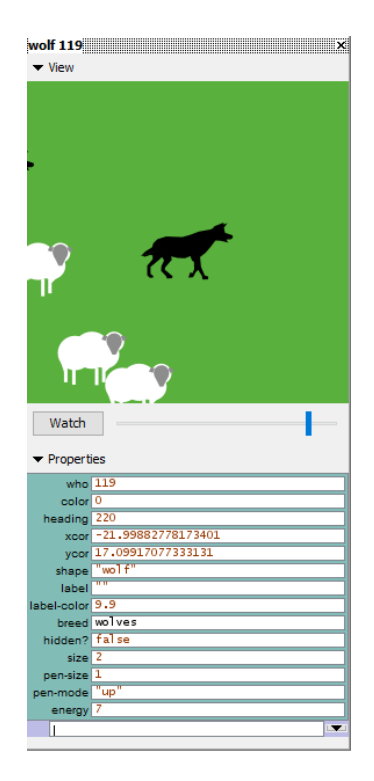

*Figura 12 - Inspeção uma agente tipo lobo do modelo curricular de Netlogo Wolf Sheep Predation* [27]*.*

Em MBAs, existe um conjunto de propriedades que todos os agentes têm em comum. Estas propriedades são as seguintes em Netlogo:

- Who Apenas válida para turtles, contém o número identificador desta.
- Color Disponível para turtles e links. Tal como o nome indica, corresponde à cor do agente.
- Heading Disponível apenas para turtles. Valor numérico que corresponde à direção para a qual o agente móvel está orientado. Este valor está representado em graus e varia de 0º a 360º, em que 0º corresponde à direção Norte, 90º corresponde à direção Este, 180º corresponde à direção Sul e 270º corresponde à direção Oeste.
- XCor Disponível para turtles e links. O valor da posição do agente em abcissas no mundo.
- YCor Disponível para turtles e links. O valor da posição do agente em ordenadas no mundo.

As propriedades refletem o estado atual de um agente, mas também podem refletir a mudança de estados deste à medida que o modelo é executado.

Para além das propriedades, é necessário definir como é que os agentes se comportam no modelo. As ações do agente são o seu comportamento com a mudança do ambiente, de outros agentes ou do seu estado interno, por outras palavras, são a forma como os agentes interagem com o mundo.

Em MBAs, existe um conjunto de ações que todos os agentes têm em comum na maior parte dos programas utilizados. Estas ações são exclusivas a agentes móveis e são pré-definidas em Netlogo:

- Forward n O agente móvel move-se n passos para a direção para a qual está orientada
- Backward n O agente móvel move-se n passos na direção contrária (180º de diferença) para a qual está orientada
- Right n O agente móvel roda n graus para a direita (sentido dos ponteiros do relógio), o que se reflete apenas na mudança de heading
- Left n O agente móvel roda n graus para a esquerda (sentido dos ponteiros do relógio), o que se reflete apenas na mudança de heading
- Hatch n O agente móvel gera n novas turtles com as mesmas propriedades que a progenitora.
- Die O agente móvel destrói-se a si própria e remove-se de qualquer conjunto de agentes em que esteja inserida

O modelador pode também categorizar os agentes em tipos. É possível associar certas propriedades e comportamentos a tipos específicos de agentes. Deste modo, o modelador pode diferenciar os agentes consoante a sua função no modelo.

É também possível agrupar agentes num grupo chamado conjuntos de agentes. Assim, é mais fácil pedir a um conjunto de agentes para executar a mesma ação.

Com este conjunto de ferramentas, cabe ao modelador definir os agentes que quer introduzir no seu modelo.

Em primeiro lugar, o modelador precisa de definir o nível de complexidade dos agentes. Se por um lado, o agente definido é demasiado complexo para o MBA, é necessário ter em conta interações que não interessam para o modelo. Por outro lado, se o agente for demasiado simples, podemos estar a ignorar interações que têm um impacto substancial nos resultados do modelo. O modelador deve escolher o grau de complexidade dos agentes do MBA de modo a este representar as interações mais básicas do acontecimento. É importante frisar que existem exceções à regra, nomeadamente acontecimentos em que os resultados apenas são afetados por interações níveis acima das mais básicas.

Em segundo lugar, os agentes também podem ser modulados de acordo com a maneira como estes tomam decisões. Estes podem ser agentes reflexivos, agentes baseados em utilidade, agentes baseados em objetivos e agentes adaptáveis [28]. Também é possível aplicar técnicas de Machine Learning para a tomada de decisão dos agentes de MBAs, tais como redes neurais, algoritmos genéticos e classificadores Bayesian [29] .O modelador pode criar agentes com um nível cognitivo simples, tais como agentes refletores que tomam ações de acordo com inputs, até agentes adaptáveis, que podem mudar as suas decisões e estratégias de acordo com o seu histórico [30].

Tendo em conta as opções tomadas anteriormente que o modelador tem para definir os agentes do seu modelo, este define as propriedades e ações dos agentes, de acordo com o seu papel no MBA.

#### *Ambiente*

O Ambiente representa as condições a que os agentes estão sujeitos no modelo e o local onde estes existem. As características do ambiente podem afetar as decisões dos agentes e vice-versa.

É possível implementar ambientes através de ferramentas externas tais como sistemas de informação geográfica ou análises de redes sociais.

Os ambientes espaciais podem ser contínuos ou discretos. Os ambientes espaciais discretos são mais comuns. Estes podem ser representados por uma malha de quadrados ou hexágonos, sendo a malha de quadrados uma escolha mais comum. Os ambientes contínuos são representados por coordenadas com números não inteiros, ao contrário dos discretos. Este ambiente não é realmente contínuo devido às limitações de software, mas não deixa de ter uma resolução suficientemente grande para ser uma aproximação satisfatória para a maior parte dos modelos.

Os Ambientes espaciais são representados por um conjunto de pixéis. Deste modo, o ambiente é heterogéneo, podendo as suas interações com agentes serem diferentes de local para local. É possível fazer um paralelismo entre um pixel do ambiente e um pixel de um monitor.

O ambiente pode ser representado por um agente com um conjunto global de propriedades e ações, sendo este ambiente homogéneo. Apesar desta abordagem ser mais simples, as interações do ambiente com os agentes tornam-se muito limitadas.

Ao definir o ambiente espacial, o modelador tem em consideração as condições de fronteira. Existem três abordagens comuns para este problema: a topologia toroidal, a topologia limitada e a topologia de plano infinito.

A topologia toroidal consiste numa abordagem em que se o agente atinge o extremo esquerdo do ambiente e dá mais um passo para a esquerda, este reemerge no extremo direito. A mesma situação ocorre para quando o agente está no extremo superior do ambiente, ao dar outro passo para cima, reaparece no extremo inferior do espaço. Ou seja, considerado o ambiente com formato retangular, a extremidade esquerda está ligada à extremidade direita e a superior está ligada à inferior. Com esta topologia, o modelador pode ignorar as condições fronteiras, o que torna o desenvolvimento do MBA mais simples.

Na topologia limitada, os agentes não podem mover-se para além das fronteiras do modelo. Deste modo, o modelador define regras para quando os agentes atingem as fronteiras do ambiente.

Na topologia de plano infinito, não existem fronteiras. Ou seja, sempre que os agentes chegam aos limites do ambiente, este é expandido. Esta topologia tem um nível de complexidade de implementação elevado, mas pode ser útil se o agente precisa de se mover num mundo maior do que o disponível.

Para além dos ambientes espaciais, também existem ambientes baseados em ligações. Os agentes são ligados entre si por ligações. Uma ligação é definida por quem está nas pontas, e é muitas vezes referido por nó [31]. Os ambientes baseados em ligações são sempre discretos em MBAs. Interações que não são definidas por geometria física são representadas com maior precisão por este tipo de ambientes, tais como a propagação de uma doença ou de um rumor, a formação de grupos sociais ou a estrutura de proteínas.

O modelador tem variadas hipóteses para criar o ambiente do modelo. Cabe ao modelador também escolher as condições de fronteira a que o modelo não perca validade.

#### *Interações*

Depois do modelador definir os agentes e o ambiente do modelo, este define como é que estes elementos interagem no modelo. Em MBAs, existem cinco tipos de interação: agente interna, ambiente interna, agente-agente, ambiente-ambiente e agente-ambiente.

Muitas das ações de um agente são internas. Como referidos anteriormente, existem agentes adaptáveis e estes consideram o seu histórico para mudar as suas propriedades ou estratégias, o que corresponde a uma interação interna. Estas interações são provocadas pelo próprio agente e resultam na alteração das propriedades deste ou na execução de uma ação.

Estas interações internas também ocorrem em ambientes. Os ambientes onde estas ocorrem são considerados dinâmicos.

As interações agente-agente são as mais importantes em MBAs. Os agentes podem interagir entre si entre as mais variadas maneiras, podem interagir por se encontrarem no mesmo pixel, ou porque estão próximos um do outro ou até podem comunicar entre si, podendo trocar informação.

As interações ambiente-ambiente são pouco comuns. Estas interações podem ocorrer entre diferentes partes do ambiente.

As interações agente-ambiente ocorrem quando o agente examina ou se movimenta no ambiente. Também é considerada uma interação deste gênero quando o agente atinge a fronteira de um ambiente toroidal e reemerge no extremo oposto do ambiente.

#### *Interface*

Um MBA necessita de uma interface, de modo que o modelador possibilite ao utilizador controlo sobre o modelo, assim como apresente a evolução temporal do sistema e a informação de saída, correspondente ao estado final do modelo.

Em Netlogo, o observador é o agente responsável por o modelo correr de acordo com os passos desenvolvidos pelo modelador.

A interface tem variados mecanismo de input que o utilizador precisa de definir e o modelo é corrido por pedido do utilizador, através dos mecanismos de controlo apropriados. Durante a execução do modelo, o utilizador pode visualizar a evolução temporal do modelo através da interface gráfica do mundo, assim como das opções de controlo de output, definidas pelo modelador.

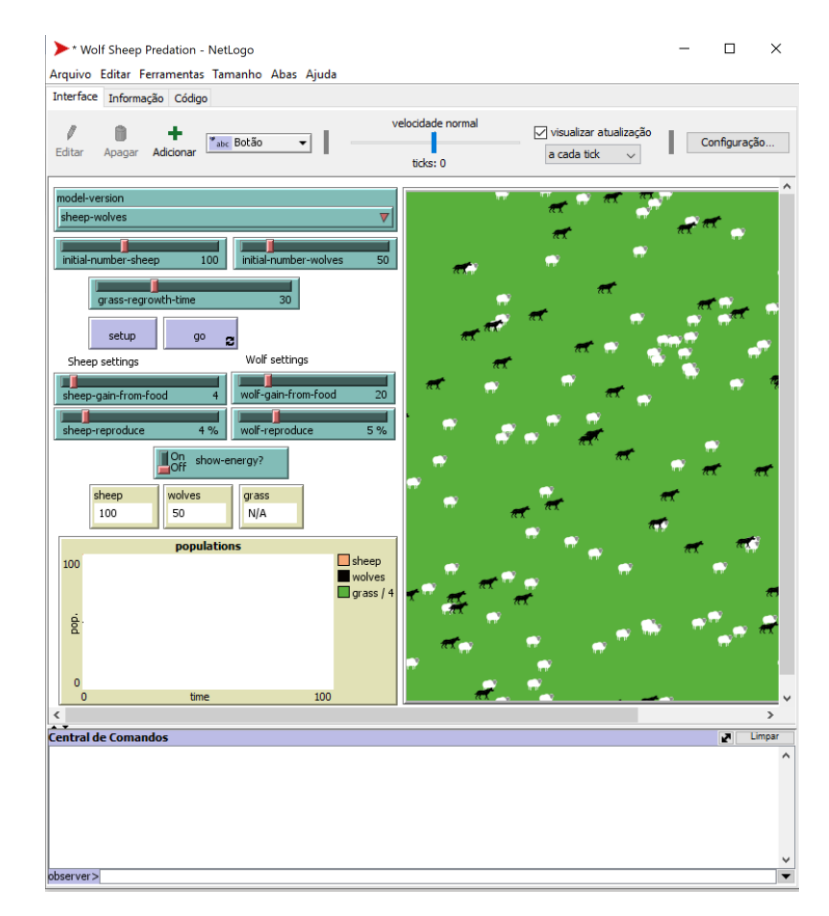

*Figura 13 - Interface do modelo curricular de Netlogo Wolf Sheep Predation.* [27]*.*

<span id="page-31-0"></span>O mecanismo de controlo mais utilizado num MBA é o botão. Este executa um ou mais comandos ao ser pressionado. Alguns botões são contínuos, ou seja, após serem pressionados, estão continuamente a executar os comandos associados ao botão até este ser pressionado de novo. Estes distinguem-se dos botões normais através de um símbolo de continuidade de duas setas como se pode verificar na [Figura 14,](#page-32-0) em que o Botão Go é contínuo, ao contrário do Botão Setup. O centro de comandos associado à interface é outro mecanismo de controlo. Este é útil para o modelador testar comandos isoladamente e alterar as propriedades de um agente ou do ambiente. Existe também um centro de comandos associado a cada agente, que se pode verificar na [Figura 12](#page-27-1) e apenas pode ser utilizado para alterar as propriedades do agente em questão.

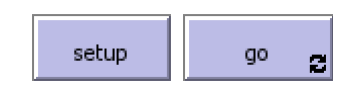

*Figura 14 – Botões do modelo curricular de Netlogo Wolf Sheep Predation* [27]*.*

<span id="page-32-0"></span>O Modelador dispõe de variados mecanismos de controlo de input para enriquecer o seu modelo tais como a barra deslizante, interruptor, seletor e caixa de entrada.

A barra deslizante possibilita ao utilizador selecionar um valor dentro de um alcance definido pelo modelador. O valor mínimo de incremento da barra também é definido pelo modelador. É possível verificar um exemplo de barra deslizante na [Figura 15.](#page-32-1) Esta tem como valor mínimo 1, valor máximo 100 e um valor mínimo de incremento correspondente a 1. Um interruptor possibilita ao utilizador incluir ou excluir certos elementos do modelo. Os seletores são utilizados para o utilizador fazer uma escolha entre várias opções definidas pelo modelador. As caixas de entrada possibilitam ao utilizador definir strings como input do modelo.

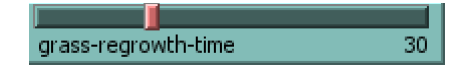

*Figura 15 – Barra deslizante do modelo curricular de Netlogo Wolf Sheep Predation.* [27]

<span id="page-32-1"></span>As opções de controlo de output disponíveis em Netlogo são monitores, gráficos e caixas de saída.

Os monitores mostram o valor de uma variável global. Este valor é momentâneo, logo o utilizador consegue observar o valor da variável para o estado presente do sistema. Os gráficos são representados em duas dimensões e possibilitam ao utilizador visualizar a variação de uma variável ao longo do tempo ou em função de outra variável. A [Figura 16](#page-33-0) é um exemplo de um gráfico a duas dimensões, em que é representada a população de lobos, ovelhas e a quantidade de relva do modelo em função do tempo. A caixa de saída serve para o modelador criar uma mensagem de texto para o utilizador.

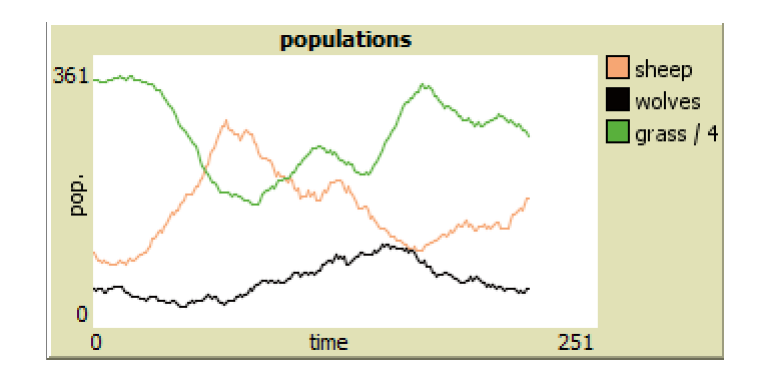

*Figura 16 – Gráfico do modelo curricular de Netlogo Wolf Sheep Predation.* [27]

<span id="page-33-0"></span>O modelador tem acesso a este conjunto de mecanismos de controlo, e deve utilizá-los de modo a ajudar o utilizador a compreender melhor o acontecimento modelado. No entanto, o modelador não deve introduzir mecanismos de input ou output pouco relevantes, para o utilizador não fique sobrecarregado com informação na interface.

O objetivo do modelador é criar uma Interface simples, em que o utilizador consegue facilmente inserir toda a informação necessários à realização do modelo através dos mecanismos de input, assim como acompanhar a evolução temporal do modelo, através de apenas os mecanismos de output que contém a informação mais relevante do modelo. Após a realização do modelo, o utilizador deve ter acesso às informações mais importantes do estado final do modelo, de modo a poder analisar os resultados finais do MBA.

#### *Evolução temporal*

De modo a definir a evolução do modelo ao longo do tempo, é comum esta evolução ser definida por duas rotinas, a rotina Setup e a rotina Go.

A rotina Setup elimina inicialmente todos os agentes e informação relacionada com a última execução do modelo. Em seguida, são criados os agentes do modelo assim como o ambiente.

O procedimento Go corresponde à descrição das ações do modelo numa unidade de tempo. Esta unidade temporal corresponde ao tick em Netlogo. Normalmente, envolve a definição do comportamento dos agentes, alterações no ambiente e a atualização da interface.

Para o utilizador correr o modelo, é necessário este introduzir a informação pedida pelo modelador na interface, carregue no botão Setup e posteriormente no botão Go. O botão do procedimento Go é um exemplo de um botão contínuo. Estes dois botões podem ser visualizados na [Figura 14.](#page-32-0)

O modelador pode definir se os agentes agem por turnos (assíncronas) ou em paralelo (síncronas). Atualizações assíncronas são atualizações em que quando os agentes tomam as suas ações, estas são imediatamente visíveis pelos outros agentes. Nas atualizações síncronas, os agentes apenas tomam conhecimento das ações dos outros no fim do tick. A abordagem assíncrona é mais realista visto que os agentes agem independentemente uns dos outros e não ficam à espera das ações dos restantes. Com esta abordagem, o modelador precisa de ter em conta a ordem das ações dos agentes. Contudo, as atualizações síncronas são mais fáceis de implementar e de serem verificadas pelo modelador, sendo a abordagem mais utilizada.

O utilizador também pode controlar a velocidade a que o modelo é executado. Esta velocidade é selecionada com a barra deslizante da interface representada na imagem seguinte.

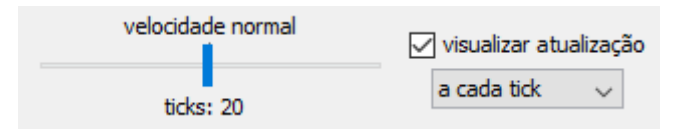

#### *Figura 17 – Deslizador da velocidade da execução do modelo da Interface de Netlogo.* [1]

<span id="page-34-0"></span>Depois do utilizador carregar nos botões de Setup e Go, este acompanha a evolução temporal do modelo através da representação gráfica do mundo, assim como as opções de controlo de output que o modelador implementou no MBA.

## <span id="page-35-0"></span>**3. Proposta**

O modelo do sistema de seguimento solar do sistema CPVT é definido através de um MBA. Este modelo foi escolhido para modelar este sistema porque possibilita a simulação de cada célula fotovoltaica do PV, assim como separar o módulo refletor em diferentes troços, podendo refletir a corrosão do material deste.

O MBA do sistema de tracking do CPVT é descrito detalhadamente neste capítulo.

## <span id="page-35-1"></span>**3.1. Simulação de um sistema de seguimento solar de um Sistema CPVT**

O programa desenvolvido nesta dissertação simula o funcionamento de um sistema de seguimento solar de um CPVT, composto por painéis FV e por um objeto refletor, assim como o próprio sistema de seguimento solar.

Como este modelo é desenvolvido em duas dimensões, o sistema de seguimento solar do CPVT tem um eixo. Devido às limitações de um modelo de duas dimensões, é assumido que o CPVT está colocado na posição de inclinação horizontal diretamente virada para a posição do Sol, no local e dia o modelo é simulado. O sistema segue o Sol ao longo do dia através da rotação do eixo Este-Oeste.

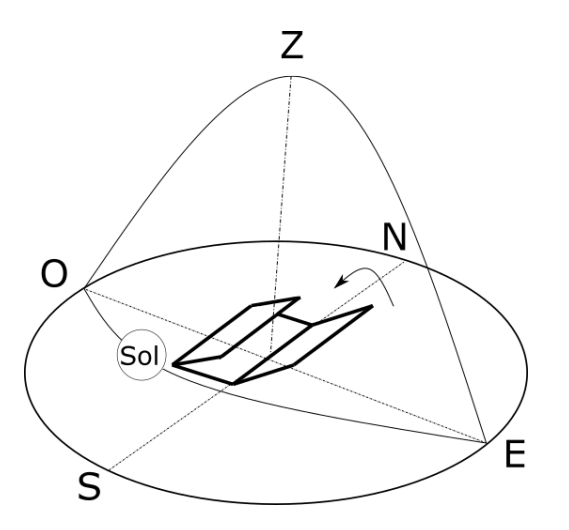

*Figura 18 – CPVT triangular de eixo Este-Oeste com inclinação = 0º*

<span id="page-35-2"></span>O objetivo do sistema de seguimento solar do modelo é quantificar os feixes solares que incidem nos painéis FVs do CPVT, de modo a representar o processo em que este sistema identifica a posição de inclinação em que o CPVT tem maior incidência solar.

Este processo é referido por varrimento das posições de inclinação e baseia-se no comportamento no funcionamento do protótipo em que o seu funcionamento é explicado no fim deste capítulo, com a diferença que este é um método de "força bruta". Estas posições de inclinação correspondem à
inclinação do sistema em relação a Este-Oeste. Neste varrimento, é em primeiro lugar definido quais as diferentes posições de inclinação a testar. Para cada posição de inclinação é realizado um teste de incidência solar. Este teste consiste em quantificar a quantidade de feixes solares que incidem no módulo FV do CPVT. O varrimento consiste em realizar o teste de incidência solar para todas as posições de inclinação selecionadas e identificar qual a posição de inclinação com maior incidência solar.

O CPVT é constituído por dois módulos FV, que estão juntos, um em cima do outro, o superior com orientação para cima (0º em Netlogo), enquanto o inferior está orientado para baixo (180º em Netlogo), de modo a serem captados o máximo de feixes solares possíveis. Por um lado, os feixes solares que incidem diretamente no CPVT são captados pelo módulo superior enquanto os feixes que refletem no módulo refletor do CPVT são recolhidos pelo módulo inferior.

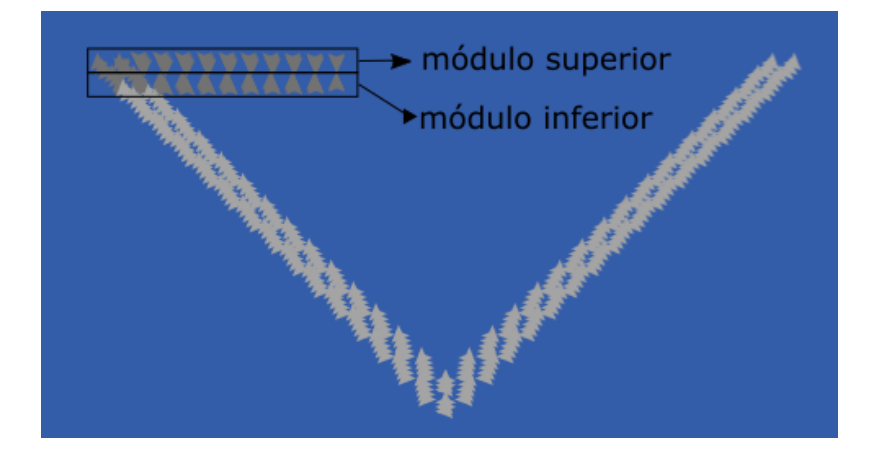

*Figura 19 - Destaque do módulo FV de CPVT de módulo refletor de geometria triangular.*

<span id="page-36-0"></span>A função do módulo refletor é concentrar a radiação solar no módulo FV inferior do CPVT. Neste modelo, o material do refletor do Sistema CPVT é alumínio anodizado devido ao seu baixo custo e à sua flexibilidade de produção. O seu índice de reflexão ponderado varia entre 88 % a 91 %, e neste modelo é considerado 90 %, valor aproximado de 89.3% que corresponde ao índice de reflexão hemisférico ponderado, valor que tem em conta a degradação do material com o tempo [33].

Neste modelo, são consideradas duas geometrias do módulo refletor, de modo a ilustrar e demonstrar a sua influência na radiação incidente nos módulos FV do CPVT. As geometrias consideradas são a triangular e semicircular.

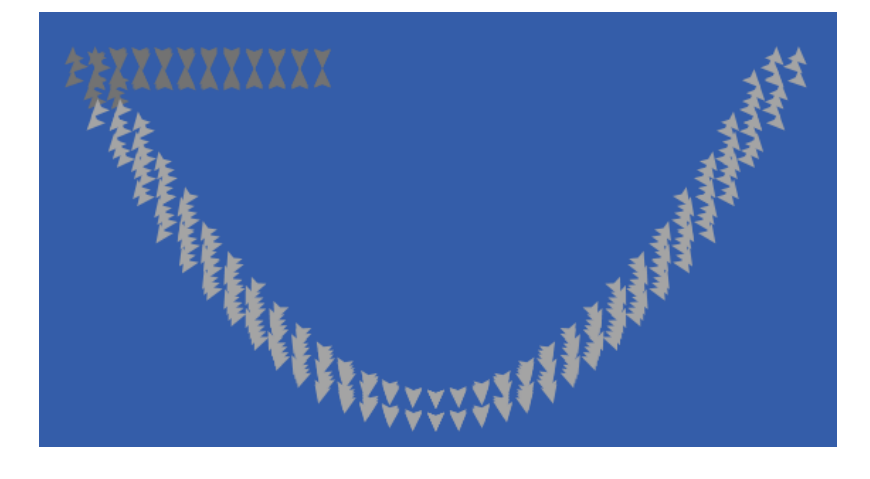

*Figura 20 - CPVT de módulo refletor de geometria semicircular com posição de inclinação de 0º.*

<span id="page-37-0"></span>O sistema de seguimento da posição solar calcula a posição de inclinação do CPVT para a qual existe mais feixes incidentes através de um varrimento das diferentes posições de inclinação. A posição de referência do modelo corresponde a 0º e este ângulo corresponde à inclinação do módulo FV e está ilustrada na [Figura 19](#page-36-0) quando o módulo refletor tem geometria triangular e na [Figura 20](#page-37-0) quando o módulo refletor tem geometria semicircular. Tal como referido no início do presente subcapítulo, o sistema CPVT é colocado manualmente numa posição de inclinação vertical ótima para o local e o dia da simulação do modelo.

Deste modo, o CPVT a duas dimensões pode estar virado para Norte ou para Sul, algo que é definido em pormenor no subcapítulo [3.1.2.](#page-39-0) Em primeiro lugar, é necessário ter em conta que as posições de inclinação com valores negativos correspondem visualmente ao sistema estar inclinado para a sua esquerda, enquanto as posições de inclinação com valores positivos correspondem visualmente ao sistema estar inclinado para a sua direita.

Logo, se o sistema está virado para Sul, as posições de inclinação com valores negativos, que na correspondem ao sistema estar virado para Este, enquanto as posições de inclinação positiva correspondem ao CPVT estar virado para Oeste. Por outro lado, se o sistema está virado para Norte, as posições de inclinação com valores negativos, que na correspondem ao sistema estar virado para Oeste, enquanto as posições de inclinação positiva correspondem ao CPVT estar virado para Este.

A posição inicial do varrimento do CPVT corresponde a -90º.

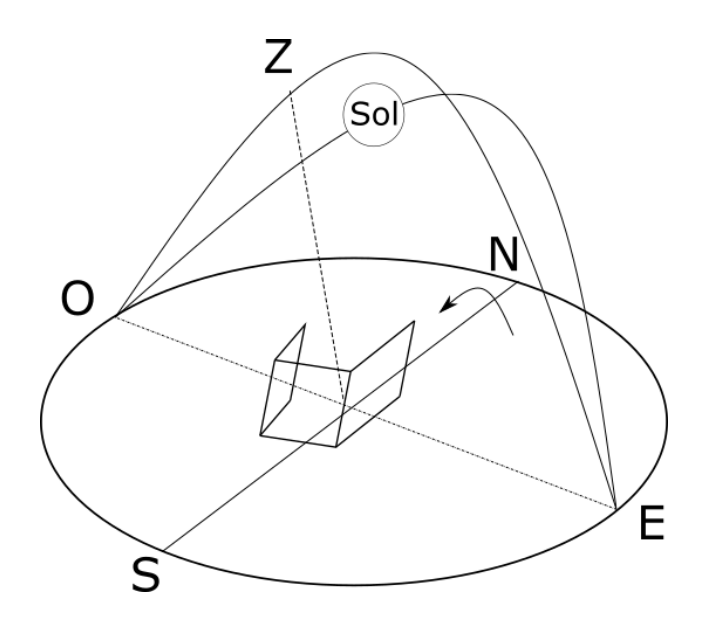

*Figura 21 - CPVT triangular de eixo Este-Oeste com inclinação = -30º.*

Durante o varrimento, o CPVT roda no sentido dos ponteiros do relógio, de Este para Oeste para sistemas no Hemisfério Norte e de Oeste para Este para sistemas no Hemisfério Sul, até atingir a posição final, que corresponde a +90º.

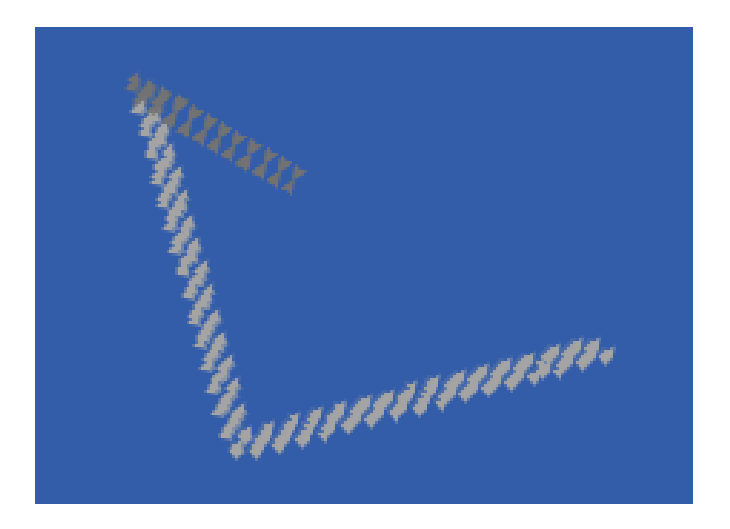

*Figura 22 - CPVT de módulo refletor de geometria triangular com posição de inclinação de +30º.*

No final do varrimento, o CPVT é colocado na posição de maior incidência solar, depois de comparar os valores de feixes solares incidentes de todas as posições de inclinação.

O utilizador não tem controlo sobre a posição inicial e final de inclinação do sistema, mas pode escolher o incremento da variação de inclinação de cada iteração do varrimento, sendo este valor entre 1º e 10º. Se o utilizador escolher um valor mais baixo, o modelo é mais preciso, mas é realizado um maior número de testes, o que resulta na duração da execução do modelo ser substancialmente maior. Ao escolher um valor de variação de inclinação alto, o utilizador terá um MBA com resultados menos precisos, mas a duração do modelo é muito mais baixa.

No que toca à definição dos elementos do MBA, é descrito em primeiro lugar o ambiente do modelo. São depois definidos os agentes do MBA. assim como as suas interações. Por último, são descritas a interface, que o utilizador utiliza para controlar o modelo e a evolução do modelo ao longo da sua execução.

### **3.1.1.Definição de Ambiente**

O Ambiente deste modelo é espacial discreto, representado por uma malha de quadrados, em que cada quadrado é representado por um patch. Este ambiente é comum em Netlogo e é heterogéneo.

Este mundo é representado por 5041 patches em duas dimensões, 71 patches de abcissas por 71 patches de ordenadas. As coordenadas do centro do mundo correspondem a (0,0) e os limites em abcissas varia entre -35 e 35 e o limite das ordenadas é -35 e 35 também, tal como ilustrado na [Figura 23.](#page-39-1)

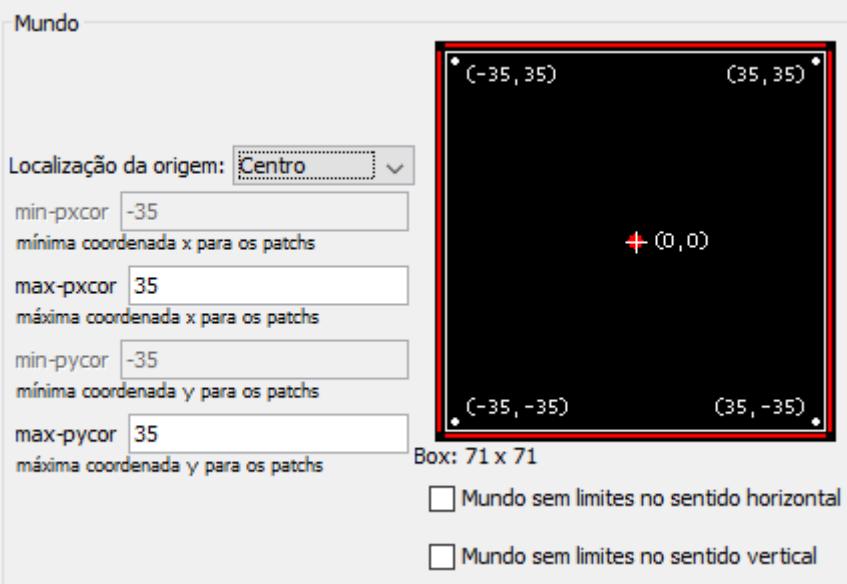

#### *Figura 23 - Definição das coordenadas do mundo do MBA.*

<span id="page-39-1"></span>Os patches deste ambiente são diferenciados entre os que contêm turtles pertencentes ao coletor do CPVT e os que não as contêm, algo relevante para a interação colisão.

A topologia deste ambiente é limitada. O único agente que atinge as fronteiras do modelo são as turtles breed feixes. Quando estas turtles atingem uma das fronteiras, estas são eliminadas do modelo porque estes feixes solares não são relevantes para o modelo, devido a não incidirem no módulo FV do CPVT.

<span id="page-39-0"></span>Todos os patches do ambiente são representados na interface a azul.

#### **3.1.2.Definição de Agentes**

O CPVT é representado por turtles porque estes agentes movem-se durante a atuação do sistema de seguimento solar do CPVT. Estas turtles pertencem à breed concentrador. de modo a serem diferenciadas das restantes turtles do modelo e estão divididas em duas categorias: as que pertencem ao objeto refletor e as que pertencem ao módulo FV.

As propriedades relevantes destes agentes são a localização, o heading e o facto de pertencerem ao objeto refletor ou ao módulo FV.

A localização das turtles do CPVT é inicialmente definida tendo em conta que o CPVT está com uma inclinação de 0º. É necessário definir quais as coordenadas do ambiente nas quais estão localizadas as turtles do CPVT, de modo a este conjunto de turtles representar o módulo FV, assim como o objeto refletor.

O CPVT tem os mesmos pontos de referência, seja a sua geometria triangular ou circular. Estes são o vértice inferior (0, -15), o vértice superior direito (15,0) e o vértice superior esquerdo (-15,0) do concentrador solar e também são definidos tendo em conta que o CPVT está com uma inclinação de 0º. Estes vértices são representados por turtles que não são visíveis pelo utilizador. Estes estão excecionalmente visíveis na [Figura 24.](#page-40-0)

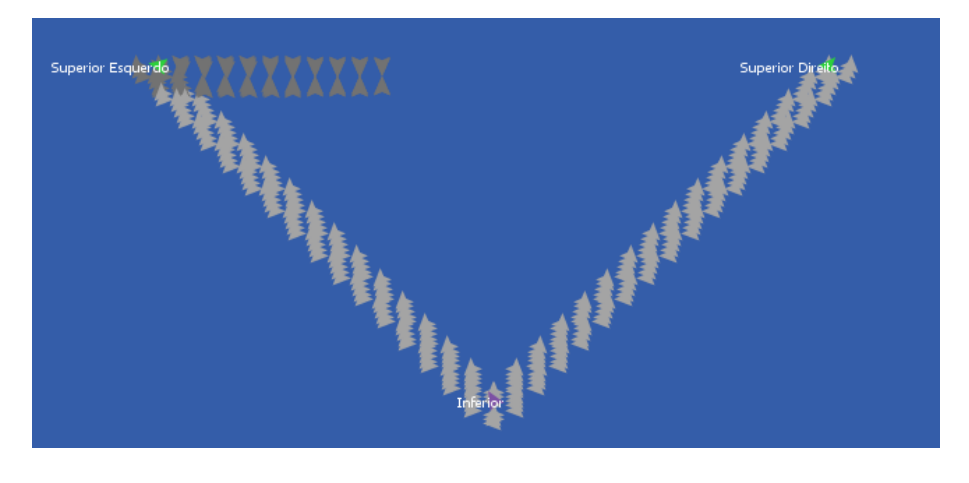

*Figura 24 - Destaque dos vértices do CPVT de módulo refletor de geometria triangular.*

<span id="page-40-0"></span>É necessário definir a quantidade de turtles que definem o CPVT. Este número necessita ser suficientemente grande de modo a existirem turtles em todos os patches que representam o CPVT para todas as posições de inclinação. Por exemplo, considerando que o módulo refletor do CPVT é triangular, este ocupa os seguintes patches (representados a preto) quando a inclinação de 0º na seguinte figura.

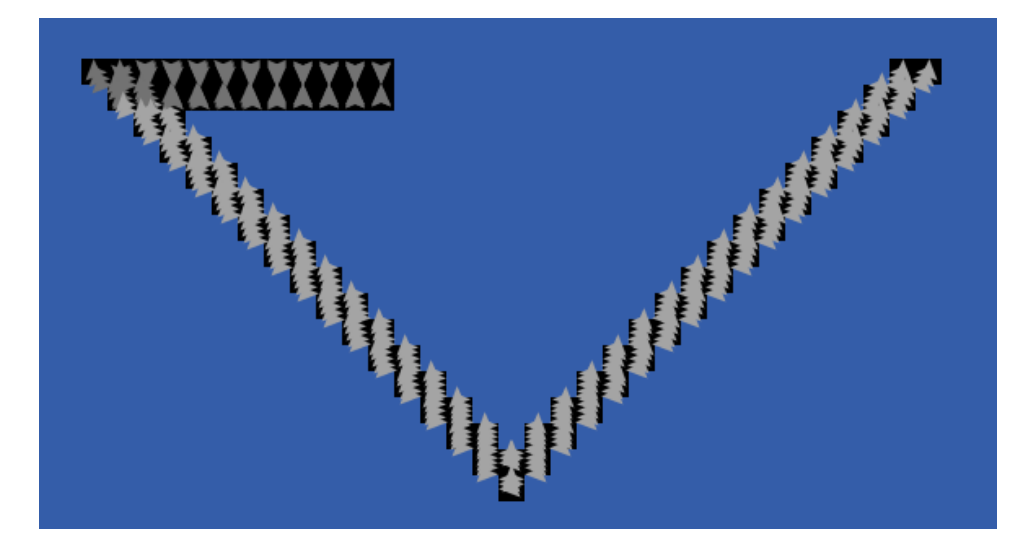

*Figura 25 – Destaque dos patches ocupados pelas turtles do CPVT de módulo refletor de geometria triangular com posição de inclinação de 0º.*

Por outro lado, se a inclinação do CPVT é -30º, os patches a preto que representam o CPVT são visíveis na [Figura 26](#page-41-0)

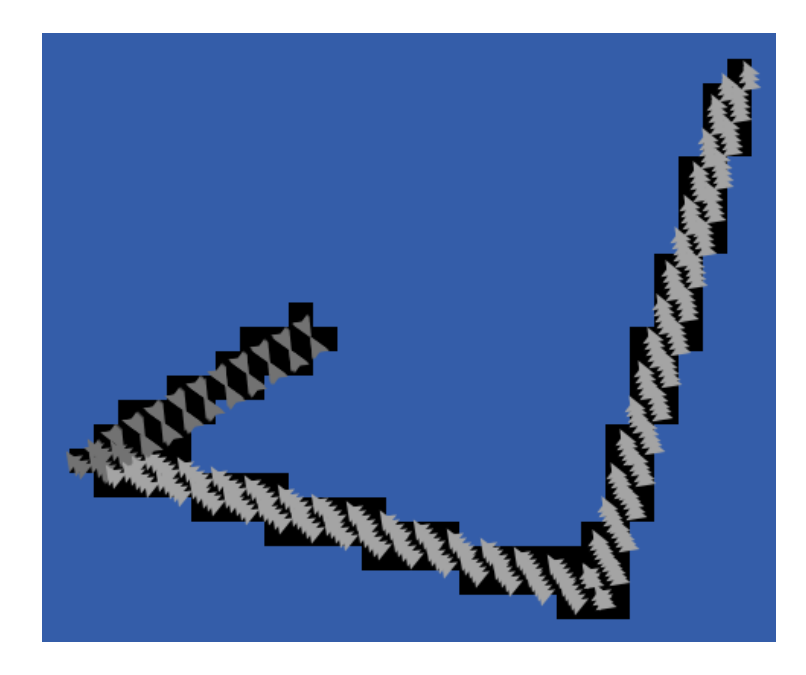

*Figura 26 – Destaque dos patches ocupados pelas turtles do CPVT de módulo refletor de geometria triangular com posição de inclinação de -30º.*

<span id="page-41-0"></span>Como é possível verificar neste segundo exemplo, é necessário definir um número elevado de turtles de modo aos patches que representam o CPVT serem adequados para todas as posições de inclinação porque é necessário não existirem feixes solares que consigam atravessar o CPVT em qualquer combinação da posição de inclinação do CPVT com a combinação de todas as inclinações possíveis dos feixes solares.

Em primeiro lugar, são definidas as coordenadas das turtles que correspondem ao CPVT. As coordenadas das turtles do módulo refletor são definidas no próximo segmento, tanto para o módulo com geometria triangular assim como para o módulo com geometria semicircular. Estas coordenadas representam o patch onde cada turtle do objeto refletor é criada, e corresponde ao CPVT com uma posição de inclinação de 0º.

A primeira coordenada a ser definida é a abscissa. O módulo refletor está dividido em duas camadas, a camada interior e a camada exterior. No intervalo de valores das abcissas destas duas camadas, a camada interior varia entre -15 a 15 em relação às abcissas intervaladas de 0.2 em 0.2, enquanto a camada exterior varia entre -16 a 16, com um intervalo de 0.2 entre valores. Este intervalo de valores de abcissas é utilizado no módulo refletor das duas geometrias do modelo. Estes valores correspondem a um equilíbrio entre não existirem feixes solares que consigam atravessar o objeto refletor do CPVT independentemente da posição de inclinação do CPVT em combinação com a direção dos feixes solares e a criação em excesso de turtles que sobrecarrega o modelo e tornando a sua execução lenta.

As ordenadas são definidas por uma função consoante as abcissas e dependendo da geometria do módulo refletor.

No módulo refletor com geometria triangular, a função que define as abcissas em relação às ordenadas corresponde à equação [\(3-1\)](#page-42-0) para a camada interior, enquanto a camada exterior é definida pela equação [\(3-2\)](#page-42-1) e estas equações estão ilustradas na [Figura 27.](#page-42-2)

<span id="page-42-0"></span>
$$
y = |x| - 15, \text{ se} - 15 < x < 15 \tag{3-1}
$$

<span id="page-42-1"></span>
$$
y = |x| - 16, \text{se} - 16 < x < 16 \tag{3-2}
$$

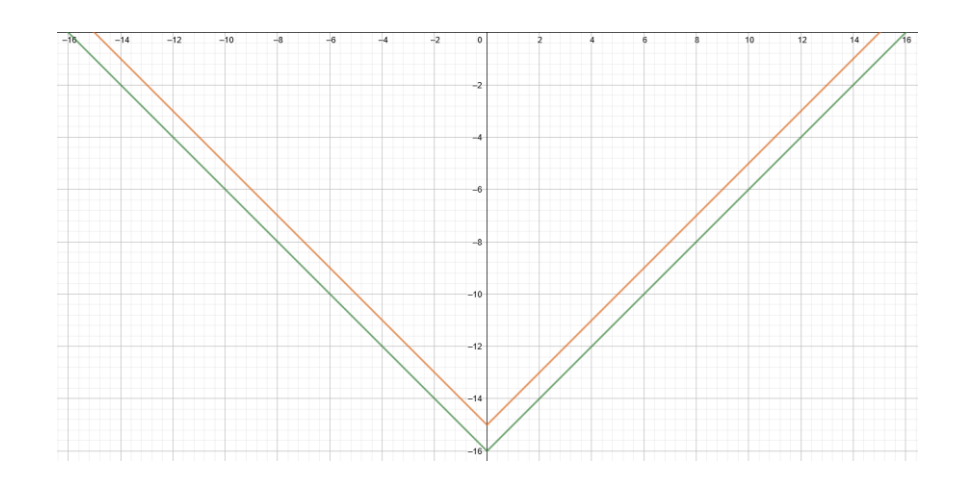

<span id="page-42-2"></span>*Figura 27 -Variação das ordenadas das camadas interior e exterior de um CPVT de módulo refletor de geometria triangular em relação às abcissas das mesmas.*

O heading das turtles do módulo refletor com geometria triangular corresponde à sua orientação. Esta orientação é definida tendo em conta a reflexão dos feixes solares. A orientação dos feixes corresponde à normal da superfície de reflexão, valor este que é utilizado na reflexão dos feixes solares que é descrita posteriormente neste capítulo.

É importante realçar de novo que a convenção dos valores angulares em Netlogo é diferente da convenção dos ângulos tradicionalmente utilizada em geometria. Tendo os pontos cardeais como referência, 0º corresponde ao Norte, 90º corresponde ao Este, 180º corresponde ao Sul e 270º corresponde ao Oeste. O valor de heading das turtles que pertencem ao módulo refletor com forma triangular para a posição de inclinação 0º é o seguinte:

$$
h = 135^{\circ}, \ x > 0,
$$
 (3-3)

$$
h = 225^{\circ}, \ x < 0,\tag{3-4}
$$

$$
h = 0^{\circ}, \ x = 0, \tag{3-5}
$$

Estes valores correspondem às normais da superfície do módulo refletor. Ao dividir este módulo numa metade esquerda e numa metade direita, estes têm duas normais diferentes que estão ilustradas na figura seguinte.

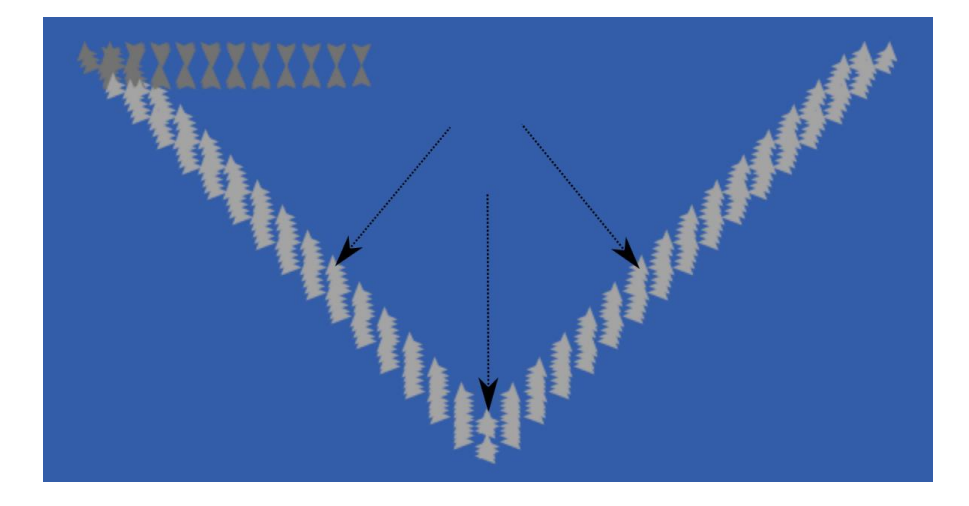

*Figura 28 - Destaque da orientação das turtles do CPVT de módulo refletor de geometria triangular.*

No módulo refletor com geometria semicircular, as ordenadas correspondem ao mesmo intervalo de valores que os do módulo de geometria triangular e a função que define as abcissas em relação às ordenadas para a camada interior corresponde à equação [\(3-6\),](#page-43-0) enquanto a camada exterior é definida pela equação [\(3-7\)](#page-43-1) e ambas estão ilustradas na [Figura 29.](#page-44-0)

<span id="page-43-0"></span>
$$
y = \frac{x^2}{15} - 15, \text{ se } -15 < x < 15 \tag{3-6}
$$

<span id="page-43-1"></span>
$$
y = \frac{x^2}{16} - 16, \text{ se } -16 < x < 16 \tag{3-7}
$$

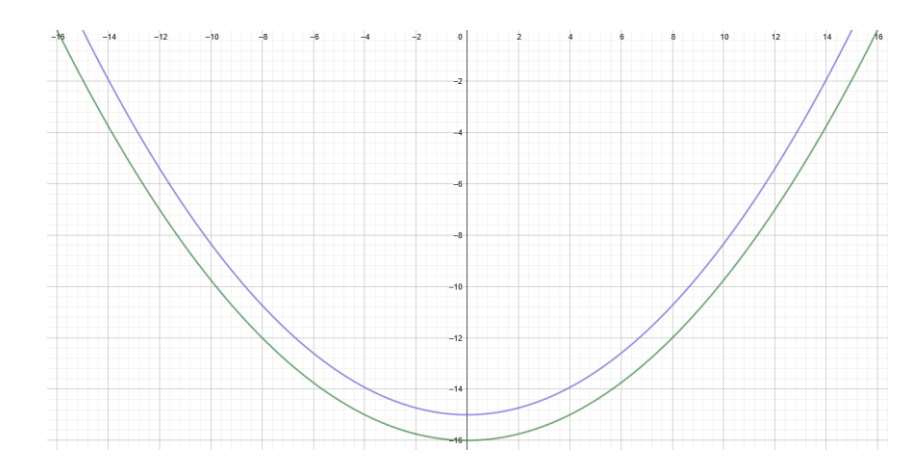

<span id="page-44-0"></span>*Figura 29 -Variação das ordenadas das camadas interior e exterior de um CPVT de módulo refletor de geometria semicircular em relação às abcissas das mesmas.*

O valor de heading das turtles que pertencem ao módulo refletor da camada interior e da exterior com forma semicircular para a posição de inclinação 0º corresponde à seguinte equação:

$$
h = 180 - 3x, \t(3-8)
$$

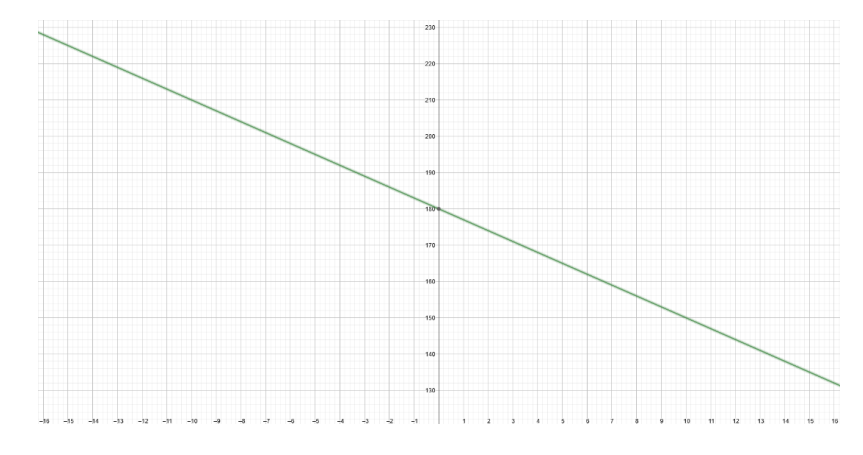

Esta equação é representada graficamente na seguinte figura:

*Figura 30 - Variação da orientação das turtles das duas camadas de um CPVT de módulo refletor de geometria semicircular em relação às abcissas das mesmas.*

É possível verificar que o heading das turtles do CPVT com módulo refletor de geometria semicircular varia de uma forma bastante diferente do heading das turtles do CPVT com módulo refletor de geometria triangular, o que se traduz nestas turtles terem uma normal de reflexão diferente, resultando numa variação dos ângulos refletidos dos feixes depois da sua colisão com o objeto refletor consoante a geometria do módulo de refletor do CPVT.

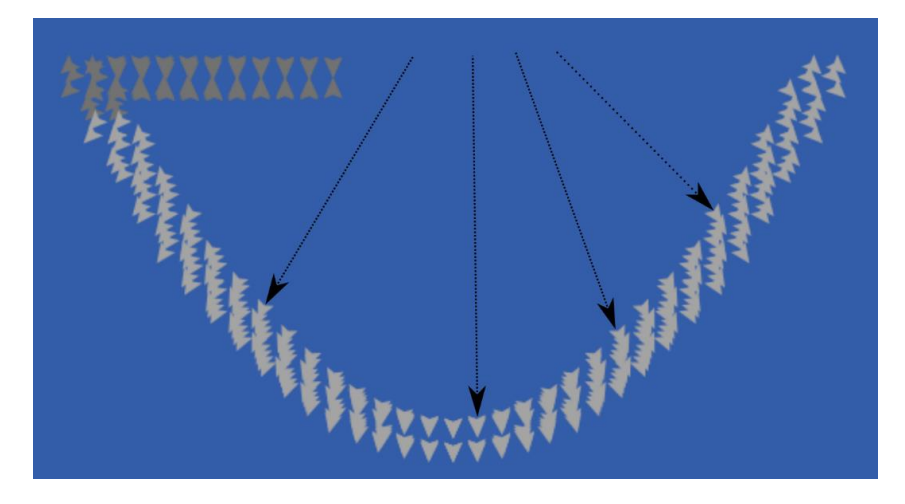

*Figura 31 - Destaque da orientação das turtles do CPVT de módulo refletor de geometria semicircular.*

A localização das turtles que representam o módulo FV é definida da seguinte maneira: o painel FV superior tem o valor de ordenada igual a 0, enquanto a abcissa do painel FV inferior corresponde a -1. O intervalo de abcissas dos dois painéis é igual e corresponde a [ -15, -5], tal como é visível na [Figura](#page-46-0)  [32.](#page-46-0) É definida uma turtle a cada 0.2 patches dentro do intervalo definido. Ou seja, existem 5 turtles em cada patch. O heading das turtles foi definido apenas por razões estéticas, pois este heading não tem impacto nenhum no modelo visto que nunca existe reflexão entre este módulo e os feixes solares, apenas absorção.

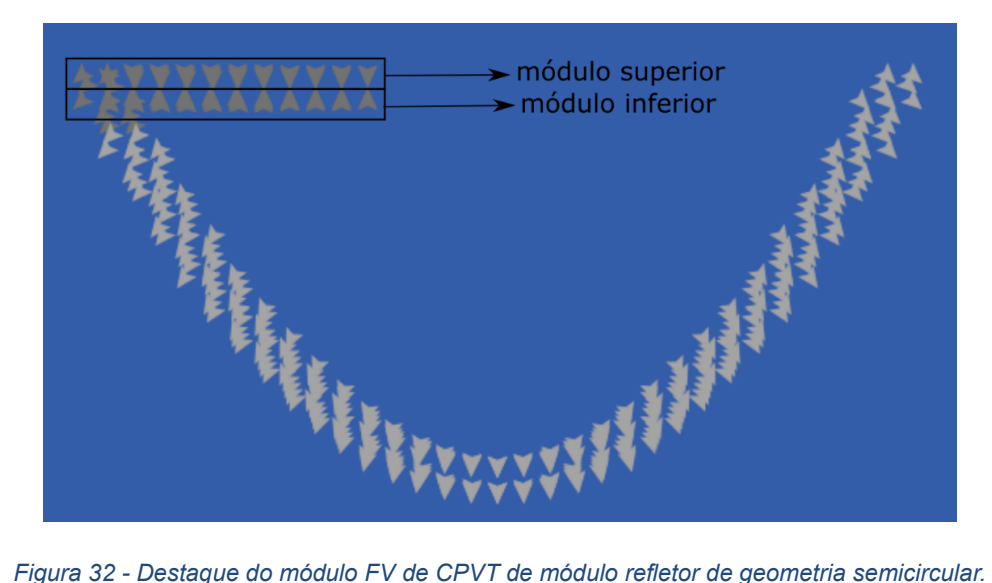

<span id="page-46-0"></span>De modo a diferenciar as turtles que representam o objeto refletor das que representam o módulo FV, cada uma destas turtles contém uma variável. Esta variável corresponde a 1 se a turtle pertencer ao módulo FV e 0 se pertencer ao objeto refletor. As turtles que pertencem ao módulo FV são representadas por um cinzento mais escuro em relação às turtles do objeto refletor de modo ao utilizador consiguir diferenciar os dois.

De modo a criar as turtles que representam o CPVT com as coordenadas, heading e variável identificadora referidos anteriormente, estas quatro características são definidas em Excel e posteriormente convertidas para Netlogo.

O ficheiro Excel que representa o Concentrador Solar define cada turtle através de quatro colunas, uma para a abcissa, outra para a ordenada, outra para a orientação da turtle e a última para a variável identificadora do módulo FV (1 se pertencer e 0 caso contrário).

De modo a converter a informação do ficheiro Excel para Netlogo, este é exportado para um ficheiro txt e posteriormente para Netlogo através de duas fases. Na primeira, a informação do ficheiro txt é colocada numa lista de tuplos com quatro elementos, em que cada tuplo corresponde a cada turtle e cada tuplo contém quatro elementos, que correspondem às características da turtle, extraídas das quatro colunas do ficheiro Excel. Na segunda, é convertida a informação de cada tuplo da lista na criação de uma turtle do tipo coletor com as quatro características referidas anteriormente. Estas duas fases são executadas através de dois procedimentos que foram adaptados de um modelo de domínio público disponibilizado na biblioteca de modelos de Netlogo [34]**.**

Foram criados dois ficheiros de Excel, cada um representa uma das geometrias do objeto refletor do CPVT, a geometria triangular e a forma semicircular e é possível ao utilizador selecionar qual destas é que quer testar através de um seletor da interface.

Os feixes solares são também representados por turtles, devido a estes serem elementos que se deslocam na interface. As turtles dos feixes solares são diferenciadas das que representam os coletores porque são definidas como um tipo diferente de turtles, que é denominado de breed em Netlogo. No programa, existem as turtles de breed feixe e as turtles de breed coletor. As turtles de breed feixes são representadas na interface pela cor amarela.

A inicialização dos feixes solares consiste na criação de turtles da breed feixes, de modo a cobrir o topo superior e os limites laterais da interface do programa, representando os feixes solares que podem incidir no CPVT. Estas turtles são representadas a amarelo na interface. A direção destes feixes corresponde ao ângulo de incidência, e este é calculado através do Azimute solar (αs) e Altitude Solar (AS. O algoritmo de posição solar para radiação solar calcula o Azimute solar e a Altitude Solar através da data, hora e Latitude, que são inputs dados pelo utilizador do modelo. Este algoritmo é descrito no Apêndice 1.

Após calcular o Azimute solar e a Altitude Solar do local e da data selecionado pelo utilizador, é necessário converter estes valores para um valor de ângulo de incidência dos feixes solares em relação ao CPVT.

De modo a calcular o ângulo de incidência dos feixes solares, são tidos em conta diagramas de trajetória do Sol ao longo do dia.

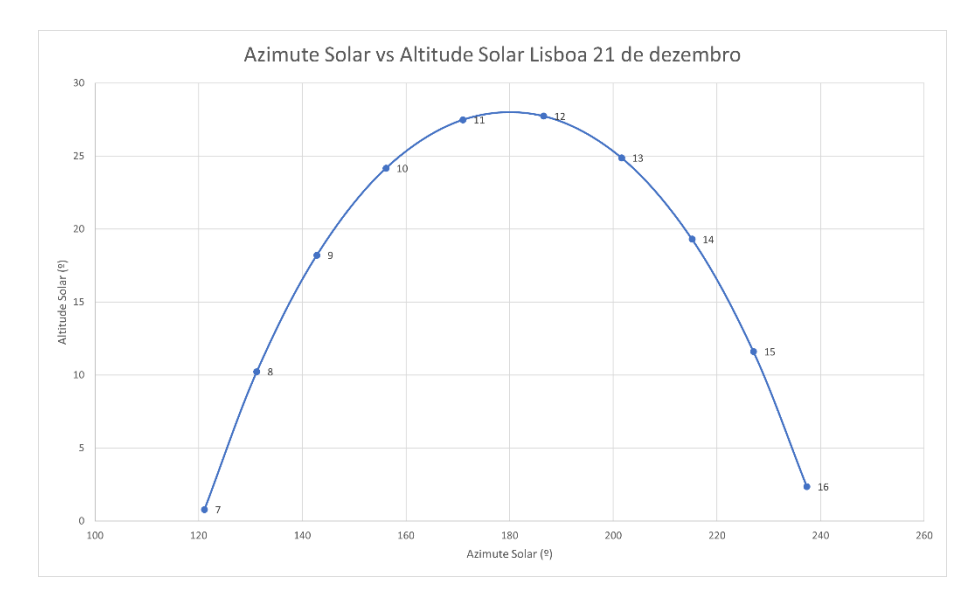

#### *Figura 33– Variação da posição solar em Lisboa ao longo do dia 21 de dezembro de 2021.*

<span id="page-47-0"></span>A figura anterior representa um diagrama de trajetória do Sol ao longo do dia em Lisboa, no Hemisfério Norte. O caminho aparente que o Sol faz ao longo do dia no Horizonte para uma superfície virada para Sul é da sua esquerda (Este) para a sua direita (Oeste). Como o modelo está representado em duas dimensões, o movimento aparente do Sol é visto por alguém que está virado para Sul, como é o caso

do CPVT, posição esta que corresponde ao Azimute Solar igual a 180º, enquanto a sua altura corresponde a 0º. Deste modo, o ângulo de incidência dos feixes solares vai corresponder a um ângulo entre o ponto Altitude Solar = 0º e Azimute Solar = 180º e o ponto da hora e localização escolhidos pelo utilizador. Tendo também em conta que o Oeste corresponde à esquerda do ambiente do modelo e o Este à direita, o ângulo de incidência para sistemas colocados no Hemisfério Norte corresponde a:

$$
\gamma = \text{atan}(\frac{\alpha_s}{180 - A_s}), \text{se } A_s < 180 \tag{3-9}
$$

$$
\gamma = \text{atan}(\frac{\alpha_s}{A_s - 180}), se \, A_s > 180 \tag{3-10}
$$

Para testes em localizações do Hemisfério Sul, o caminho aparente que o Sol faz para uma superfície virada para Norte, como é o caso do CPVT, no horizonte é da direita do objeto (Este) para a sua esquerda (Oeste). Como o modelo está representado em duas dimensões, o movimento aparente do Sol é visto por alguém que está virado para Norte, posição esta que corresponde a Azimute Solar igual a 0º. A altura também é 0º. A figura seguinte representa um diagramas de trajetória do Sol ao longo do dia em Buenos Aires, no Hemisfério Sul.

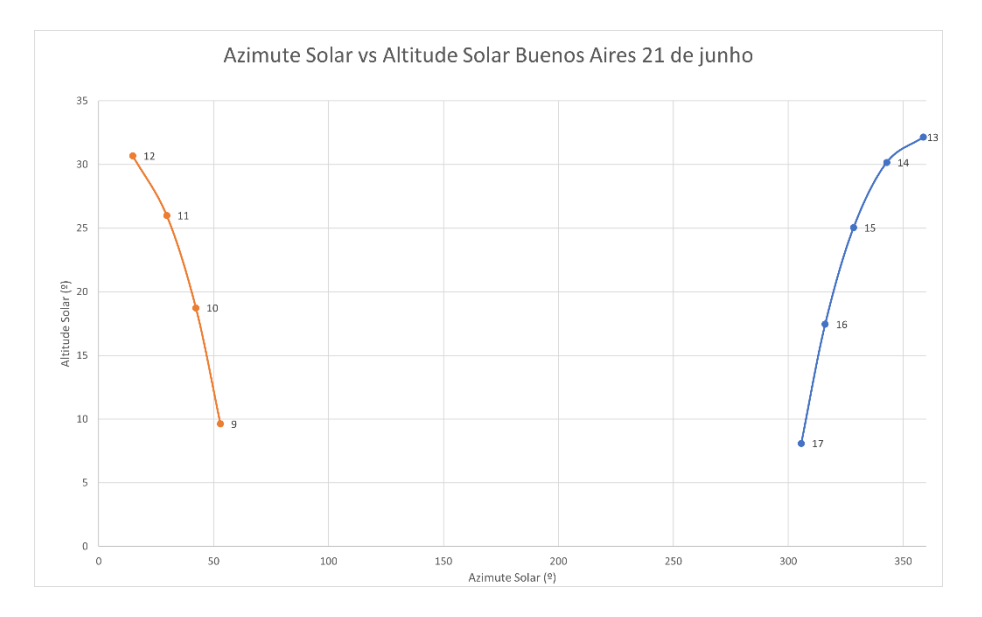

*Figura 34 - Variação da posição solar em Buenos Aires ao longo do dia 21 de junho de 2021.*

<span id="page-48-0"></span>Deste modo, o ângulo de incidência dos feixes solares vai corresponder a um ângulo entre o ponto Altitude Solar = 0º e Azimute Solar = 0º e o ponto da hora e localização escolhidos pelo utilizador. O ângulo de incidência para sistemas colocados no Hemisfério Norte corresponde a:

$$
\gamma = \operatorname{atan}\left(\frac{\alpha_s}{A_s}\right), \text{ se } A_s > 0 \text{ e } As < 90, \tag{3-11}
$$

$$
\gamma = \text{atan}(\frac{\alpha_s}{360 - A_s}), \text{ se } A_s > 270 \text{ e } A_s < 360 \,. \tag{3-12}
$$

De modo a identificar se o input do utilizador corresponde a um dia em que o caminho aparente do Sol é visto por um observador virado para Sul ou para Norte, esta distinção é feita da seguinte maneira:

- O caminho aparente do Sol é visto por um observador virado para Sul durante todo o ano para locais com Latitude superiores a +23.5º, utilizando-se a equação (3-13) para calcular o ângulo de incidência.<sup>6</sup>
- O caminho aparente do Sol é visto por um observador virado para Norte durante todo o ano para locais com Latitude inferiores a -23.5º, utilizando-se a equação (3-14) ou (3-15) para calcular o ângulo de incidência.<sup>7</sup>
- Se a Latitude introduzida pelo utilizador é menor que +23.5º e maior que -23.5º, o caminho aparente do Sol vai ser visto pelo observador virado para Norte e para Sul ao longo do ano, ou seja, de modo ao sistema estar diretamente inclinado verticalmente para a posição do Sol ao longo do Ano, este está virado para Norte numa parte do ano e na outra está virado para Sul, algo que acontece em localizações perto do Equador. É possível verificar este caso em Singapura na [Figura 49.](#page-61-0)

De modo a distinguir se é possível visualizar o caminho aparente do Sol virado para Norte ou para Sul para as localizações perto do Equador definidos no parágrafo anterior, são calculadas as seguintes variáveis:

<span id="page-49-0"></span>
$$
z = \frac{23.5}{94} * |266 - D_A|, \text{ se } D_A > 79 \text{ e } D_A < 266 \tag{3-16}
$$

<span id="page-49-1"></span>
$$
z = -\frac{23.5}{94} * |79 - D_A|, \text{ se } D_A \le 79 \text{ e } D_A \ge 266 \tag{3-17}
$$

A constante D<sub>A</sub> corresponde aos Dias do Ano corrente, valor que varia entre 0 dias a 366 dias. Se o valor da Latitude do local introduzido pelo utilizador for superior à constante z, o caminho aparente do Sol é visto por um observador virado para Sul. Se a constante z for inferior ao valor da Latitude, o caminho aparente do Sol é visto por um observador virado para Norte.

Durante o desenvolvimento do modelo, foi escolhida a quantidade de feixes solares criada em cada patch de modo a cobrir o topo superior e os limites laterais da interface do programa. Depois de testar diferentes valores, foi definido que no início de cada teste, cada patch dos limites do mundo do modelo cria 10 turtles do tipo feixe. Deste modo, para cada teste de inclinação do CPVT, são criados 3010

<sup>6</sup> A representação em duas dimensões deste caso tem um formato característico, visível na [Figura 33.](#page-47-0)

<sup>7</sup> A representação em duas dimensões deste caso tem um formato característico, visível na [Figura 34.](#page-48-0)

feixes nos limites da interface do modelo. Este valor corresponde a um compromisso entre o maior número possível de feixes de modo a minimizar a variância de resultados obtidos com a quantidade de informação que o modelo processa que afeta a velocidade de execução do modelo devido ao software e às limitações de processamento do computador dos utilizadores.

A única ação que as turtles da breed feixe solar realiza é avançar para a "frente", em que esta "frente" corresponde à direção definida pelo heading destas. Se o feixe alcançar um dos limites do mundo do modelo, este é eliminado porque este feixe não pode possivelmente incidir no módulo FV do CPVT.

A turtle que representa o vértice inferior do CPVT é ligada a todas as turtles da breed coletor através de um link. Devido a estas ligações, quando o vértice inferior roda, que em Netlogo corresponde à alteração do seu heading, o CPVT roda os mesmos graus em relação às coordenadas do vértice inferior. Por exemplo, inicialmente o CPVT está com uma posição de inclinação de 0º, tal como se pode verificar na [Figura 35.](#page-50-0)

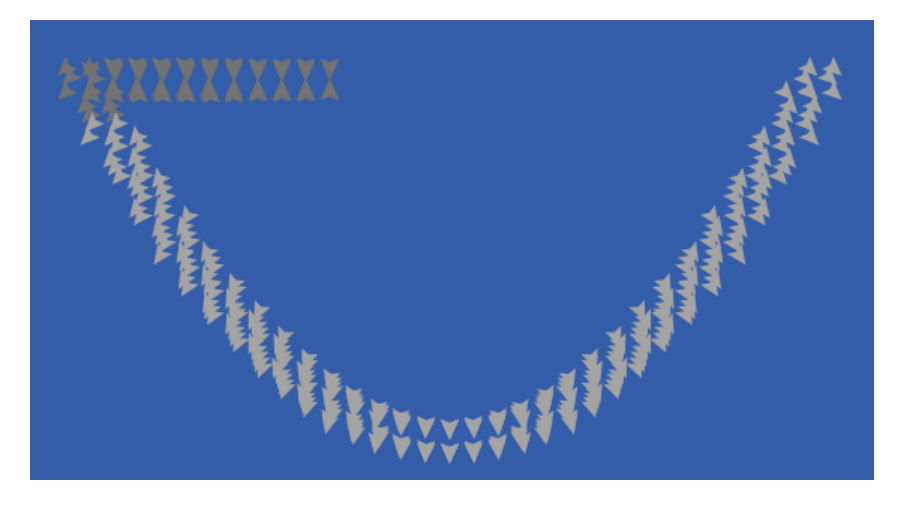

*Figura 35 - CPVT de módulo refletor de geometria semicircular com posição de inclinação de 0º.*

<span id="page-50-0"></span>Ao rodar o vértice inferior -45º, o CPVT roda 45º no sentido contrário aos ponteiros do relógio, ficando com a posição representada na [Figura 36.](#page-50-1)

<span id="page-50-1"></span>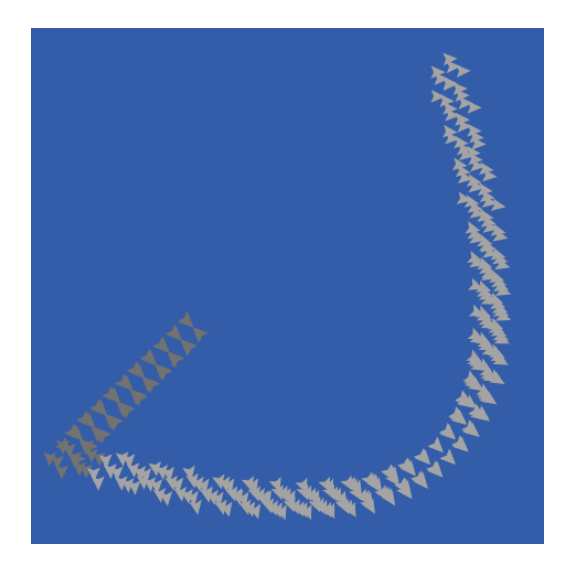

*Figura 36 - CPVT de módulo refletor de geometria semicircular com posição de inclinação de +45º.*

Deste modo, a rotação do vértice inferior é responsável pelo movimento do CPVT, dando a ideia que este é um agente individual, apesar deste ser representado por um número elevado de turtles.

#### **3.1.3.Definição de Interação Agente-Agente**

É também necessário definir as interações agente-agente, que neste caso, apenas ocorrem entre os feixes solares e o coletor. O material do refletor do Sistema CPVT é alumínio anodizado e o seu índice de reflexão corresponde a aproximadamente 90 %.[33].

Se o feixe está no mesmo patch que alguma turtle da breed coletor, ocorre uma de duas interações entre estes agentes: reflexão do feixe ou absorção deste. Sendo a turtle do coletor parte do módulo FV, o feixe é sempre absorvido. Esta interação corresponde à sua destruição e este feixe é contabilizado como incidente. Por outro lado, se a turtle do coletor pertencer ao módulo refletor, existe uma probabilidade de 10 % do feixe ser absorvido pelo CPVT. Nesse caso, o feixe é também absorvido, mas não é contabilizado como incidente pois não é absorvido pelo módulo FV. Caso o feixe não seja absorvido, este é refletido pelo módulo refletor. A direção do feixe solar é definida de acordo com a lei da reflexão. A nova direção do feixe solar corresponde ao ângulo refletido (β), em que o ângulo incidente corresponde à direção anterior do feixe solar (θ) e o eixo de e o eixo normal da reflexão corresponde ao heading da turtle do coletor.

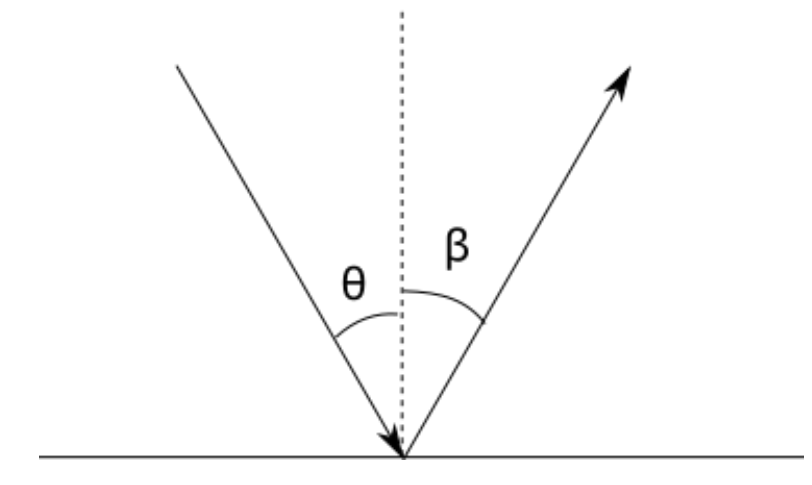

*Figura 37 Ilustração da Lei da Reflexão.*[35]

Adaptando a Lei da Reflexão com a notação de ângulos de Netlogo, a orientação do feixe solar é calculado da seguinte maneira:

Direcão Feixe Refletido = 
$$
180 + \text{NormalReflexao} + (\text{NormalReflexao} - \text{(3-18)}
$$

\nDirecão Feixe Incidente).

Na fórmula anterior, o heading corresponde à orientação do feixe solar antes da reflexão e o novo heading corresponde à orientação do feixe solar depois da reflexão. A NormalReflexão corresponde ao heading da turtle coletor e, tal como o nome indica, ao ângulo normal da superfície do módulo refletor na zona onde o feixe solar incidiu. O valor de (NormalReflexao - Direção Feixe Incidente) corresponde ao ângulo incidente entre o feixe incidente e a superfície refletora.

Neste exemplo, é ilustrada uma reflexão do feixe solar. Neste exemplo, o CPVT tem uma inclinação de -45º C. Na figura seguinte, é possível visualizar um feixe solar em destaque (no centro do círculo) que está prestes a colidir, interação que é executada quando o feixe solar entra no mesmo patch de uma turtle do concentrador que faz parte do módulo refletor. O heading do feixe solar incidente corresponde a aproximadamente 150º.

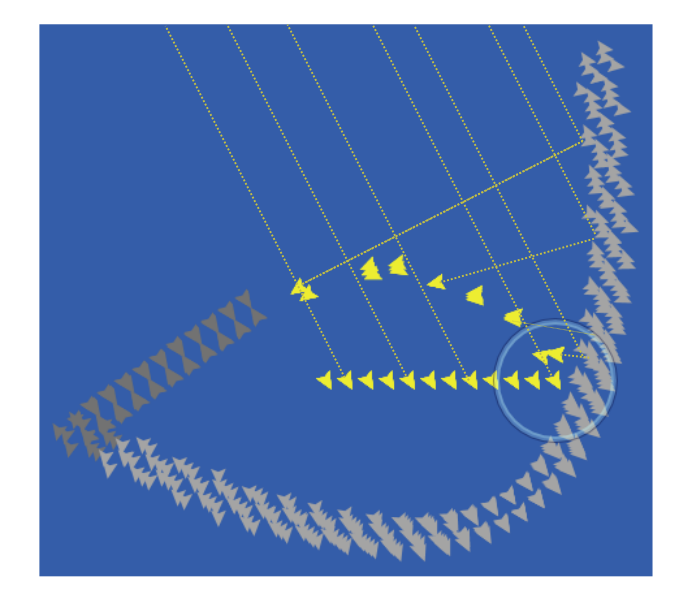

*Figura 38 - Momento antes da colisão do feixe em destaque num CPVT de geometria semicircular com posição de inclinação -45º.*

Após a colisão, o feixe solar reflete no CPVT, verifica-se o evento com 90% de probabilidade, e a sua direção é alterada de acordo com a lei da reflexão para aproximadamente 275º, devido ao eixo normal da reflexão, que corresponde ao heading da turtle do concentrador e é cerca de 135º.

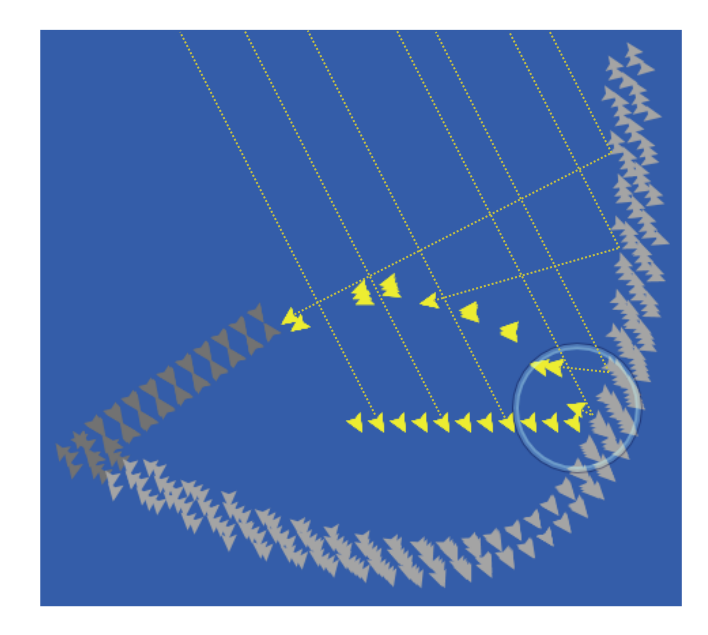

*Figura 39 - Momento depois da colisão do feixe em destaque num CPVT de geometria semicircular com posição de inclinação -45º.*

#### **3.1.4.Interface**

Em primeiro lugar, o utilizador define na Interface todos os inputs necessários à sua realização, a geometria do modulo refletor do CPVT e a Variação da inclinação entre cada iteração do modelo. Estes inputs são a informação horária, dividida entre hora, dia, mês, ano, fuso horário, se está em vigor o horário de verão, que tal como o nome indica, corresponde ao adiantar uma hora durante a primavera e o verão, de modo às horas de luz coincidirem com as horas laborais. Depois de preencher todos os inputs, o utilizador corre o modelo ao carregar no botão Setup e no botão Go.

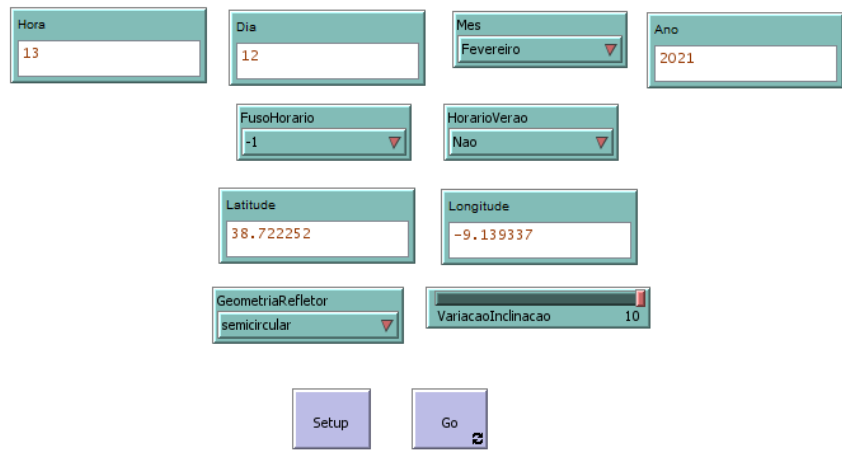

*Figura 40 -Mecanismos de controlo de input da interface do MBA.*

<span id="page-53-0"></span>O mundo é a representação gráfica da evolução temporal do modelo, na qual o utilizador consegue acompanhar a interação do CPVT com os feixes solares.

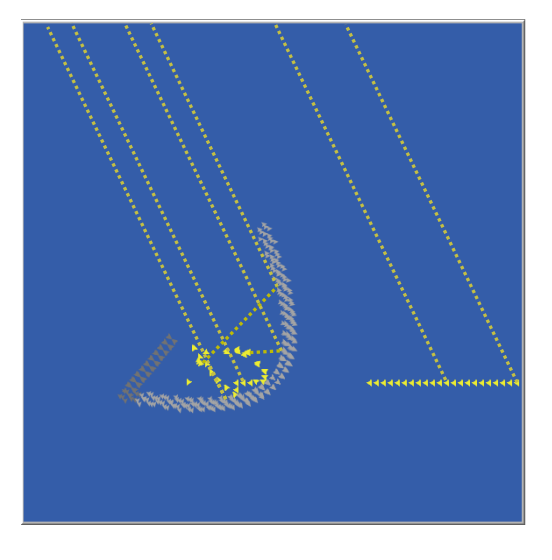

*Figura 41 - Mundo durante a execução do MBA.*

O utillizador também pode acompanhar diferentes valores à medida que o modelo é executado, tais como: a variação dos Feixes Absorvidos em função da posição de inclinação do CPVT, através do gráfico d[a Figura 42,](#page-54-0) a posição de Inclinação do coletor e a quantidade de feixes absorvidos na presente iteração, indicadores que também estão representados na [Figura 42.](#page-54-0) A posição de inclinação do CPVT

para a qual existe maior incidência solar e o número de feixes absorvidos na posição de inclinação do CPVT para a qual existe maior incidência solar são apenas definidos no final do varrimento de posição de inclinação do CPVT. Tal como foi referido no sucapítulo [2.5.2,](#page-25-0) é também possível obter informação de qualquer patch ou turtle da interface ao clicar com o botão direito do rato no agente pretendido.

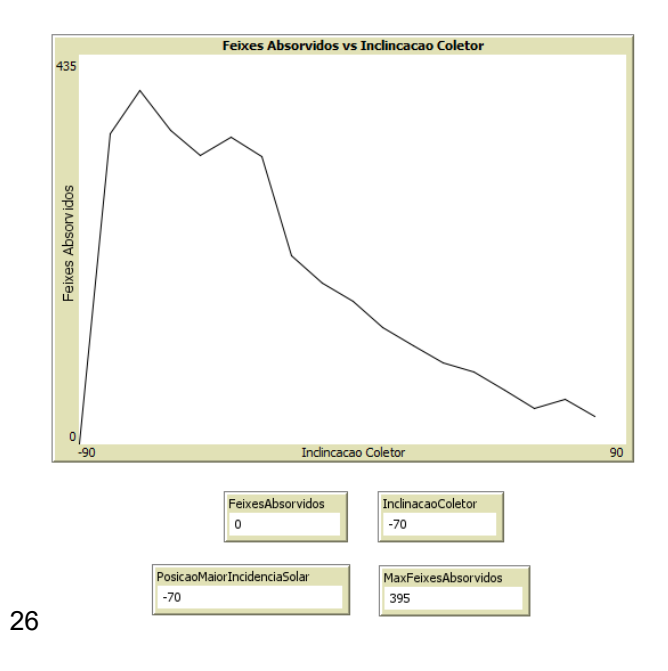

*Figura 42 - Opções de controlo de output do modelo.*

### <span id="page-54-0"></span>**3.1.5.Evolução temporal**

Em primeiro lugar, o utilizador define os inputs necessários para correr o modelo. Estes inputs estão representados na [Figura 40.](#page-53-0)

De seguida, o utilizador carrega no botão de Setup. Durante o Setup, são eliminados todos os agentes e informação relacionada com a última execução do modelo. São também inicializadas algumas variáveis globais assim como todas as turtles que representam o CPVT. Como o CPVT é definido com 0º de inclinação, este é rodado 135º no sentido contrarrelógio, de modo a ficar com a sua posição inicial do varrimento, que corresponde a -135º. Após o utilizador carregar no botão Setup, a Interface fica num estado semelhante ao da [Figura 43.](#page-55-0)

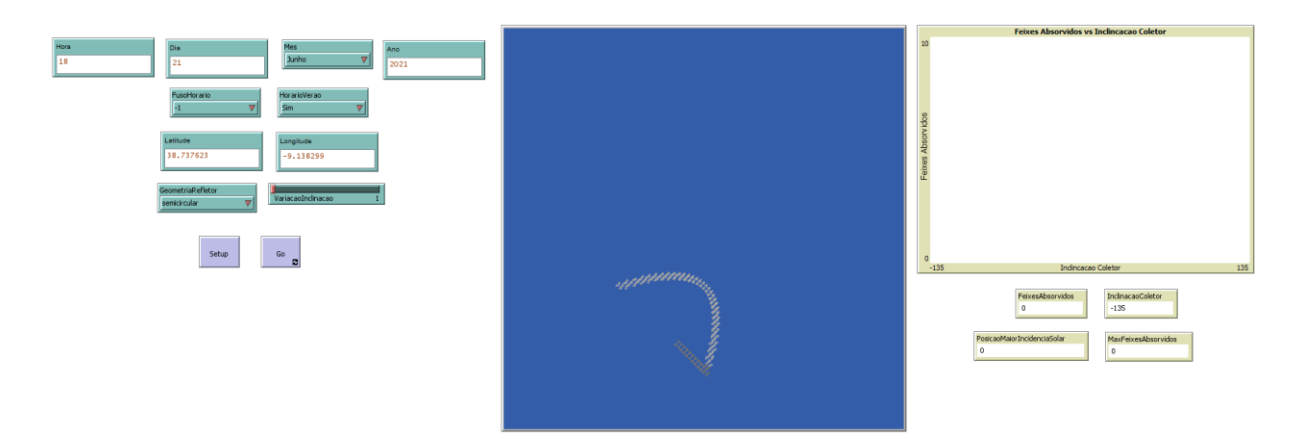

*Figura 43 - Interface do MBA antes da sua execução.*

<span id="page-55-0"></span>Depois de carregar no botão de Setup, o utilizador carrega no botão Go de modo a iniciar a evolução temporal deste.

É então realizado o primeiro teste de incidência solar, de modo a calcular o número de feixes incidentes no concentrador para esta posição do sistema. Este teste começa com a criação dos feixes solares nos limites superior e limites laterais da interface. Os feixes deslocam-se pela interface com a direção do ângulo de incidência calculado pelo algoritmo de posição solar e avançam 0.1 passos em cada tick<sup>8</sup> do modelo. Os feixes acabam por eventualmente colidir com as turtles do coletor, sendo corrido o procedimento colisão, ou absorvidas por uma das turtles do módulo FV ou alcançam um dos limites da interface, no qual são eliminados. Deste modo, os feixes solares percorrem a interface até serem absorvidos pelo CPVT ou atingirem a fronteira da interface. O teste termina quando todos os feixes solares são eliminados.

Ao terminar o teste, o número de feixes incidentes é registado numa lista e através de um ponto num gráfico de feixes incidentes em relação à posição de inclinação do sistema, na interface do programa, de modo a informar o utilizador do desenvolvimento da incidência de feixes solares no sistema à medida que o varrimento ocorre. É também criada uma lista com as diferentes posições de inclinação testadas, que é posteriormente utilizada no registo de resultados.

Ao terminar o registo do teste da posição de inclinação mínima, o CPVT roda o número de graus que o utilizador definiu em VariacaoInclinacao no sentido dos ponteiros do relógio. São realizados sucessivos testes à medida que o CPVT vai rodando no sentido horário até atingir o valor máximo de inclinação, que corresponde a +135º. É possível visualizar o mundo e os outputs do modelo durante a execução do modelo, tal como é visível na [Figura 44.](#page-56-0)

<sup>8</sup> Passo de tempo em Netlogo.

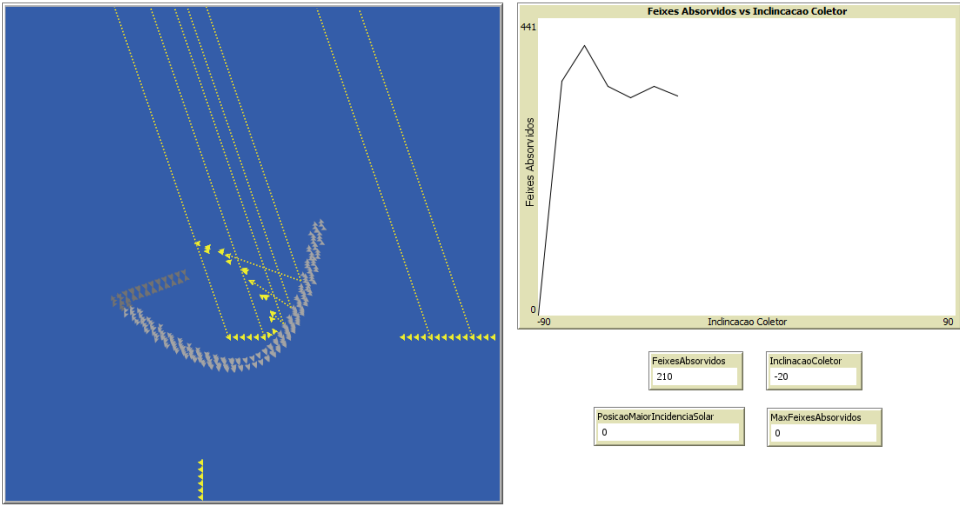

*Figura 44 – Mundo e opções de controlo de output do MBA durante a sua execução.*

<span id="page-56-0"></span>Após terem sido concluídos os testes de incidência solar do sistema, é determinada a posição de inclinação do CPVT na qual ocorreu maior incidência de feixes solares. Esta corresponde ao elemento da lista de posições de inclinação do sistema para o qual o índice é o mesmo que o da lista de registo de feixes incidentes de valor máximo.

O concentrador é então colocado na posição de inclinação para a qual existe uma maior incidência de feixes solares. É possível verificar um exemplo de um estado final do modelo na [Figura 45.](#page-56-1)

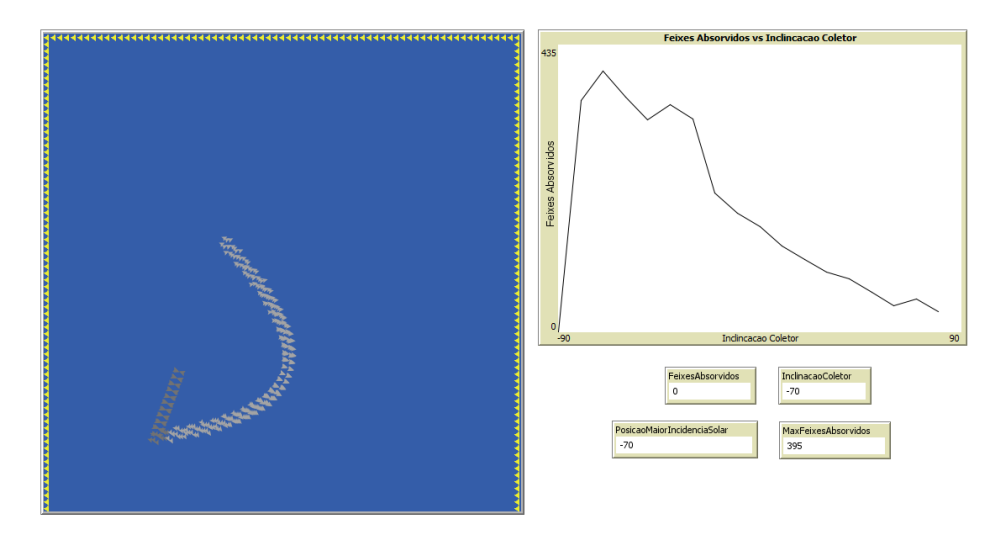

*Figura 45 - Mundo e opções de controlo de output do modelo depois da execução.*

### <span id="page-56-1"></span>**3.2. Protótipo do sistema de tracking**

De modo a exemplificar o funcionamento do sistema de tracking a uma escala mais pequena, é possível criar um sistema de tracking da posição solar através de quatro foto resistências, dois motores de servos, um Arduíno e uma célula solar.

A foto resistência ou resistência dependente da luz (RDL) opera segundo o seguinte princípio: a resistência do semicondutor que a compõe diminui quando a intensidade da luz à qual é exposta aumenta. Também é conhecida como Sensor de Luz. A RDL é um dispositivo passivo que converte energia solar num sinal elétrico ou num valor de resistência [36]. O Arduino é um microcontrolador com uma linguagem de programação própria, semelhante a C. O motor de servos é um motor com um sensor com feedback de posição. O seu input é um sinal digital que se traduz na posição de rotação do motor.

Neste sistema de tracking, a foto resistência é o sensor do sistema, o detetor da luz, enquanto o motor de servos representa o atuador, o sistema de eixos que roda o concentrador, enquanto o Arduino é o controlador do sistema e a célula solar

O motor de servos é ligado ao Arduíno através de um pin digital, enquanto a foto resistência é ligada ao Arduíno através de um pin analógico de entrada. O sistema de tracking contém dois motores de servos, um movimenta-se horizontalmente e o outro verticalmente e cada um representa um eixo do sistema: o eixo Norte-Sul e o eixo Este-Oeste.

Numa aplicação de tracking solar, é possível utilizar quatro RDLs ao colocá-los em quatro diferentes extremos dos painéis solares. Deste modo, o Painel Solar vai-se movimentar na direção do RDL que receber mais luz, até chegar à posição de maior incidência solar, que corresponde à posição em que os 4 RDLs recebem a mesma quantidade de luz.

Os quatro RDLs são colocados à volta da célula solar na seguinte disposição: superior direito, superior esquerdo, inferior direito e inferior esquerdo. Os RDLs enviam quatro sinais de acordo com a luz solar que recebem. O Arduino recebe os sinais, processa estes inputs e envia sinais aos motores consoante a diferença entre os sinais dos RDLs. Estes sinais são enviados para os motores de servos e provocam a rotação dos motores de servos. Os motores de servo deslocam-se de acordo com o sinal do Arduino de modo que a célula solar fique virada para a posição de maior incidência solar da célula solar.

O Arduino converte a diferença dos sinais dos RDLs à direita da célula solar em relação aos sinais dos RDLs à esquerda da célula solar para um sinal. Este sinal é enviado ao motor de servos que se move horizontalmente para que o sistema se desloque no eixo Este-Oeste para uma posição de incidência solar. A diferença dos sinais dos RDLs superiores do sistema em relação aos sinais dos RDLs inferiores é convertida num sinal pelo Arduino. Este sinal é enviado ao motor de servos que se move verticalmente fazendo com que o sistema se desloque no eixo Norte-Sul para uma posição de incidência solar. Deste modo, o sistema de tracking orienta a célula solar para a posição de inclinação com maior incidência solar.

# **4. Resultados**

Neste capítulo, procede-se à exploração de testes do modelo, de modo a exibir a diversidade de inputs que o modelo pode receber. De seguida, os resultados destes testes são analisados e interpretados.

## **4.1. Incidência dos feixes solares em diferentes localizações**

Em primeiro lugar, o modelo pode receber como input qualquer local do mundo. Deste modo, também é possível demonstrar as diferentes variações da posição do Sol ao longo do dia para diferentes locais, assim como a variação do percurso do Sol ao longo do ano para o mesmo local, algo que pode ser explorado em contexto didático.

Os diferentes locais foram selecionados de acordo com a sua Latitude, que é a variável que mais impacta a variação da posição do Sol no horizonte ao longo do ano, na perspetiva de um observador.

De modo a calcular os valores de Azimute Solar e Altitude Solar apresentados neste capítulo, é utilizado o Algoritmo de cálculo do ângulo de incidência dos feixes solares que faz parte do modelo do sistema de tracking do CPVT e que é descrito no Apêndice 1.

Lisboa foi o primeiro local selecionado uma vez que é o local onde se encontra o Instituto Superior Técnico. Lisboa é uma cidade que se encontra no Hemisfério Norte e a sua Latitude corresponde a aproximadamente +38.7º. Devido a estar longe do Equador, Lisboa é uma cidade com as quatro estações do ano bem definidas, o que se nota na variação da duração dos dias ao longo do ano.

É possível verificar a variação da posição do Sol ao longo do dia 21 de junho de 2021, em Lisboa, na seguinte figura.

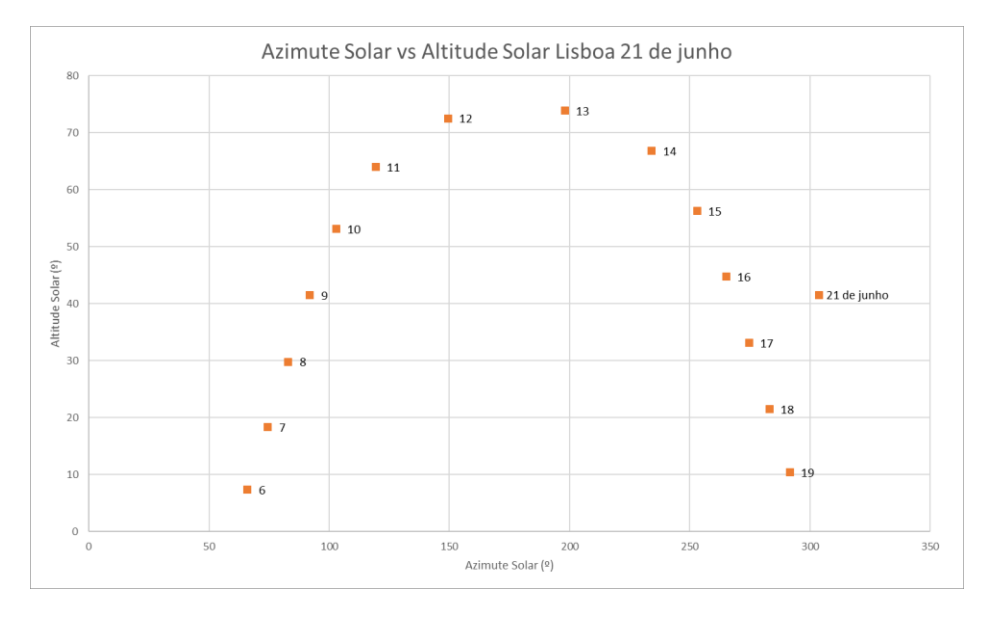

<span id="page-58-0"></span>*Figura 46 – Variação da posição solar em Lisboa ao longo do dia 21 de junho de 2021.*

A variação do Azimute Solar em relação à Altitude Solar corresponde à trajetória do céu na perspetiva de um observador virado para Sul, que corresponde à posição Altitude Solar = 0º e o Azimute Solar= 180º. 9

O dia 21 de junho de 2021 foi escolhido devido a corresponder ao solstício de Verão e ao início do Verão, sendo o dia mais longo do ano no hemisfério Norte, consequentemente o dia mais longo do ano em Lisboa.

Os valores da [Figura 46](#page-58-0) são obtidos através do algoritmo utilizado pelo modelo para calcular o ângulo de incidência solar. Os pontos obtidos de hora a hora são os únicos valores calculados pelo algoritmo, visto que o modelo desenvolvido apenas aceita valores horários. Deste modo, os valores entre horas são estimados através da ferramenta de gráficos do Excel de dispersão em xy com linhas dos pontos, unidos com valores típicos de gráficos de Azimute Solar em relação à Altitude Solar e que proporciona ao leitor a variação da posição do Sol no horizonte ao longo do dia. Esta limitação também implica que apenas é registado o primeiro valor horário em que amanheceu e anoiteceu e não o valor preciso em minutos.

Os valores numéricos associados a cada ponto do gráfico correspondem à hora local em que o Sol está na posição correspondente ao valor do ponto.

Quanto à análise dos valores da [Figura 46,](#page-58-0) é possível constatar que a variação da posição do Sol ao longo do dia tem o formato de um dia numa localização no hemisfério Norte e que o dia tem uma duração superior a 13 horas. O Sol alcança a altura máxima do dia entre as 12 horas e as 13 horas.

De modo a evidenciar a variação da posição solar ao longo do ano, foi realizado um teste no modelo, para a mesma localização da [Figura 46,](#page-58-0) mas desta vez no dia 21 de dezembro de 2021, que corresponde ao solstício de inverno, dia que marca o início do Inverno e o dia mais curto no Hemisfério Norte.

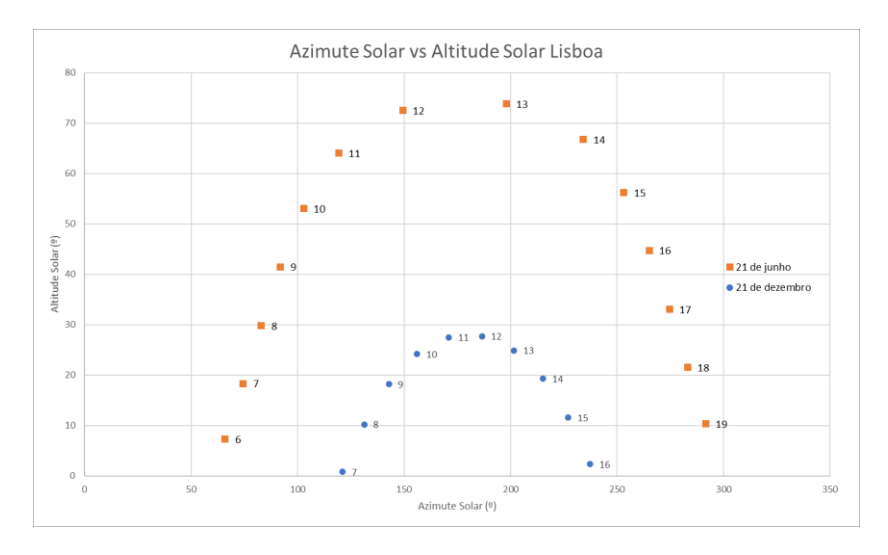

*Figura 47 – Variação da posição solar em Lisboa ao longo do dia 21 de dezembro de 2021.*

<span id="page-59-0"></span><sup>9</sup> O Azimute Solar equivale a 0º quanto o observador está virado para Norte, 90º ao Este, 180º ao Sul e 270º ao Oeste.

Através da [Figura 47,](#page-59-0) é possível verificar que a duração do dia no solstício de inverno corresponde a um valor entre 9 horas a 10 horas, duração menor que a do solstício de verão, tal como esperado. Também se observa que os valores mínimos e máximos de Azimute Solar são menores que os do dia 21 de junho, assim como o valor máximo de Altura Solar, devido ao Sol estar mais afastado da Terra no dia 21 de dezembro em relação ao dia 21 de junho.

Os valores das horas no solstício de verão estão uma hora adiantada em relação às horas do solstício de inverno porque as horas representadas são locais e o horário a 21 de junho corresponde ao horário de verão, no qual o fuso horário é adiantado uma hora, ao contrário do dia 21 de dezembro, durante o qual o horário de verão não está em vigor.

Buenos Aires foi selecionado uma vez que é uma cidade no hemisfério Sul e a sua Latitude corresponde a aproximadamente -34.6º, valor este que praticamente simétrico da Latitude de Lisboa. Devido a estar a uma distância significativa do Equador, Buenos Aires é uma cidade com as quatro estações do ano bem definidas, o que se nota na variação da duração dos dias ao longo do ano, variação esta que vai ser semelhante à de Lisboa, mas com as estações do ano trocadas.

É possível verificar a variação da posição do Sol no dia 21 de junho de 2021 ao longo deste dia, em Buenos Aires, assim como o dia 21 de dezembro de 2021, que corresponde ao solstício de verão no hemisfério Sul, dia que marca o início do Verão e o dia mais longo do ano em Buenos Aires, na seguinte figura.

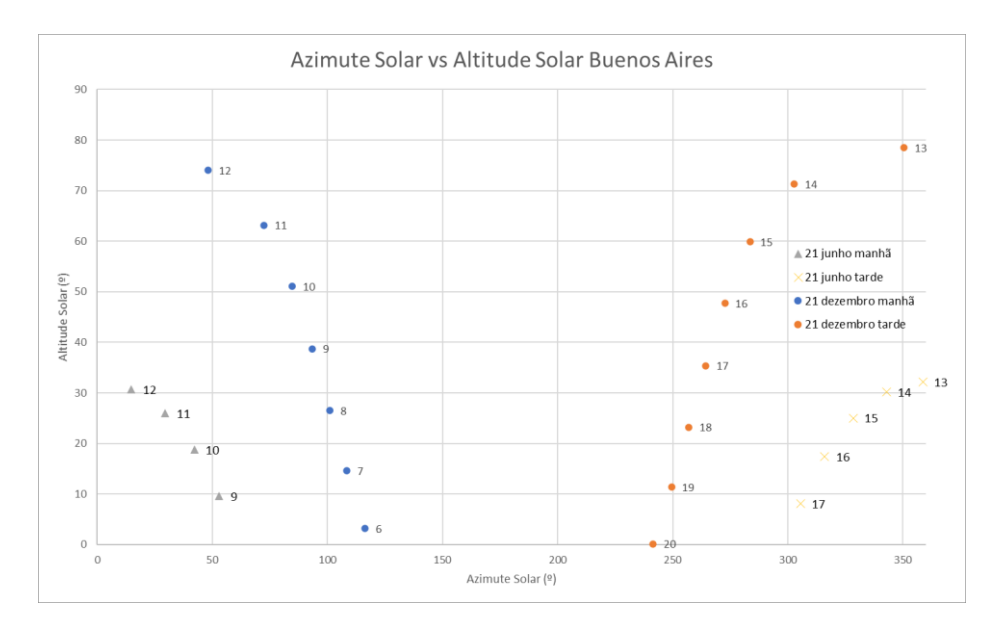

<span id="page-60-0"></span>*Figura 48 - Variação da posição solar em Buenos Aires ao longo do dia 21 de junho de 2021 e 21 de dezembro de 2021.*

Os valores da [Figura 48](#page-60-0) são obtidos através do algoritmo utilizado pelo modelo para calcular o ângulo de incidência solar. É possível constatar que a variação da posição do Sol ao longo do dia corresponde à variação da posição do Sol na metade Norte do semicírculo que constitui o horizonte. O dia tem uma duração superior a 9 horas e é o mais curto do ano em Buenos Aires porque apesar de corresponder ao solstício de Verão no hemisfério Norte, no hemisfério Sul estamos perante o solstício de Inverno. É também possível observar que para um objeto virado para Norte, o caminho aparente que o Sol faz no

horizonte é da direita para a esquerda, contrário do caminho observado em Lisboa n[a Figura 46.](#page-58-0) Através da [Figura 48,](#page-60-0) é possível verificar que os valores mínimos e máximos de Azimute Solar são maiores que os de dia 21 de junho, assim como o valor máximo de Altura Solar, devido ao Sol percorrer o seu movimento aparente no horizonte ao longo do dia no formato de um semicírculo de Este para Oeste no dia 21 de dezembro. Deste modo, a duração do dia no solstício de verão é de 14 horas a 15 horas, duração maior que a do solstício de inverno, o que corresponde ao oposto da duração destes dias em Lisboa.

Singapura foi uma das localizações selecionadas para este trabalho devido a ser uma cidade muito próxima do Equador. A sua Latitude corresponde a aproximadamente +1.29º.

É possível verificar a variação da posição do Sol no dia 21 de junho de 2021 ao longo deste dia, em Singapura, assim como a variação da posição do Sol no dia 21 de dezembro de 2021, na seguinte figura.

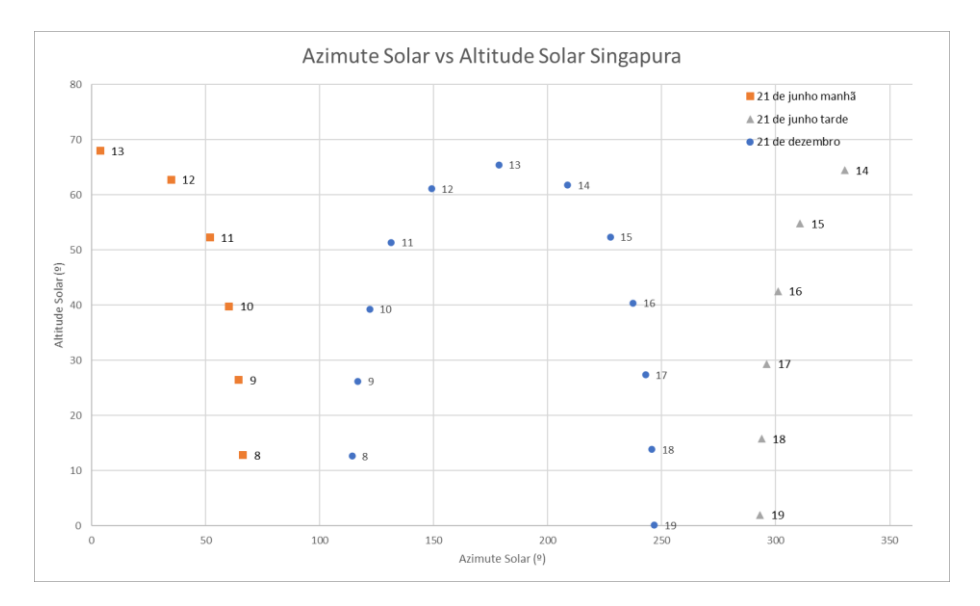

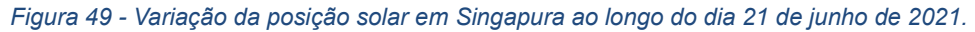

<span id="page-61-0"></span>Ao observar a [Figura 49,](#page-61-0) é possível verificar que a duração do dia corresponde a um valor entre 11 horas e 12 horas, algo que equivale a um dia de duração média num ano, no caso de Lisboa ou Buenos Aires. Por outro lado, a variação da posição solar corresponde ao movimento aparente na perspetiva de quem está virado para norte com a da [Figura 48,](#page-60-0) de Buenos Aires. Através da [Figura 49,](#page-61-0) verifica-se que a duração do dia 21 de dezembro é entre 11 horas a 12 horas, valor semelhante ao do dia 21 de junho, tal como esperado, o que demonstra que a duração dos dias ao longo do ano em Singapura é praticamente constante.

Por outro lado, observa-se que a variação da posição solar no dia 21 de dezembro corresponde a uma variação de um observador virado para Sul, semelhante à de Lisboa, como por exemplo na [Figura 46](#page-58-0) porque como o CPVT é manualmente colocado na posição de inclinação vertical ideal, este fica virado para Sul a 21 de dezembro. Também se observa que a variação da posição solar no dia 21 de junho corresponde a uma variação de um observador virado para Norte, semelhante à de Buenos Aires, como por exemplo na [Figura 47](#page-59-0) porque como o CPVT é manualmente colocado na posição de inclinação

vertical ideal, este fica virado para Norte a 21 de junho. Estas diferenças são tidas em conta no modelo através das equações [\(3-16\)](#page-49-0) e [\(3-17\)](#page-49-1).

A última localização selecionada para este trabalho tem características únicas. A cidade de Murmansk é uma cidade russa, e é a localização com mais de cem mil habitantes mais perto do polo norte. A sua latitude corresponde a aproximadamente +68.98º. A duração dos dias é mais acentuada ao longo do ano em relação a Lisboa ou Buenos Aires.

É possível verificar a variação da posição do Sol no dia 21 de junho de 2021 ao longo deste dia, em Murmansk, na seguinte figura.

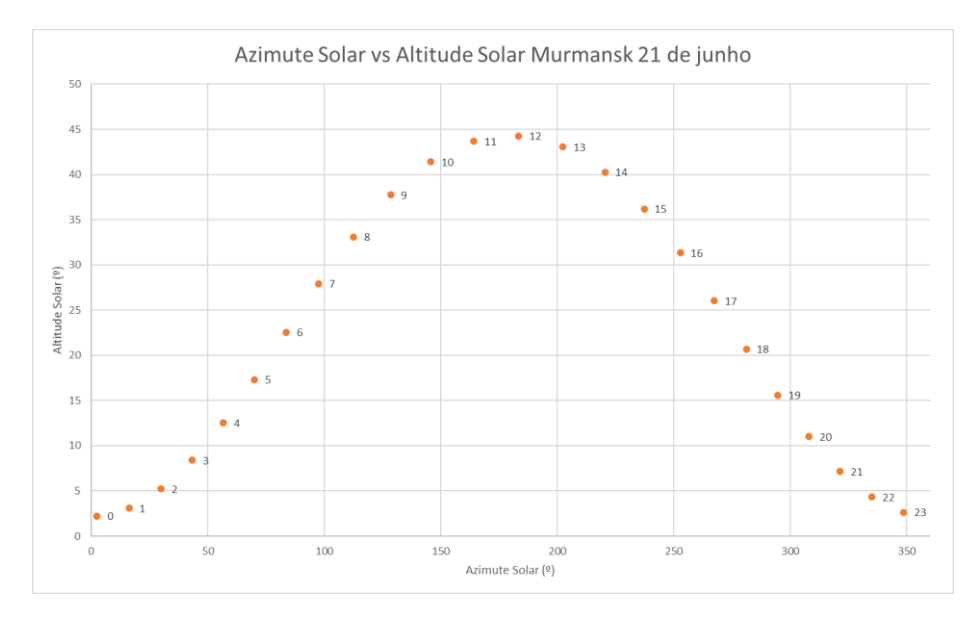

*Figura 50 - Variação da posição solar em Murmansk ao longo do dia 21 de junho de 2021.*

<span id="page-62-0"></span>Ao observar a [Figura 50,](#page-62-0) é possível verificar que a duração do dia corresponde a 24 horas. Devido à cidade estar muito afastada do Equador, durante o Verão os dias têm 24 horas, logo não existe noite durante cerca de dois meses. Por outro lado, observa-se que a variação da posição solar é semelhante à de Lisboa, como se pode verificar na [Figura 46.](#page-58-0)

Não foi realizado o teste da variação da posição solar no dia 21 de dezembro de 2021 para Murmansk, porque a duração da noite neste dia corresponde a 24 horas. Durante o Inverno, a cidade de Murmansk tem uma noite que dura cerca de um mês.

Ao observar a posição solar ao longo do dia para diferentes localizações, é possível verificar que quanto maior for o valor modular da latitude, maior vai ser a variação da duração dos dias ao longo do ano.

## **4.2. Aplicação do modelo a diferentes localizações**

Como foi descrito no capítulo anterior, é realizado um teste do modelo num período temporal definido pelo utilizador, do funcionamento do sistema de seguimento solar em diferentes variações das posições de inclinação do CPVT, de modo a determinar as posições de inclinação do sistema com maior incidência.

Em primeiro lugar, foram realizados testes ao longo do dia 21 de junho de 2021 em Lisboa, dia em que a variação da posição do Sol ao longo do dia é ilustrada na [Figura 46.](#page-58-0)

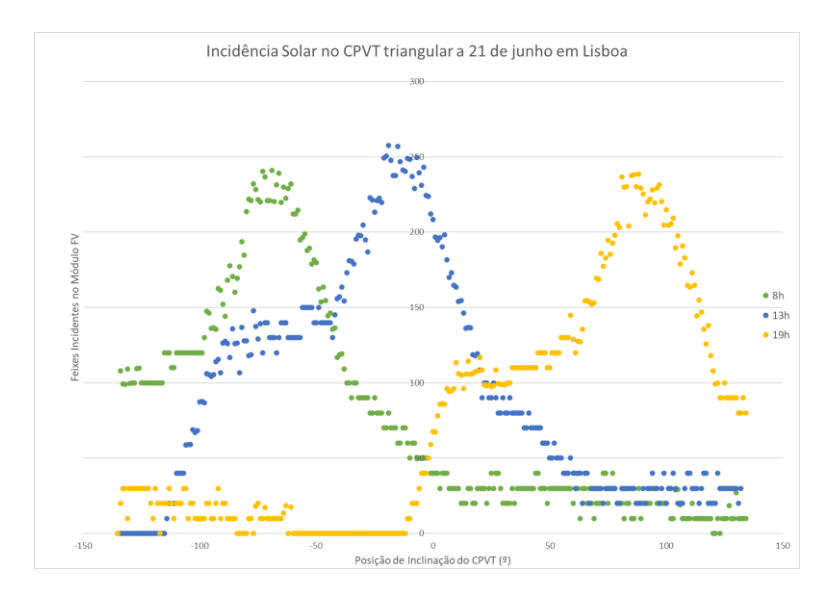

<span id="page-63-0"></span>*Figura 51 – Feixes incidentes no modelo do CPVT de geometria triangular para Lisboa no dia 21 de junho em três horas diferentes.*

Os testes ilustrados n[a Figura 51](#page-63-0) foram realizados no modelo em que o refletor do CPVT tem geometria triangular, os testes de posição de inclinação são feitos de 1º a 1º. Foram realizados três testes a três horas diferentes: o primeiro às 8 horas, que corresponde ao início do dia, o próximo às 13 horas, que corresponde ao meio do dia e o último teste foi realizado às 19 horas, correspondente ao fim do dia.

Os valores ilustrados correspondem a uma média de dez testes realizados para cada hora, e a barra horizontal colocada à volta de cada ponto corresponde ao desvio padrão dos valores obtidos, de modo a ser percetível a variabilidade dos valores obtidos nos dez testes realizados. A variabilidade de resultados advém do facto da probabilidade do material refletor do CPVT absorver os feixes solares ser 10%, que ocorre quando os feixes solares entram em contacto com a região refletora do CPVT. Caso não ocorra absorção, os feixes solares são refletidos. A posição de inclinação do CPVT com maior valor dos feixes incidentes para cada teste é o valor que o sistema de tracking do CPVT define como a posição de maior incidência solar. Ao observar a [Figura 51,](#page-63-0) verifica-se que este valor varia de modo crescente, que de acordo com a convenção da posição de inclinação escolhida, significa que as posições de inclinação de maior incidência do CPVT variam da esquerda para a direita, de modo ao CPVT acompanhar o movimento aparente do Sol no horizonte ao longo do dia.

Tal como referido no capítulo anterior, são criados 10 feixes em cada patch que correspondem ao limite superior do mundo, assim como os limites laterais deste. Deste modo, os valores de incidência solar obtidos no modelo são valores relativos. Devido à natureza dos resultados, estes são comparados entre diferentes testes do modelo de forma a retirar conclusões.

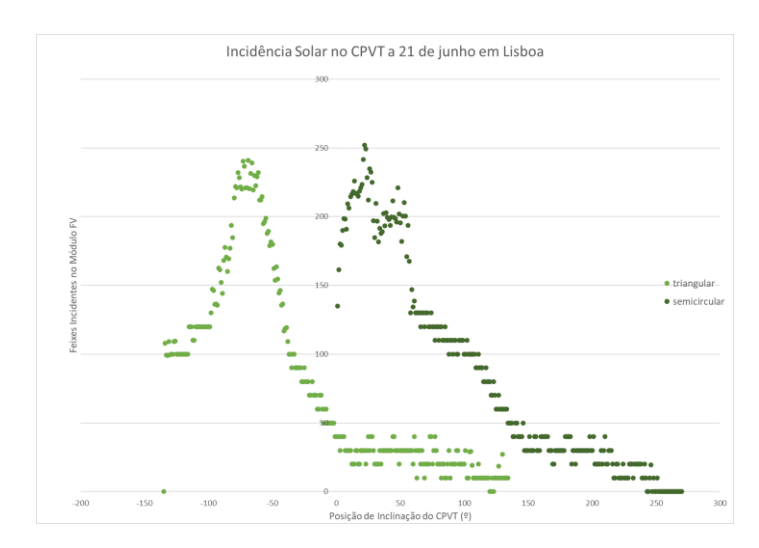

<span id="page-64-0"></span>*Figura 52– Feixes incidentes no modelo do CPVT de geometria triangular e semicircular para Lisboa no dia 21 de junho às 8h.*

De modo a comparar o desempenho de um sistema CPVT com módulo refletor com geometria triangular ou geometria semicircular, foram realizados dois testes em que os respetivos resultados estão representados na [Figura 52.](#page-64-0) Em primeiro lugar, é visível que o valor máximo de feixes incidentes é diferente nos dois casos apesar de terem sido realizados ao mesmo tempo. Esta diferença ocorre devido aos módulos refletores terem diferentes normais ao longo das suas superfícies, o que faz com que os feixes solares incidentes tenham ângulos de reflexão diferentes. Por outro lado, o número de feixes incidentes no CPVT com um refletor de geometria semicircular é maior resultando num maior número de feixes refletidos para o módulo FV inferior do CPVT.

Ao juntar os testes de todas as horas do dia 21 de junho em Lisboa ao CPVT com geometria triangular é possível observar a variação dos feixes incidentes do sistema ao longo do dia.

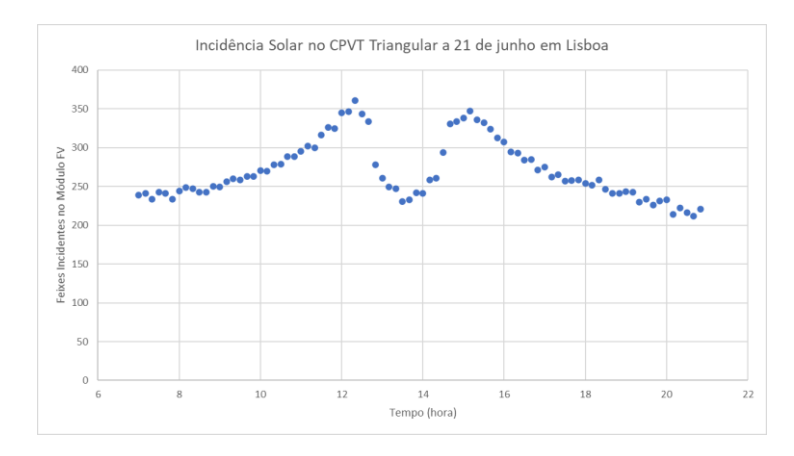

<span id="page-64-1"></span>*Figura 53 – Feixes incidentes no modelo do CPVT de geometria triangular para Lisboa no dia 21 de junho ao longo do dia.*

Através da figura anterior, é possível observar que o número de feixes incidentes no modelo CPVT com sistema de seguimento solar aumenta desde o amanhecer até por volta do meio-dia, diminui bastante das 12h às 14h, volta a aumentar das 14h às 15h e depois diminui progressivamente até ao anoitecer. Os valores são mais baixos entre as 12h e as 15h, valores estes que não são expectáveis. Esta imprecisão demonstra que a forma que foi implementada a criação dos agentes que representam os feixes solares não é a mais precisa durante estas horas do dia, em que existe maior incidência dos feixes criados no limite superior da interface, assim como a geometria do refletor que contém o painel solar à esquerda da estrutura do sistema em conjunção com o modelo não ter em conta o ângulo de incidência dos feixes incidentes nas células FVs do sistema.

De modo a obter-se a variação das posições de maior incidência solar do CPVT calculadas pelo modelo ao longo do dia, foram compilados num só gráfico os valores de maior incidência solar para todos as horas do dia. Um conjunto de testes foram realizados ao longo do dia 21 de junho de 2021, em Lisboa, com os mesmos inputs que os testes da [Figura 51](#page-63-0) e [Figura 53.](#page-64-1) Os seguintes resultados foram obtidos:

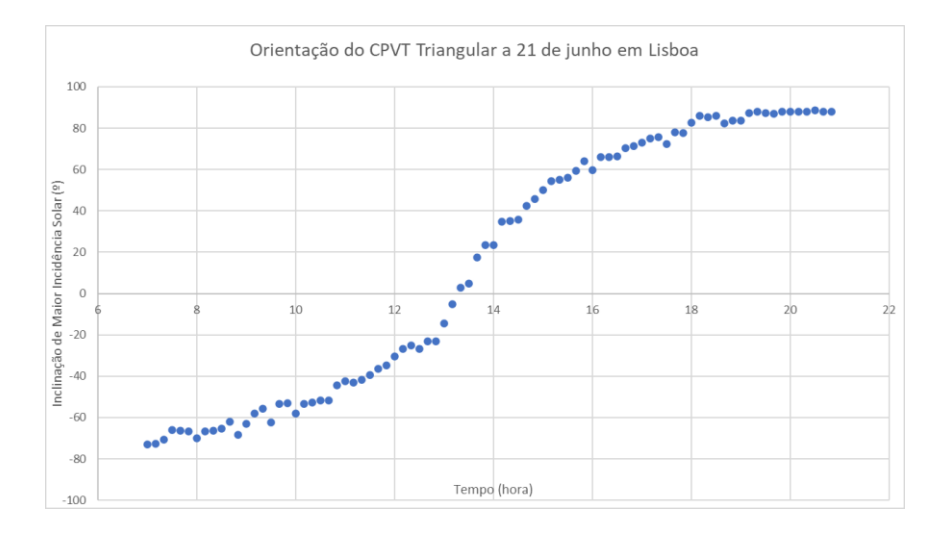

<span id="page-65-0"></span>*Figura 54 – Variação da posição de inclinação do CPVT de maior incidência solar no modelo do CPVT de geometria triangular para Lisboa no dia 21 de junho ao longo do dia.*

Ao observar a [Figura 54,](#page-65-0) é possível verificar a variação do cálculo da posição de inclinação de maior incidência solar ao longo do dia através do sistema de tracking do modelo do sistema CPVT ao longo do dia. É possível constatar que o CPVT acompanha a incidência dos feixes solares ao longo do dia, da esquerda (Este) para a direita (Oeste) na perspetiva do sistema, tal como esperado para sistemas virados para Sul localizados no Hemisfério Norte. Tal como no teste ilustrado na [Figura 51,](#page-63-0) os valores apresentados correspondem a uma média de dez testes realizados para cada hora, e a barra horizontal colocada à volta de cada ponto corresponde ao desvio padrão dos valores obtidos, de modo a ser percetível a variabilidade dos valores obtidos nos dez testes realizados. Todos os testes apresentados neste subcapítulo vão ser apresentados com pontos que correspondem à mesma média assim como a barra horizontal que representa o desvio padrão dos valores obtidos, exceto os testes de incidência solar anuais.

De modo a poder comparar diferentes dias do ano, foi realizado um teste com os mesmos parâmetros que o teste ilustrado na [Figura 54,](#page-65-0) no dia 21 de dezembro de 2021.

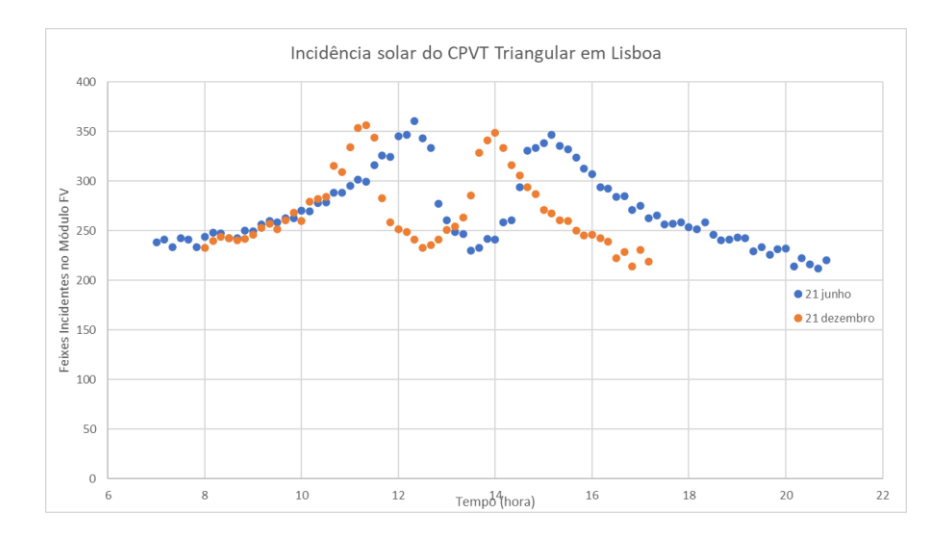

<span id="page-66-0"></span>*Figura 55 – Número de feixes incidentes no modelo de CPVT de geometria triangular para Lisboa no dia 21 de junho e no dia 21 de dezembro, ao longo do dia.*

Ao observar a [Figura 55,](#page-66-0) verifica-se que os valores de feixes incidentes entre o dia 21 de dezembro e o dia 21 de junho são muito semelhantes (existe um desfasamento de uma hora entre os dois testes devido ao horário de verão estar em vigor apenas no teste de 21 de junho). O valor dos feixes incidentes é ligeiramente maior no dia 21 de junho devido à altura solar dos feixes ser maior no dia 21 de junho, tal como se verifica na [Figura 46,](#page-58-0) em relação ao dia 21 de dezembro, ilustrado na [Figura 47.](#page-59-0)

Apesar desta pequena diferença, o resultado previsto é uma maior variação de feixes incidentes entre estes dois testes, tendo em conta que o modelo simula um sistema de um eixo. Esta imprecisão ocorre devido ao teste ser realizado a duas dimensões e existir o pressuposto que o CPVT é manualmente colocado em qualquer dia de teste na posição de inclinação vertical ideal, logo não é tido em conta que o sistema está inclinado na vertical a mesma inclinação durante todo o ano para sistemas de tracking de um eixo, inclinação esta que normalmente corresponde à Latitude a da posição onde foi colocado. O erro é maior em 21 de dezembro em relação a 21 de junho, devido à inclinação dos feixes incidentes a nível vertical em junho ser semelhante à inclinação do sistema.

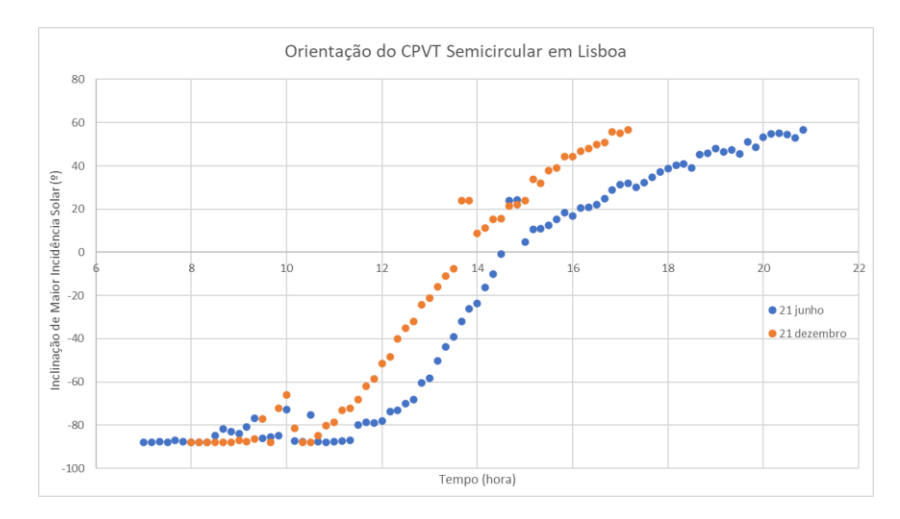

<span id="page-66-1"></span>*Figura 56 - Variação da posição de inclinação do CPVT de maior incidência solar no modelo do CPVT de geometria triangular para Lisboa ao longo do dia.*

Com base na [Figura 56,](#page-66-1) é possível observar a variação da posição de inclinação de maior incidência, que é semelhante nos dois dias, contudo existe um desfasamento de alguns graus entre os dois dias devido à posição do Sol no horizonte ao longo do dia ser diferente, tal como verificado na [Figura 47,](#page-59-0) O fuso horário no dia 21 de junho está adiantado uma hora em relação ao dia 21 de dezembro, devido ao primeiro ocorrer durante o horário de Verão, ao contrário do último caso.

De modo a comparar o CPVT com módulo refletor com geometria triangular em relação ao módulo refletor com geometria semicircular, foi comparado o teste da [Figura 54](#page-65-0) com um teste com todos os inputs iguais, exceto o dia, que corresponde a 21 de dezembro, assim como a geometria do módulo refletor do sistema, que neste caso tem uma forma semicircular em vez de uma forma triangular.

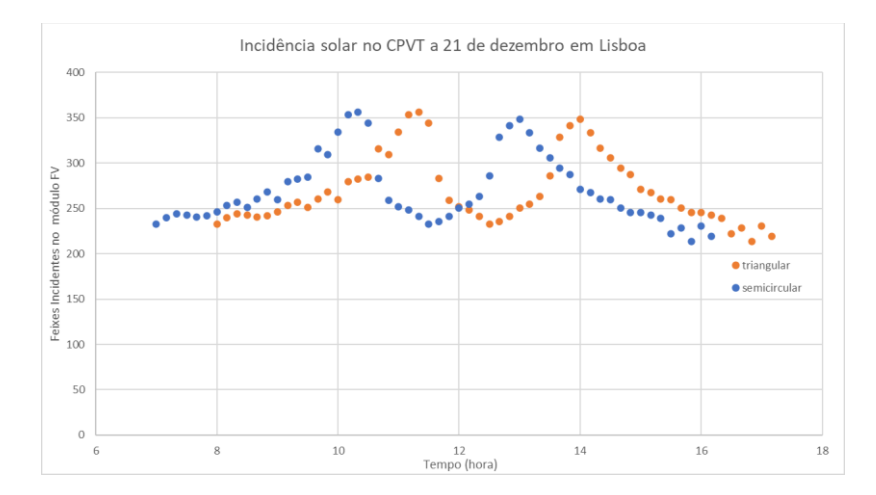

<span id="page-67-0"></span>*Figura 57 - Número de feixes incidentes no modelo de CPVT de geometria triangular e geometria semicircular para Lisboa no dia 21 de dezembro, ao longo do dia.*

Ao analisar a [Figura 57,](#page-67-0) verifica-se que o número de feixes incidentes entre as duas geometrias é semelhante, mas existe uma maior incidência de feixes no modelo com geometria semicircular (2737.7 no total no semicircular para 2683.3 no triangular), devido ao modo como os feixes refletem nos módulos refletores, logo os feixes solares refletem mais para o módulo FV inferior em relação ao módulo refletor de forma triangular.

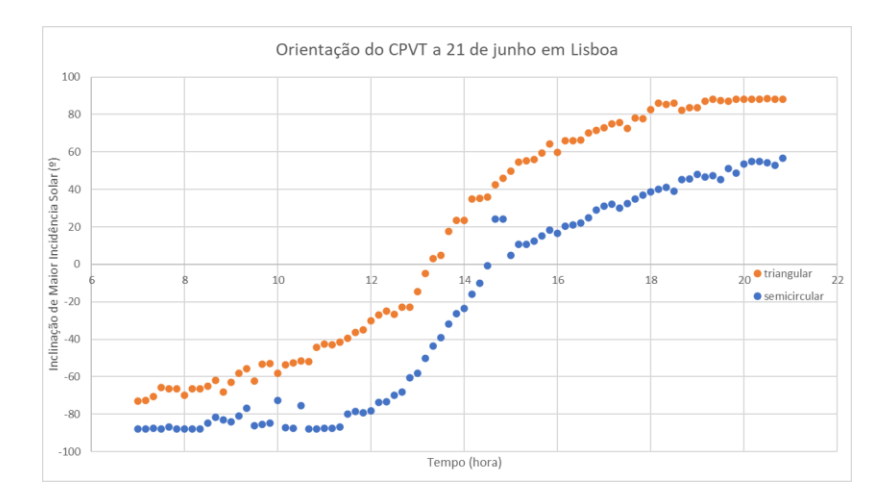

<span id="page-67-1"></span>*Figura 58 - Variação da posição de inclinação do CPVT de maior incidência solar no modelo do CPVT para Lisboa a 21 de junho de 2021 ao longo do dia.*

Ao observar a [Figura 58,](#page-67-1) é possível verificar que existe uma variação constante da inclinação do CPVT ao longo do dia, que corresponde a aproximadamente 50º. Esta variação existe devido ao módulo do refletor da geometria semicircular refletir os feixes incidentes de modo diferente ao do módulo de geometria triangular, logo o refletor de geometria semicircular reflete mais feixes para o sistema quando está mais inclinado para a sua esquerda em relação ao módulo refletor de geometria triangular.

Numa perspetiva anual, foi calculada a quantidade de feixes incidentes no sistema para dia 21 de cada mês.

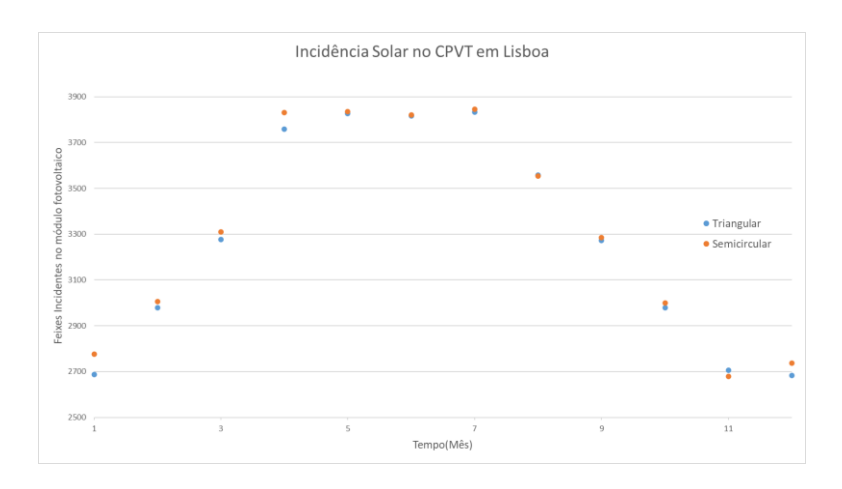

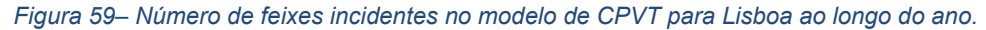

Ao observar a figura anterior, é possível concluir que os meses de Verão têm mais feixes incidentes, tal como esperado. Por outro lado, o CPVT com geometria semicircular tem uma performance significativamente superior ao de geometria triangular.

Foram também realizados testes com o mesmo modelo, mas apenas para a posição de inclinação 0º, de modo a representar o sistema CPVT sem seguimento de posição solar. Em relação à vertical, o sistema tem a mesma inclinação. Em relação à horizontal, esta posição é a intermédia entre Este e Oeste, que corresponde à posição com maior incidência solar por volta do meio-dia, que neste caso corresponde a estar diretamente virado para Sul ao longo de todo o dia, que em outros casos significa estar diretamente virado para Norte

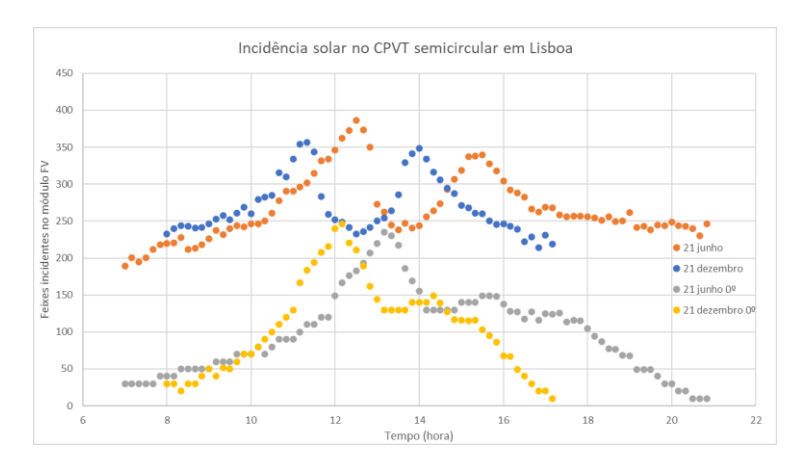

<span id="page-68-0"></span>Figura 60 - Número de feixes incidentes no modelo de CPVT de geometria para Lisboa a 21 de junho e 21 de *dezembro, ao longo do dia.*

Ao observar a [Figura 60,](#page-68-0) é possível verificar que existe uma quantidade muito maior de feixes incidentes no sistema CPVT, quando este tem um sistema de seguimento solar. Por volta do meio-dia, o número de feixes incidentes é semelhante com ou sem sistema de tracking, devido ao CPVT fixo estar posicionado de modo a maximizar a incidência de radiação solar para essa hora. Para as outras horas do dia, a diferença entre os feixes incidentes no CPVT com sistema de seguimento solar em relação aos feixes no CPVT fixo é significativa.

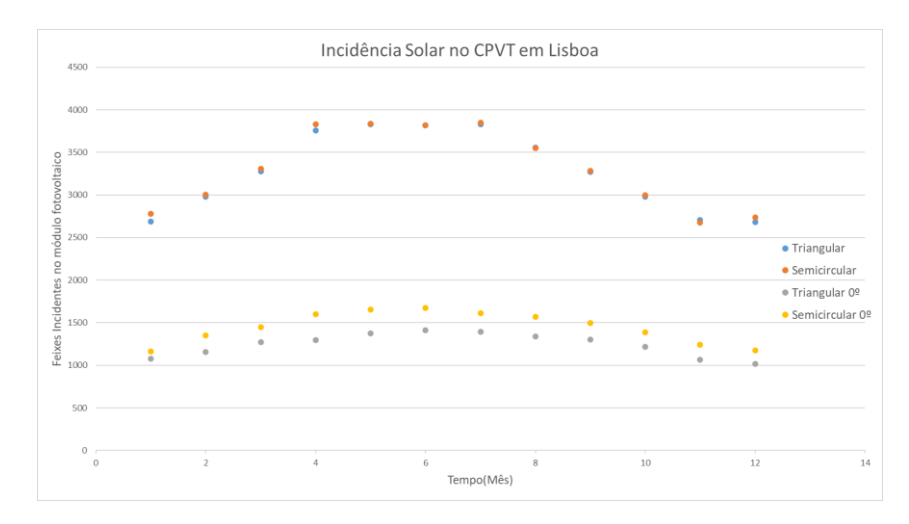

<span id="page-69-0"></span>*Figura 61 – Número de feixes incidentes no modelo de CPVT para Lisboa ao longo do ano com e sem sistema de posição solar.*

Ao comparar a variação de feixes incidentes no CPVT ao longo do ano na [Figura 61](#page-69-0) (cada valor corresponde aos feixes incidentes durante o dia 21 de cada mês), é possível verificar que existe uma quantidade muito maior de feixes incidentes no sistema CPVT, quando este tem um sistema de seguimento solar, tal como esperado. Por outro lado, a diferença entre feixes incidentes nos sistemas com diferentes geometrias refletores é bastante pequena, sendo maior no sistema sem seguimento solar.

De modo a comparar os resultados do modelo em Lisboa com Buenos Aires, foram realizados quatro testes em Buenos Aires.

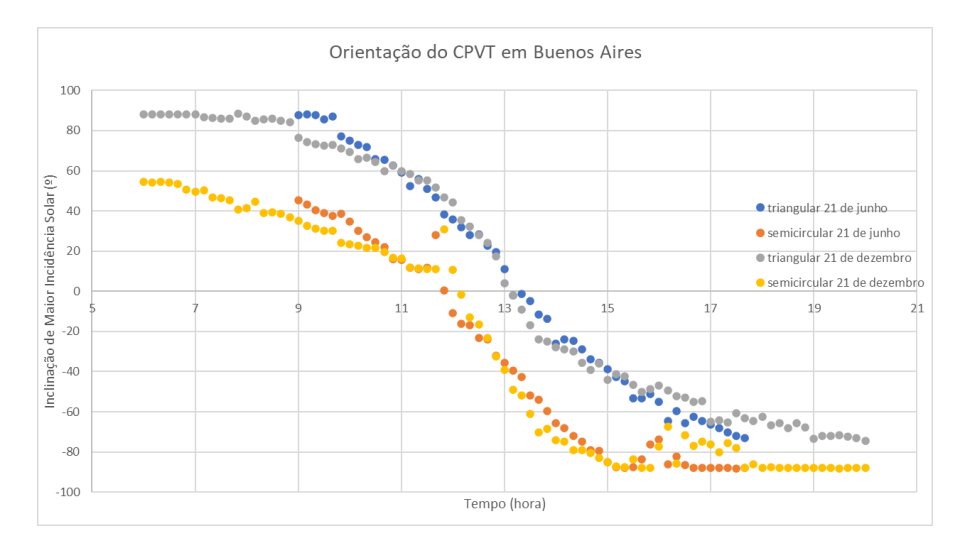

<span id="page-69-1"></span>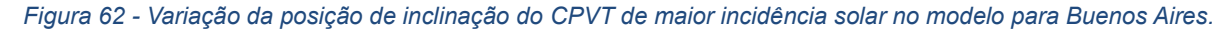

Com base na [Figura 62,](#page-69-1) verificam-se semelhanças entre o teste de Buenos Aires a 21 de junho com o de Lisboa a 21 de dezembro e também entre o teste de 21 de dezembro em Buenos Aires com o de 21 de junho em Lisboa. Pode-se concluir que os dias de Inverno em Lisboa correspondem aos dias de Verão em Buenos Aires e os dias de Verão em Lisboa correspondem aos dias de Inverno em Buenos Aires. A variação dos dias ao longo do ano em Lisboa é semelhante à de Buenos Aires, de tal modo que é possível identificar quatro estações do ano distintas, mas o Inverno num sítio corresponde ao Verão no outro, assim como a Primavera num local corresponde ao Outono no outro. Por outro lado, um sistema colocado no Hemisfério Sul virado para Norte acompanha o movimento aparente do Sol da direita (Este) para a esquerda (Oeste), contrário ao de um sistema colocado em Lisboa. Tal como na [Figura 58,](#page-67-1) a variação de Posição de Inclinação de Maior Incidência Solar entre testes com refletores com geometria triangular e refletores com geometria semicircular é um valor na ordem dos 50º. Entre as 11h e as 13h, existe um desvio do comportamento espectável nas características dos testes com sistemas com refletores semicirculares, algo que ocorre devido ao comportamento do sistema devido a limitações visíveis e justificadas na [Figura 53.](#page-64-1)

Também foi realizado um teste semelhante ao ilustrado na [Figura 61](#page-69-0) para Buenos Aires para verificar a variação de incidência solar ao longo do ano.

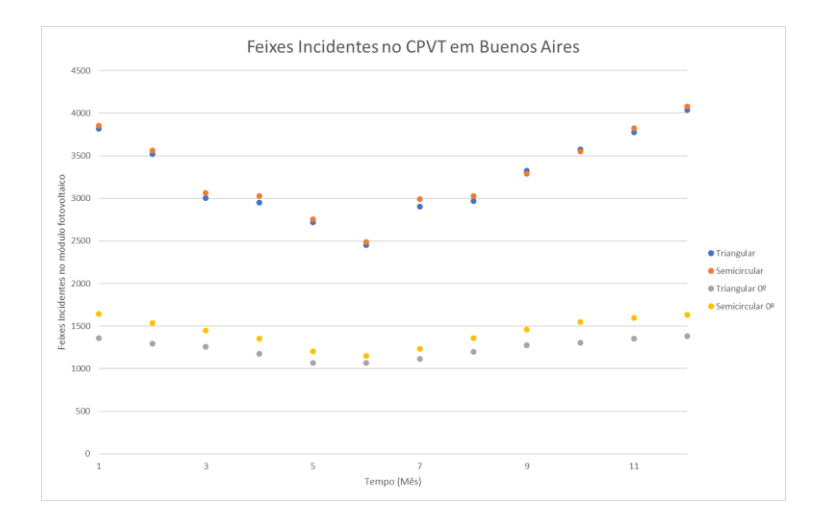

*Figura 63 – Número de feixes incidentes no modelo de CPVT para Buenos Aires ao longo do ano com e sem sistema de posição solar.*

Ocorre uma maior incidência de feixes no Verão do Hemisfério Sul e menor no Inverno, tal como em Lisboa, tendo em atenção que os meses de Verão em Lisboa correspondem aos meses de Inverno em Buenos Aires e vice-versa. Os valores máximos e mínimos são semelhantes devido às duas localizações, tal como esperado devido a estarem a uma distância semelhante ao Equador. Também se verifica uma grande diferença de feixes incidentes ao longo do ano com a implementação de um sistema de seguimento da posição solar.

De modo a verificar o modelo em Singapura, foram realizados testes com os mesmos inputs que os testes representados na [Figura 62.](#page-69-1)

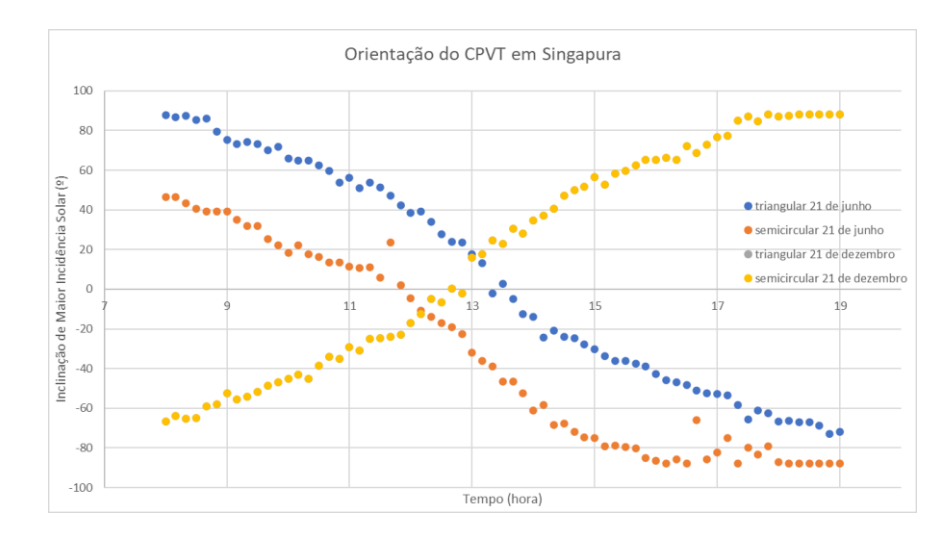

<span id="page-71-0"></span>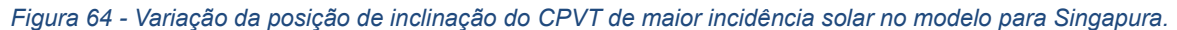

Na [Figura 64,](#page-71-0) é possível verificar que a variação da posição de inclinação do CPVT ao longo dos dias 21 de junho e 21 de dezembro. No dia 21 de junho, o Sol está a Norte de Singapura, então o sistema está virado para Norte e este acompanha o movimento aparente do Sol, tal como em Buenos Aires, tal como ilustrado na [Figura 62.](#page-69-1) No dia 21 de dezembro, o Sol está a Sul de Singapura, então o sistema está virado para Sul e este acompanha o movimento aparente do Sol, tal como em Lisboa, tal como ilustrado na [Figura 58.](#page-67-1) Tal como n[a Figura 58,](#page-67-1) a variação de Posição de Inclinação de Maior Incidência Solar entre testes com refletores com geometria triangular e refletores com geometria semicircular é um valor na ordem dos 50º.

Também foi realizado um teste semelhante ao ilustrado na [Figura 61](#page-69-0) para Singapura para verificar a variação de incidência solar ao longo do ano.

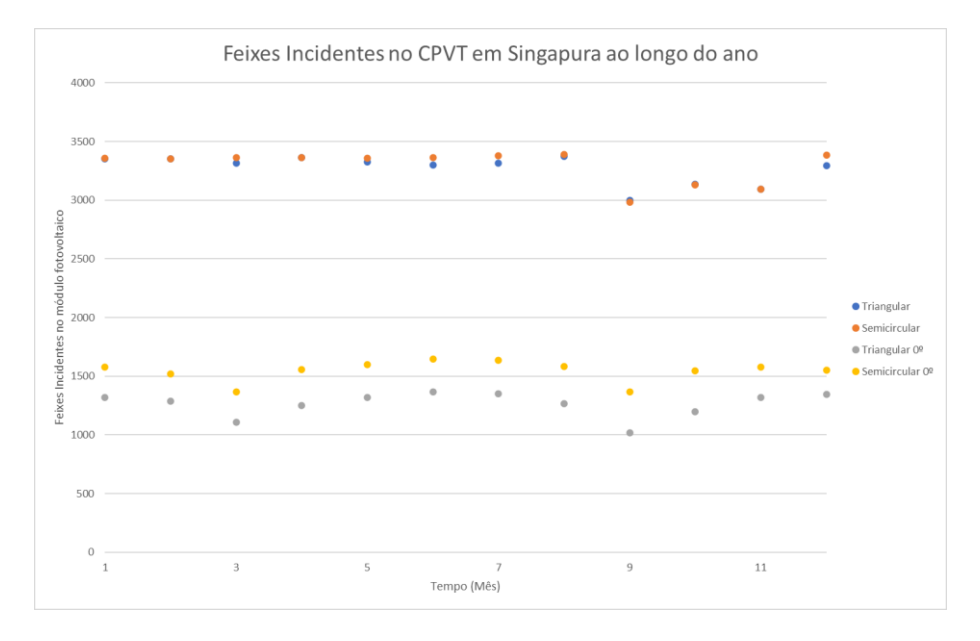

*Figura 65 – Número de feixes incidentes no modelo de CPVT para Singapura ao longo do ano com e sem sistema de posição solar.*

Na figura anterior, é possível verificar que o número de feixes incidentes no sistema é semelhante ao longo do ano, devido a Singapura ser perto do Equador. É também possível verificar que CPVTs com
sistema de tracking beneficiam de módulos refletores de geometria semicircular em relação a módulos refletores de formato triangular, assim como CPVTs sem sistema de tracking, tal como em todas as outras localizações onde o modelo foi testado. De novo, verifica-se uma grande diferença de feixes incidentes ao longo do ano com a implementação de um sistema de seguimento da posição solar.

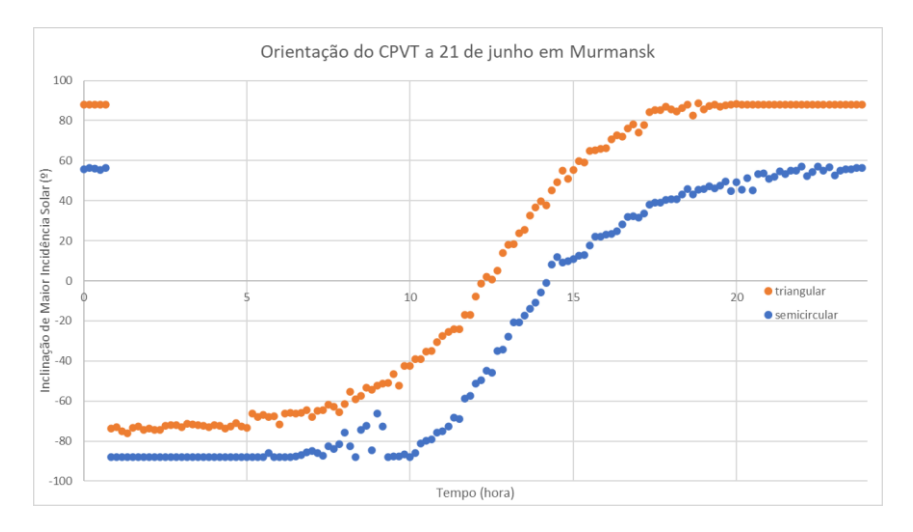

De modo a verificar o modelo em Murmansk, foram realizados dois testes nesta localização.

<span id="page-72-0"></span>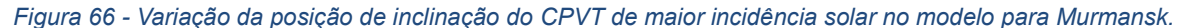

Nesta localização, não é possível realizar o teste do modelo no dia 21 de dezembro porque a noite dura cerca de um mês durante dezembro e janeiro, incluindo o dia 21 de dezembro. Com base n[a Figura 66,](#page-72-0) observa-se que o dia dura 24 horas. Verifica-se que esta localização tem uma grande diferença de duração dos dias entre o Verão e o Inverno, devido a estar muito afastado do Equador e perto do Polo Norte, ou seja, a sua latitude é muito elevada. Existe uma variação muito grande da posição de inclinação de maior incidência solar entre a meia-noite e a uma da manhã no dia 21 de junho, o que requer especial atenção no acompanhamento do Sol durante este período temporal por parte do CPVT.

Também foi realizado um teste semelhante ao ilustrado na [Figura 61](#page-69-0) para Murmansk para verificar a variação de incidência solar ao longo do ano.

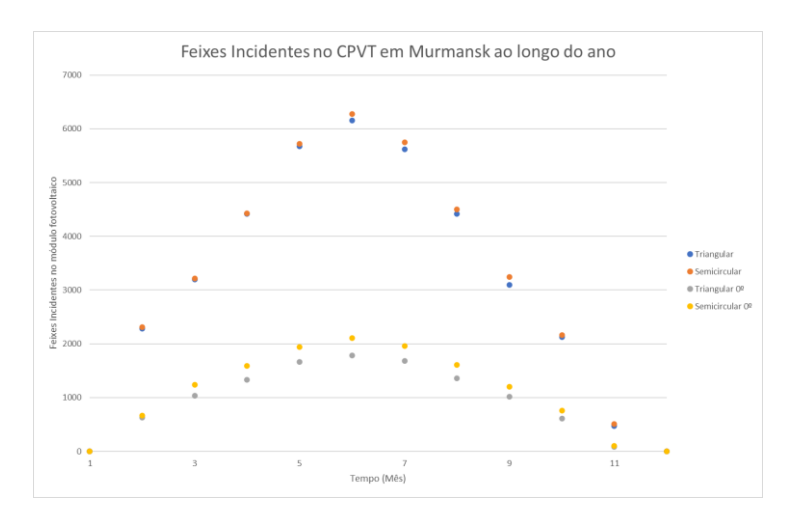

<span id="page-72-1"></span>*Figura 67 – Número de feixes incidentes no modelo de CPVT para Murmansk ao longo do ano com e sem sistema de posição solar.*

Na [Figura 67,](#page-72-1) é possível verificar que existe uma grande variação dos feixes incidentes no sistema ao longo do ano, devido a estar muito afastado do Equador e perto do Polo Norte, ou seja, a sua latitude é muito elevada, situação oposta à da variação dos feixes incidentes no CPVT ao longo do ano em Singapura, tal como ilustrado na [Figura 65.](#page-71-0)

Ao comparar testes de diferentes dias do ano para diferentes localizações, é possível verificar que o modelo consegue adaptar-se a diferentes variações da posição do Sol no horizonte para qualquer local do mundo, devido á utilização do algoritmo de cálculo do ângulo de incidência dos feixes solares no modelo do CPVT.

Ao realizar testes ao longo do ano para diferentes localizações do mundo, é possível comparar a variação dos feixes incidentes num sistema CPVT. É possível concluir que à medida que uma localização está mais longe do Equador, maior é a variação dos feixes incidentes no CVT ao longo do ano. Logo, é mais rentável instalar este sistema numa localização numa região mais próxima do Equador quanto possível, de modo a não existir uma oscilação muito grande de produção de energia ao longo do ano, assim como existe o maior número de horas de Sol. Nas quatro localizações testadas, o número de feixes incidentes aumenta significativamente com a implementação de um sistema de seguimento solar num sistema CPVT.

# **5. Conclusão**

Ao terminar o desenvolvimento do MBA é necessário verificar se este é útil para responder a problemas relacionados com o acontecimento modelado. De modo a responder a estes problemas, o modelo necessita ter outputs relevantes para o problema, assim como outputs precisos.

É possível avaliar a precisão do modelo através de três processos: validação, verificação e replicação

## **5.1. Avaliação do modelo**

### **5.1.1.Verificação**

O processo de verificação num MBA consiste em verificar se o modelo implementado corresponde ao modelo conceptual, ou seja, se o modelo foi implementado de forma correta.

O MBA corresponde à modelação de um sistema de seguimento da posição solar. A estrutura do CPVT, constituída por dois módulos FV e pelo módulo refletor, descrita em detalhe no subcapítulo [3.1.2,](#page-39-0) tem um formato com as proporções semelhantes a um sistema CPVT, não tem nenhuma unidade definida, algo que pode ser visto com uma imprecisão do modelo, mas devido à existência de CPVTs com tamanhos diferentes, este não foi um dos focos na implementação do modelo.

A modelação dos feixes solares é também descrita no subcapítulo [3.1.2.](#page-39-0) Os feixes solares são uma componente vital deste MBA, pois todos os resultados do modelo provêm da incidência destes feixes no módulo FV do CPVT. O facto de estes não terem uma unidade de medida e serem apenas quantificados como "feixes" pode ser considerado como um aspeto menos positivo deste modelo. Como o objetivo do sistema de seguimento solar do CPVT é comparar os valores de incidência solar de diferentes posições de inclinação do CPVT, esta implementação de medida de feixes é satisfatória, mas perde-se a possibilidade de ter uma medição da incidência solar nos módulos FV, assim como a consequente quantificação da energia gerada pelos módulos FV do CPVT.

A implementação do processo de reflexão dos feixes no CPVT é descrita no subcapítulo [3.1.3](#page-51-0) e o processo é baseado na lei da reflexão. A imprecisão associada a este processo está na possibilidade de absorção de feixes. Esta imprecisão pode ser diminuída com o aumento do número de feixes no modelo, mas este aumento tem um custo computacional demasiado elevado para ser viável na implementação do MBA.

A implementação do sistema de seguimento solar é também descrito no subcapítulo [3.1.](#page-35-0) O seu funcionamento é baseado num sistema de seguimento solar de ciclo fechado semelhante ao descrito no subcapítulo [3.2.](#page-56-0) Não foi considerado nenhum elemento de um sistema de seguimento solar de ciclo aberto, pois foi utilizado um algoritmo utilizado em sistemas de ciclo fechado para calcular a Altura Solar e Azimute Solar dos feixes solares do modelo, descrito no Apêndice 1.

É também possível verificar que os resultados ilustrados na [Figura 54,](#page-65-0) [Figura 56,](#page-66-0) [Figura 58,](#page-67-0) [Figura 62](#page-69-1) demonstram o comportamento expectável de um sistema de seguimento solar num CPVT ao longo de uma combinação de diferentes dias e diferentes localizações, reforçando a validade do modelo.

#### **5.1.2.Validação**

O processo de validação consiste em assegurar que o modelo implementado corresponde à realidade. No subcapítulo [4.2,](#page-63-0) são referidas as semelhanças e diferenças entre os resultados do modelo e os resultados teóricos. O que torna a validação deste MBA mais robusta são os diferentes níveis em que são apresentados e analisados os resultados: durante uma hora, durante um dia e durante o ano. Deste modo, existe uma maior validação dos resultados apresentados.

### **5.1.3.Replicação**

A replicação consiste na implementação de um modelo por parte de um investigador de acordo com as descrições de um modelo originalmente implementado anteriormente por outro investigador.

Com acesso a esta dissertação e ao modelo realizado em Netlogo, este MBA é replicado por qualquer investigador. Também é possível replicar este modelo em linguagens diferentes como Java e Scala, com a possibilidade de explorar as vantagens destas linguagens. O maior entrave da replicação deste MBA é a exigência computacional que uma execução de testes durante um ano civil no estudo de uma localização, tal como verificado na [Figura 61.](#page-69-0)

## **5.2. Contribuições**

Em primeiro lugar, foi assegurada a validação, verificação e replicação deste MBA.

Apesar das limitações da precisão dos resultados apresentados, foi possível verificar que a implementação de um sistema de seguimento solar num CPVT aumenta consideravelmente o rendimento do mesmo CPVT tal como esperado. Além disso, foi possível comparar o impacto de diferentes formatos do módulo refletor no sistema CPVT, assim como comparar localizações onde instalar o sistema.

O modelo implementado nesta dissertação é um ponto de partida de um estudo detalhado dos sistemas CPVT. É também possível estudar o impacto de um sistema de seguimento solar em CPVTs ou até em diferentes aplicações fotovoltaicas, assim como diferentes tipos de sistemas de seguimento solar. Por outro lado, este modelo é adequado para ser utilizado numa perspetiva pedagógica para demonstrar graficamente o princípio de funcionamento de um CPVT, assim como o funcionamento de um sistema CSP.

## **5.3. Desenvolvimento futuro**

Este modelo é a primeira iteração de um MBA de um sistema de seguimento solar de um sistema CPVT. É possível acrescentar ao modelo ou fazer alterações ao modelo existente de modo a aumentar a sua complexidade e este simular de forma mais precisa o sistema CPVT e o sistema de tracking a si integrado através das seguintes sugestões:

- Criar o modelo em três dimensões e simular um sistema de seguimento solar de dois eixos em vez de um eixo.
- Introduzir no modelo uma base de dados com valores de irradiância solar de todo o mundo, de modo a quantificar valores de irradiância aos feixes solares.
- Implementar um modelo de célula FV, aplicado a cada célula do módulo FV do sistema CPVT.
- Criar um CPVT com as dimensões do sistema SOLARUS AB, de modo a poder comparar os resultados do modelo com este sistema.
- Criar um modelo de controlo do sistema de posição solar, como por exemplo um microcontrolador, o sistema mecânico associado ao sistema de seguimento solar.
- Na perspetiva de estudo de sistemas CPVT, estudar a distribuição de calor nas diferentes células solares de um módulo FV, de modo a aproveitar os benefícios dos MBAs.

# **Referências**

- [1] U. Wilensky, «NetLogo», *Center for Connected Learning and Computer-Based Modeling*, 1999. http://ccl.northwestern.edu/netlogo/.
- [2] A. Smets, K. Jager, O. Isabella, R. Van Swaaij, e M. Zeman, *Solar Energy: The physics and engineering of photovoltaic conversion, technologies and systems*. UIT Cambridge, 2016.
- [3] R. Castro, *Uma Introdução às Energias Renováveis: Eólica, Fotovoltaica e Mini-hídrica*. IST Press, 2011.
- [4] Pedro Pérez-Higueras e Eduardo F. Fernández, *High Concentrator Photovoltaics*. Springer International Publishing, 2015.
- [5] D. Chemisana, «Building integrated concentrating photovoltaics: A review», *Renew. Sustain. Energy Rev.*, vol. 15, pp. 603–611, 2011.
- [6] A. Luque e V. Andreev, *Concentrator Photovoltaics*. Springer, 2007.
- [7] S. WJ, *Modern optical engineering*. McGraw-Hill, 2000.
- [8] K. Ravi Kumar e K. S. Reddy, «Effect of porous disc receiver configurations on performance of solar parabolic trough concentrator», *Heat Mass Transf.*, vol. 48, pp. 555–571, 2012.
- [9] I. Berryman e N. Jelley, «Novel Solar Concentrator Geometry for Point Focus, Low-cost Applications», *Energy Procedia*, vol. 69, pp. 34–40, 2015
- [10] S. Malato, J. Blanco, A. Vidal, e C. Richter, «Photocatalysis with solar energy at a pilot-plant scale: An overview», *Appl. Catal. B Environ.*, vol. 37, pp. 1–15, 2002.
- [11] R. Winston, J. C. Minano, e P. Benítez, *Nonimaging optics*. Elsevier Academic Press, 2005.
- [12] M. Victoria, C. Domínguez, I. Antón, e G. Sala, «Comparative analysis of different secondary optical elements for aspheric primary lenses», *Opt. Express*, vol. 17, n. 8, pp. 6487–6492, 2009,.
- [13] K. Shanks, S. Senthilarasu, e T. K. Mallick, «Optics for concentrating photovoltaics: Trends, limits and opportunities for materials and design», *Renew. Sustain. Energy Rev.*, vol. 60, pp. 394–407, 2016.
- [14] F. Muhammad-Sukki, R. Ramirez-Iniguez, S. G. McMeekin, B. G. Stewart, e B. Clive, «Solar concentrators», *Int. J. Appl. Sci.*, vol. 1, n. 1, pp. 1–15, 2012.
- [15] M. S. A. Imhamed, T. K. Mallick, P. A. Kew, T. S. O'Donovan, e K. S. Reddy, «Optical performance evaluation of a 2-D and 3-D novel hyperboloid solar concentrator», em *World Renewable Energy*

*Congress XI, Abu Dhabi, UAE*, 2010, pp. 1–6.

- [16] C. Sierra e A. J. Vázquez, «High solar energy concentration with a Fresnel lens», *J. Mater. Sci.*, vol. 40, pp. 1339–1343, 2005.
- [17] K. S. W.T. Xie, Y.J. Daia, R.Z. Wanga, «Concentrated solar energy applications using Fresnel lenses: A review», *Renew. Sustain. Energy Rev.*, vol. 15, pp. 2588–2606, 2011.
- [18] N. Enteria e A. Akbarzadeh, *Solar energy sciences and engineering applications*. CRC Press, 2013.
- [19] R. Ramirez-Iniguez e R. J. Green, «Optical antenna design for indoor optical wireless communication systems», *Int. J. Commun. Syst.*, vol. 18, pp. 229–245, 2005.
- [20] X. Ning, J. O'Gallagher, e R. Winston, «Optics of two-stage photovoltaic concentrators with dielectric second stages.», *Appl. Opt.*, vol. 26, n. 7, pp. 1207–1212, 1987.
- [21] S. H. Abu-Bakar *et al.*, «Performance analysis of a solar window incorporating a novel rotationally asymmetrical concentrator», *Energy*, vol. 99, pp. 181–192, 2016.
- [22] J. C. Minano, J. C. Gonzalez, e P. Benitez, «A high-gain, compact, nonimaging concentrator : RXI», *Appl. Opt.*, vol. 34, n. 34, pp. 7850–7856, 1995.
- [23] A. Terao *et al.*, «A mirror-less design for micro-concentrator modules», em *Proceedings of the 28th IEEE Photovoltaic Specialists Conference, Anchorage, Alaska, USA*, 2000, pp. 1416–1419.
- [24] J. C. Minano, J. C. Gonzalez, e I. Zanesco, «Flat high concentration devices», em *IEEE 1st World Conference on Photovoltaic Energy Conversion, Waikoloa, HI, USA*, 1994, pp. 1123–1126.
- [25] J. L. Casti, «Seeing the light at El Farol: A look at the most important problem in complex systems theory», *Complexity*, vol. 1, n. 5, pp. 7–10, 1996.
- [26] U. Wilenski e W. Rand, *An introduction to agent-based modeling*. The MIT Press, 2013.
- [27] U. Wilensky, «NetLogo Wolf Sheep Predation model», *Center for Connected Learning and Computer-Based Modeling, Northwestern University, Evanston, IL*, 1997. .
- [28] Stuart Russell and Peter Norvig, *Artificial Intelligence A Modern Approach*. Pearson Education Limited, 2016.
- [29] W. Rand, «machine learning meets agent-based modeling: when not to go to a bar», 2006.
- [30] J. H. Holland, *Hidden Order: How Adaptation Builds Complexity*. Addison-Wesley Publishing Company, 1996.
- [31] M. Newman, *Networks An Introduction*. Oxford University Press, 2010.
- [32] Soteris A. Kalogirou, *Solar Energy Engineering Processes and Systems*. Elsevier, 2014.
- [33] T. Fend, G. Jorgensen, e H. Küster, «Applicability of highly reflective aluminium coil for solar concentrators», *Sol. Energy*, vol. 68, n. 4, pp. 361–370, 2000.
- [34] «NetLogo Models Library: File Input Example». https://ccl.northwestern.edu/netlogo/models/FileInputExample.
- [35] H. C. Verma, *Concept of Physics Part 1*. Bharati Bhawan, 2017.
- [36] G. Prinsloo e R. Dobson, *Solar Tracking Sun*. Stellenbosch: SolarBooks, 2015.
- [37] I. Reda e A. Andreas, «Solar position algorithm for solar radiation applications», *Sol. Energy*, vol. 76, pp. 577–589, 2004.

# **Apêndice 1**

# **Algoritmo de cálculo do ângulo de incidência dos feixes solares**

De modo a calcular o ângulo de incidência dos feixes solares, é necessário obter as coordenadas horizontais do Sol. Estas são o Azimute Solar (AS) e a Altura Solar (αS).

O sistema de coordenadas elípticas é adequado para representar a posição do Sol, devido ao movimento aparente do Sol em torno da Terra ter uma forma elíptica. As coordenadas deste sistema correspondem à longitude elíptica (λ) e a latitude elíptica (β).

De modo a calcular as coordenadas horizontais, é necessário calcular as coordenadas elípticas e converter estas em coordenadas horizontais.

Estas conversões foram publicado pelo Astronomical Applications Department of the US Naval Observatory e foram adaptadas para Netlogo [2]

#### Cálculo das coordenadas elípticas

De modo a calcular as coordenadas elípticas, é necessário calcular o valor temporal (D), a longitude média do Sol e a anomalia média do Sol.

O valor D corresponde aos dias que passaram desde o meio-dia de Greenwich (1 de Janeiro de 2000).

A longitude média do Sol e a anomalia média do Sol correspondem a valores referentes à órbitra do movimento aparente do Sol em torno da Terra.

A longitude média do Sol corresponde a:

$$
q = 280.459 + 0.98564739D \tag{0-1}
$$

A anomalia média do Sol corresponde a:

$$
g = 357.529 + 0.98560028D
$$
 (0-2)

Os dois valores referidos anteriormente são ajustados de modo a estarem entre 0º a 360º, somando ou subtraindo múltiplos de 360º.

A longitude elíptica do Sol corresponde a:

$$
\lambda_S = q + 1.9155 \sin(g) + 0.02 \sin(2g) \,. \tag{0-3}
$$

A latitude elíptica do Sol (β) pode ser aproximada a 0º.

#### Conversão de coordenadas elípticas para coordenadas horizontais

A conversão das coordenadas elípticas para coordenadas horizontais é feita através de três transformações.

O primeiro passo começa por converter as coordenadas elípticas em coordenadas equatoriais. É necessário calcular o ângulo ε, que corresponde ao ângulo entre o plano das coordenadas equatoriais e o plano das coordenadas elípticas e corresponde a:

$$
\varepsilon = 23.429 - 0.00000036D \tag{0-4}
$$

A transformação de coordenadas elípticas em coordenadas equatoriais é feita através da rotação do ângulo (ε), em que o eixo de rotação é o equinócio vernal, que corresponde à posição do Sol no equinócio de Verão. A transformação é expressa por:

$$
\begin{pmatrix}\n\cos(\delta)\cos(\alpha) \\
\cos(\delta)\sin(\alpha)\n\end{pmatrix} = \begin{pmatrix}\n1 & 0 & 0 \\
0 & \cos(\varepsilon) & -\sin(\varepsilon) \\
0 & \sin(\varepsilon) & \cos(\varepsilon)\n\end{pmatrix} \begin{pmatrix}\n\cos(\beta)\cos(\lambda) \\
\cos(\beta)\sin(\lambda) \\
\sin(\beta)\n\end{pmatrix}.
$$
\n(0-5)

As coordenadas equatoriais são a ascensão reta (α) e a declinação (δ). A segunda transformação está relacionada com os eixos de rotação da Terra.

O tempo sideral médio local (θL) é o ângulo entre o equinócio vernal e o meridiano do observador e corresponde a:

$$
\theta_L = GMST \frac{15^{\circ}}{hora} + \lambda_0. \tag{0-6}
$$

GMST corresponde ao tempo sideral médio de Greenwich e pode ser calculado através de:

$$
GMST = 18.697374558 \cdot h + 24.06570982441908 \cdot h \cdot D + 0.000026 \cdot h \cdot T2. \tag{0-7}
$$

T corresponde aos séculos desde o meio-dia de Greenwich (1 de Janeiro de 2000) e é obtido da seguinte forma:

$$
T = \frac{D}{36525} \,. \tag{0-8}
$$

O valor de GMST deve ser ajustado de modo a ficar entre 0 h a 24 h, somando ou subtraindo múltiplos de 24.

A transformação sobre os eixos de rotação da Terra é descrita por:

$$
\begin{pmatrix}\n\cos(\delta)\cos(h) \\
\cos(\delta)\sin(h) \\
\sin(h)\n\end{pmatrix} = \begin{pmatrix}\n\cos(\theta_L) & \sin(\theta_L) & 0 \\
\sin(\theta_L) & -\cos(\theta_L) & 0 \\
0 & 0 & 1\n\end{pmatrix} \begin{pmatrix}\n\cos(\delta)\cos(\alpha) \\
\cos(\delta)\sin(\alpha) \\
\sin(\delta)\n\end{pmatrix}.
$$
\n(0-9)

Esta transformação corresponde a uma reflexão de ângulo  $(\theta_L/2)$ .

A terceira conversão corresponde à conversão de coordenadas equatoriais em coordenadas horizontais através de uma rotação de ângulo da latitude do observador (φ<sub>0</sub>). O eixo de rotação desta transformação é o eixo que é normal à hora sideral média local (θι) e ao eixo de rotação da Terra (δ = 90º). A transformação corresponde a:

$$
\begin{pmatrix} \xi \\ v \\ \zeta \end{pmatrix} = \begin{pmatrix} -\text{sen}(\phi_0) & 0 & -\text{cos}(\phi_0) \\ 0 & -1 & 0 \\ -\text{cos}(\phi_0) & 0 & \text{sen}(\phi_0) \end{pmatrix} \begin{pmatrix} \text{cos}(\delta)\text{cos}(h) \\ \text{cos}(\delta)\text{sen}(h) \\ \text{sen}(h) \end{pmatrix} . \tag{0-10}
$$

Ao combinar as três transformações, é possível converter as coordenadas elípticas diretamente em coordenadas horizontais. A transformação é a seguinte:

$$
\begin{pmatrix} \xi \\ v \\ \zeta \end{pmatrix} = \begin{pmatrix} -\operatorname{sen}(\phi_0) & 0 & -\operatorname{cos}(\phi_0) \\ 0 & -1 & 0 \\ -\operatorname{cos}(\phi_0) & 0 & \operatorname{sen}(\phi_0) \end{pmatrix} \begin{pmatrix} \operatorname{cos}(\theta_L) & \operatorname{sen}(\theta_L) & 0 \\ \operatorname{sen}(\theta_L) & -\operatorname{cos}(\theta_L) & 0 \end{pmatrix} * \begin{pmatrix} -\operatorname{cos}(\phi_0) & \operatorname{cos}(\phi_0) \\ 0 & \operatorname{cos}(\phi_0) & 0 \end{pmatrix} * \begin{pmatrix} 1 & 0 & 0 \\ 0 & \operatorname{cos}(\varepsilon) & -\operatorname{sen}(\varepsilon) \\ 0 & \operatorname{sen}(\varepsilon) & \operatorname{cos}(\varepsilon) \end{pmatrix} \begin{pmatrix} \operatorname{cos}(\beta)\operatorname{cos}(\lambda) \\ \operatorname{cos}(\beta)\operatorname{sen}(\lambda) \\ \operatorname{sen}(\beta) \end{pmatrix} .
$$
\n(0-11)

Ao ter em conta que a latitude elíptica do Sol corresponde a 0, é possível desenvolver a transformação anterior da seguinte maneira:

$$
\xi_S = \cos(\alpha_S) \cos(A_S) = -\text{sen}(\phi_0) \cos(\lambda_S) + \cos(\theta_L) \cos(\varepsilon) \sin(\lambda_S), \tag{0-12}
$$

$$
\zeta_S = \text{sen}(\alpha_S) = \cos(\phi_0) \cos(\theta_L) \cos(\lambda_S) \n+ (\cos(\phi_0) \text{sen}(\theta_L) \cos(\varepsilon) + \text{sen}(\phi_0) \text{sen}(\varepsilon)) \text{sen}(\lambda_S).
$$
\n(0-13)

É possível calcular as coordenadas horizontais da seguinte maneira:

$$
\tan(A_S) = \frac{-sen(\theta_L)cos(\lambda_S) + cos(\theta_L)cos(\varepsilon)sen(\lambda_S)}{-sen(\phi_0)cos(\theta_L)cos(\lambda_S) - (sen(\phi_0)sen(\theta_L)cos(\varepsilon) - cos(\phi_0)sen(\varepsilon))sen(\lambda_S)}
$$
(0-14)

$$
\text{sen}(\alpha_S) = \cos(\phi_0) \cos(\theta_L) \cos(\lambda_S) + (\cos(\phi_0) \text{sen}(\theta_L) \cos(\varepsilon) + \text{sen}(\phi_0) \text{sen}(\varepsilon)) \text{sen}(\lambda_S).
$$
 (0-15)

O valor da altitude solar não necessita de ajuste devido à função do inverso do seno retornar valores entre -90º a 90º, tal como são aos valores pretendidos. O mesmo não se aplica ao azimute solar, devido à função de inverso da tangente retornar diferentes valores consoante o quadrante dos valores de entrada (ξ e ζ), de modo que o valor de azimute solar varie entre 0º a 360º.

Para valores de ξ negativo, o valor de azimute solar é aumentado 180º.

Para valores de ξ positivos e ζ negativos, o valor de azimute solar é aumentado 360º.

Quando a altitude solar é negativa, o Sol está abaixo da linha do horizonte, logo o sistema não consegue produzir energia.

As aproximações de calculo das coordenadas elípticas e a conversão destas para coordenadas horizontais são precisas na ordem dos minutos de arco no prazo de 200 séculos, desde o meio-dia de Greenwich (1 de Janeiro de 2000) [37].